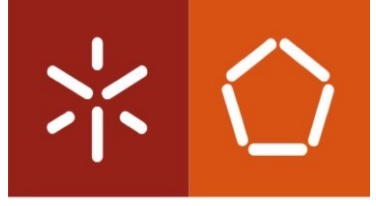

Universidade do Minho Escola de Engenharia

Jean Pierre Correia De Matos

**Desenvolvimento de um protótipo de um sistema informático de suporte à gestão de projetos de industrialização.** 

Dissertação de Mestrado Integrado em Engenharia e Gestão de Sistemas de Informação

Trabalho efetuado sob a orientação de Professor Doutor Ricardo J. Machado Professora Doutora A. Gabriela **Fernandes** 

#### Janeiro de 2017

## DECLARAÇÃO

Nome: Jean Pierre Correia De Matos

Endereço eletrónico: cm.pierre@gmail.com Telefone: 933389793

Bilhete de Identidade/Cartão do Cidadão: 13214813

Título da dissertação: Desenvolvimento de um protótipo de um sistema informático de suporte à gestão de projetos de industrialização.

Orientadores:

Professor Doutor Ricardo J. Machado Professora Doutora Aldora Gabriela Fernandes

Ano de conclusão: 2017 Mestrado em Engenharia de Sistemas de Informação

DE ACORDO COM A LEGISLAÇÃO EM VIGOR, NÃO É PERMITIDA A REPRODUÇÃO DE QUALQUER PARTE DESTA TESE/TRABALHO.

Universidade do Minho, \_\_\_\_\_/ \_\_\_\_/ \_\_\_\_\_\_\_

Assinatura:

# **AGRADECIMENTOS**

A conclusão desta exigente etapa académica foi conseguida com bastante empenho e dedicação da minha parte mas também graças à ajuda e contribuição de um conjunto de pessoas que, direta, ou indiretamente estiveram envolvidas no meu trabalho e que sem elas seria impossível a realização desta dissertação.

Em primeiro lugar agradeço aos meus pais que sem o seu apoio incondicional não teria a oportunidade de realizar o meu percurso académico.

Ao Professor Doutor Ricardo Machado pela sua partilha de conhecimento, competência e disponibilidade na orientação desta Dissertação. Ao meu orientador de estágio Paulo Moura, pela confiança depositada em mim na execução deste projeto e pelo seu apoio ao longo do mesmo.

A todos os meus amigos e familiares que me inspiraram e motivaram a concluir esta etapa da minha vida, em particular à Helena por tudo que fez por mim.

Agradeço também a todos os colaboradores da Bosch Car Multimédia SA que estiveram de algum modo envolvidos no meu trabalho, em especial ao Miguel Soares, Vítor Pais, Jaime Sagres e António Pereira, assim como os restantes colegas do departamento de MFI2 pelo acolhimento e hospitalidade.

# **RESUMO**

A informação sempre foi um elemento preponderante à gestão. Quem dispõe atempadamente de informação de qualidade e fidedigna, adquire vantagens competitivas perante os seus concorrentes, no entanto, os problemas com a qualidade e o acesso à informação são constantes para todas as organizações. O impacto reflete-se em custos desnecessários, processos de tomada de decisão deturpados e posterior abalo na confiança dos clientes.

Atualmente, todas as organizações recorrem fortemente aos sistemas de informação para suportar os seus processos de negócio, muitas desenvolvem até os seus próprios sistemas, contudo, essa tarefa acaba por se revelar mais delicada do que o esperado, não só pela sua complexidade técnica de implementação, mas em grande parte pela falha na análise e abordagem ao problema que causa ineficiência ao processo de negócio em causa.

É impraticável ter uma solução que se adapte a todas as organizações, pois cada uma delas tem as suas próprias caraterísticas que fazem dela única e o seu sistema de informação irreplicável. É por isso impreterível que seja feito um cuidadoso trabalho de análise à organização e aos seus processos junto dos stakeholders para que o sistema de informação tenha realmente um contributo na melhoria contínua da organização.

É neste contexto que surge este projeto de dissertação, onde a Bosch Car Multimédia Portugal, S.A. através do PMO (Project Management Office) que é a entidade responsável pelo suporte à gestão de projetos no departamento de MFI2 (Manufactor International), detetou um processo de negócio que não cumpria com as expetativas da organização, devido principalmente a limitações tecnológicas que o prévio sistema informático apresentava. Foi por isso, decidido desenvolver um no sistema informático para oferecer um suporte mais adequado e competente. A execução deste projeto contou com um processo de engenharia de requisitos que alimentaram posteriormente o processo de desenvolvimento de software, sendo assim desenvolvido e implementado um sistema informático que cumpra com os objetivos dentro do prazo estipulado para o projeto.

Com este trabalho o PMO foi capaz de alcançar uma melhoria nos processos de tomada de decisão com base no aumento da qualidade da informação, consegui também uma melhoria na comunicação interna entre as equipas de gestão dos projetos.

**Palavras-Chave:** Protótipo TI; Metodologias Ágeis; Plataforma Web; PMO; Engenharia de Requisitos; Gestão de Projetos Industriais.

# **ABSTRACT**

Information has always been an essential element to the management. Organizations who have quality and reliable information on time, acquires competitive advantage against its competitors. However, problems with quality and the access to information are constant for all organizations. The impact is reflected in unnecessary costs, distorted decision-making processes and further weakening of customers trust.

All organizations today rely heavily on information systems to support their business processes, however, this task always comes out to be more delicate than expected, not only for its technical complexity of implementation but for failing to address the right problems in order to solve and improve the right business process.

It is impractical to have a solution that suits all organizations because each has its own characteristics that make it unique and his information system not replicable. It is therefore imperative to be made a careful survey work requirements among all project stakeholders so that the information system exactly solve the tasks necessary for the satisfaction of customers and employees as well as ensuring a continuous improvement of the organization.

It is in this context that this project, the Bosch Car Multimedia Portugal, S.A. where the PMO (Project Management Office) is the entity responsible for supporting the project management in MFI2 department (Manufacture International) detected a business process that did not comply with the organization's expectations, mainly due to technological limitations than the previous computer system had. It was therefore decided to develop a new technological tool in the form of evolutionary prototype, to offer a more suitable and competent support to this process. For the implementation of this project, we followed recommendations from the Requirements Engineering literature, which initially allowed to collect and detail the needs that the organization needed to fulfill. Later these requirements have fueled the process of software development that has adopted an agile methodology in order to cope with the constant changes and uncertainty surrounding the project. It was thus possible to portray all the problems that we want to solve with the construction and implementation of this prototype within the period stipulated for the project.

With this work the PMO has the intention to achieve an improvement in the process of decision making by increasing the information quality as well as their sharing within the organization.

**KEYWORDS**: IT Prototype; Agile methodologies; Web platform; PMO; Requirements Engineering; Industrial Project Management.

# ÍNDICE

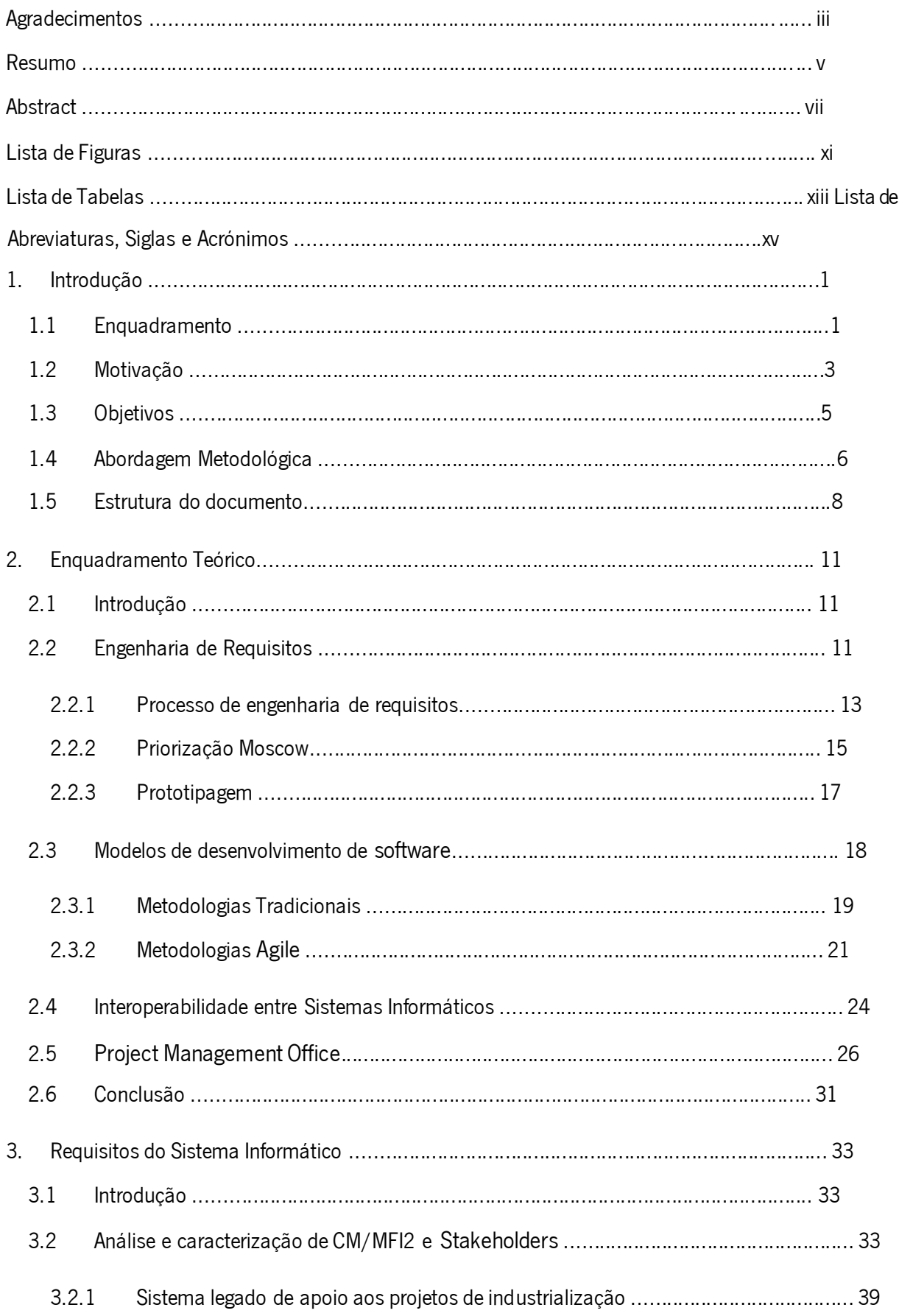

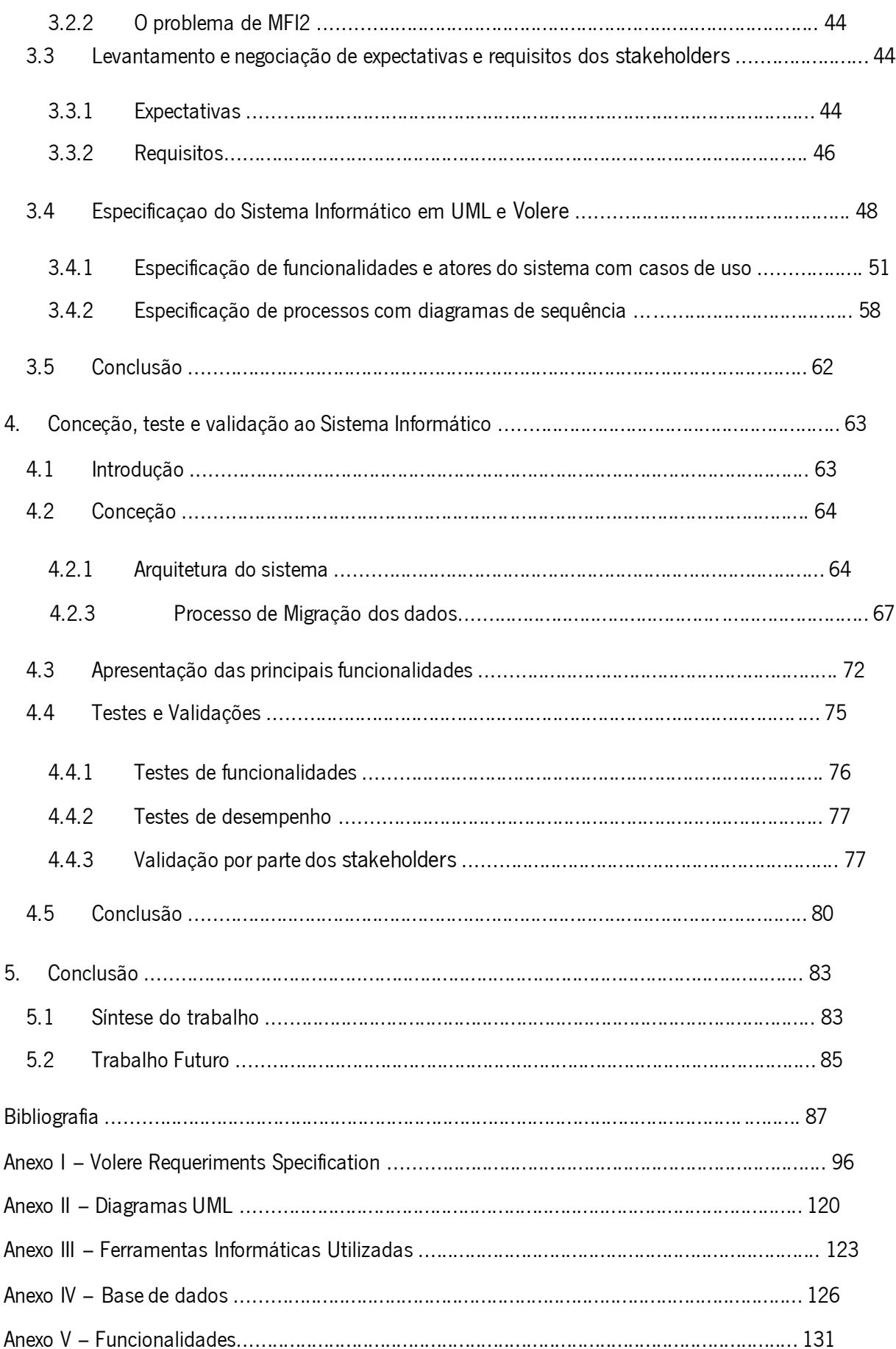

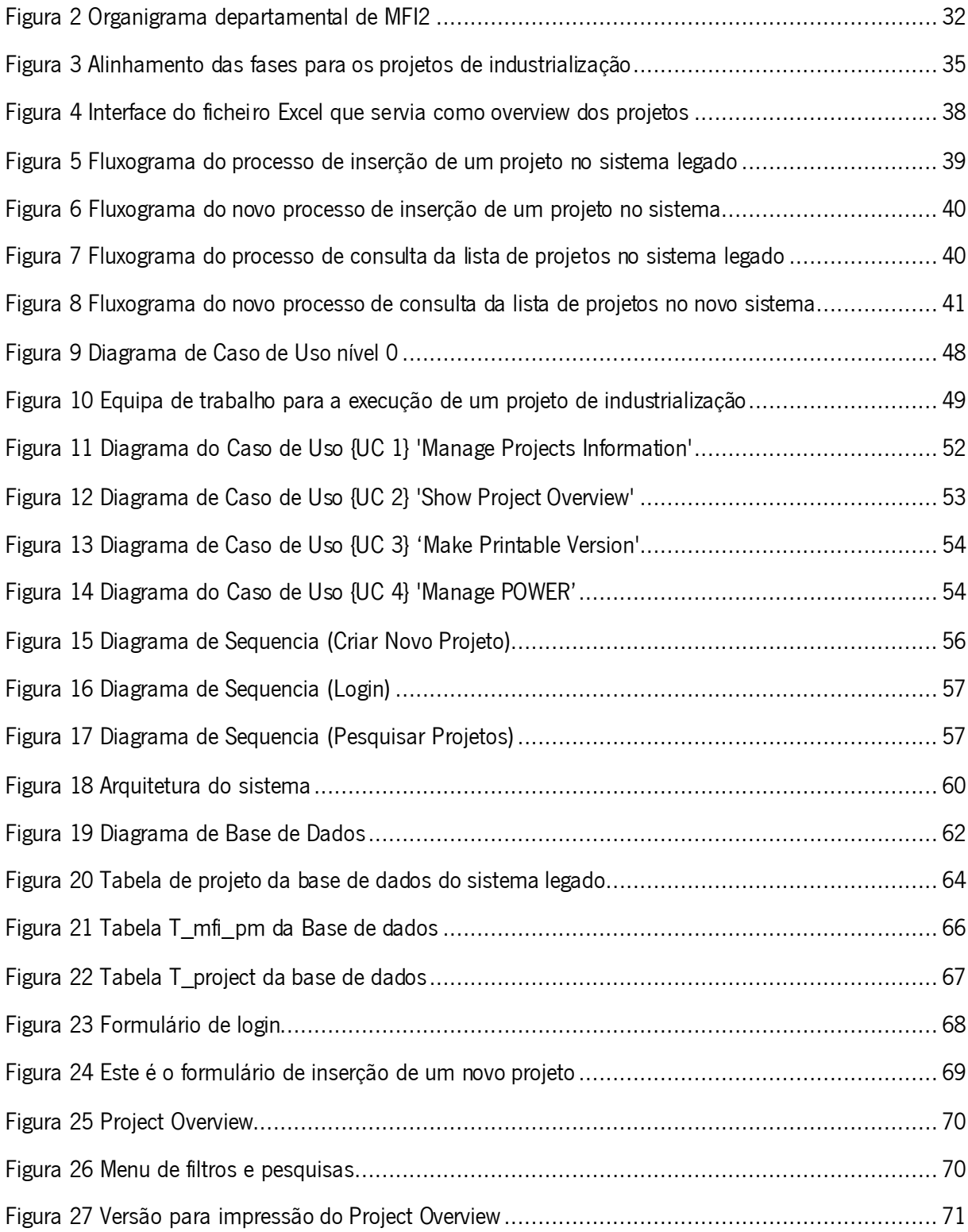

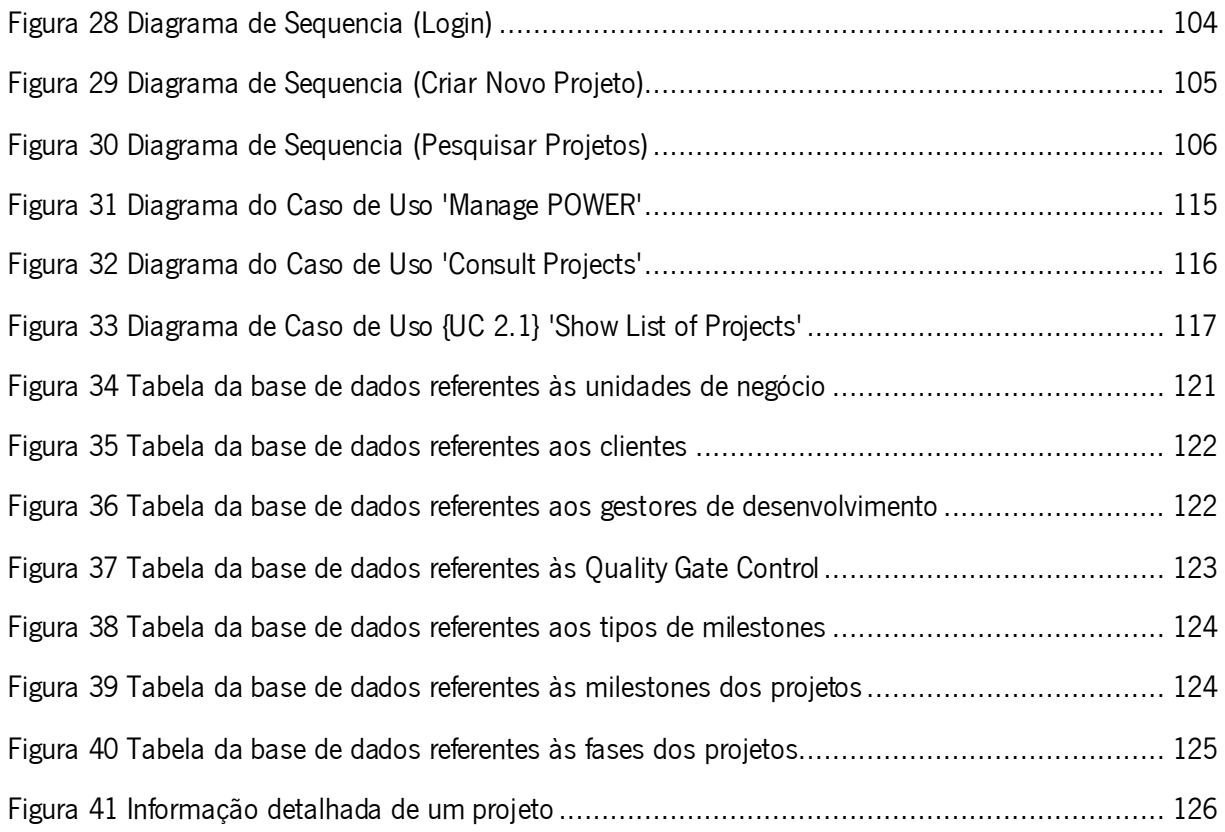

# **LISTA DE TABELAS**

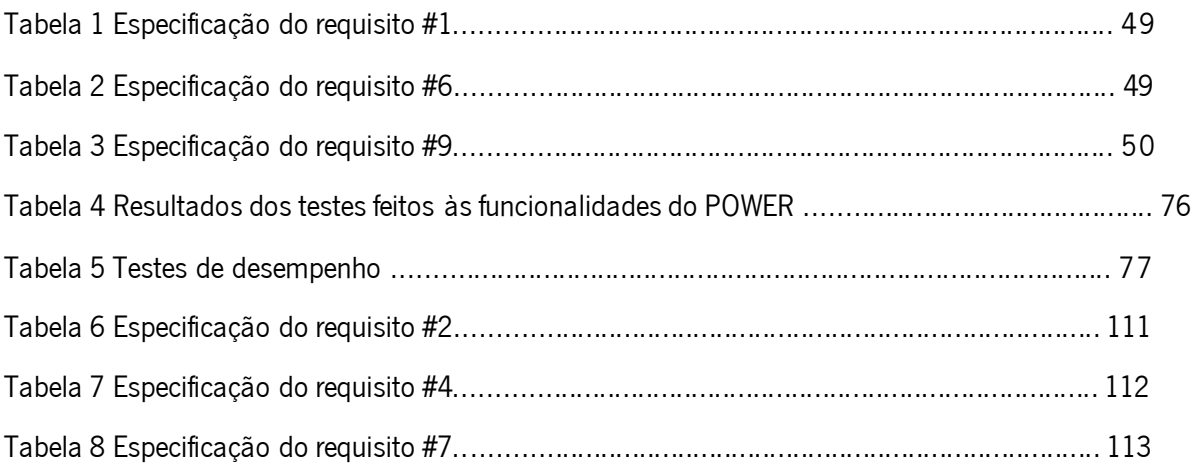

# **LISTA DE ABREVIATURAS, SIGLAS E ACRÓNIMOS**

- GP Gestor de Projetos
- PMO Project Management Office
- POWER Project Overview Web Report
- MFI Manufactur International
- SI Sistema de Informação
- CM Car Multimedia
- HTML HyperText Markup Language
- CSS Cascading Style Sheets
- PHP Hypertext Preprocessor
- TI Tecnologias de Informação
- TFOR Total Fall-Off Rate
- COC Center of Competence
- PM Project Manager
- MFT Manufacturing Technology
- SE Simultaneous Engineering
- PO Project Office
- HMI Human Machine Interface
- PCB Printed Circuit Board
- PMBOK Project Management Body of Knowledge
- BPMBOK Bosch Project Management Body of Knowledge
- BPLM Bosch Project Lifecycle Model
- PEP Product Engineering Process
- MS Manufacturing Systems
- IS Instrumental Systems
- CC Chassi Constrol
- PS Professional Systems
- AI Automotive Infotainment
- LM Launch Manager
- SBC Sample Build Coordinator
- PPM Parts Purchase Manager
- PQM Project Quality Manager
- TEF Technical Functions
- UC Use Case
- BUC Business Use Case
- UML Unified Modeling Language
- NCSA National Center for Supercomputing Applications
- VUCA Volatility, uncertainty, complexity and ambiguity
- QGC Quality gate Control
- DBE Deployment Business Excellence
- ENG Engineering
- LOG Logistics
- PT Technical Plant Manager
- MOE1 Manufacturing Operations and Engineering

# **1. INTRODUÇÃO**

### **1.1 Enquadramento**

### **Grupo Bosch**

O grupo Bosch é um grupo líder na área da tecnologia e dos serviços, sendo uma das maiores sociedades industriais privadas a nível mundial. A 1 de Abril de 2015, o grupo contava em todo o mundo com cerca de 360 000 colaboradores. Faturou, no ano de 2014, 49 mil milhões de Euros, provenientes de quatro setores de atividade, destacando-se com 68% o setor das soluções de mobilidade, seguidos de 14% no setor da tecnologia industrial e 9% no setor da energia e tecnologia de construção. Mais de metade da faturação proveio do mercado Europeu.

O objetivo estratégico do grupo é "criar soluções para um mundo conectado, para fascinar e melhorar a qualidade de vida das pessoas com os seus produtos e serviços inovadores" e o seu foco é "pensar permanentemente de forma inovadora, de modo a proporcionar aos seus clientes as melhores soluções, desenvolvendo para isso serviços e produtos moldados em função dos requisitos específicos dos clientes e mercados." (Bosch Today, 2015).

Para atingir os seus objetivos, uma das grandes apostas do grupo Bosch é a inovação. Foram, em 2014, investidos cerca de cinco mil milhões de euros nesta área, que contribuíram para o lançamento de aproximadamente cinco mil novas patentes e a contratação de mais de três mil colaboradores para trabalharem na investigação e desenvolvimento de novos produtos, em 94 locais no mundo.

# **Car Multimedia**

A Bosch Multimédia Automóvel desenvolve soluções inteligentes integradas para entretenimento, navegação, telemática e funções de ajuda à condução. As necessidades do condutor estão sempre no foco de todas as atividades de investigação e desenvolvimento para criar tecnologias que melhorem a segurança e o conforto da condução, ao mesmo tempo, que reduzam o consumo de energia. A informação, a comunicação e o entretenimento dentro de um veículo desempenham um papel integral no desenvolvimento automóvel. A forma como o condutor e o veículo interagem entre si são fatores decisivos. A Bosch desenvolve ferramentas de ponta adaptadas aos requisitos da mobilidade moderna, fornecendo um excelente conforto, segurança, acesso a informação e entretenimento através de arquiteturas inteligentes ligadas à rede. As soluções da Bosch são desenvolvidas especificamente para

reduzir a distração do condutor através da implementação de conceitos de interface centrados no utilizador.

Uma das principais competências da divisão Multimédia Automóvel é produzir Unidades de Controlo de Conectividade (UCC) para carros de passageiros, veículos de duas rodas e veículos comerciais. As UCC conectam o veículo à internet, permitindo a utilização de funcionalidades como a eCAll no caso de acidente ou a bCall no caso de uma avaria.

Num futuro próximo, os veículos estarão também conectados à "nuvem". Connected Horizon, uma solução da divisão Multimédia Automóvel, irá reunir informação de todos os veículos conectados de forma a disponibilizar uma navegação melhorada com informação de trânsito e informação meteorológica em tempo real, assim como, controlo preventivo da transmissão para reduzir o consumo de energia. Os especialistas da divisão Multimédia Automóvel estão também empenhados em simplificar a integração de smartphones nos carros através de soluções como o mySPIN. Esta tecnologia permite ao condutor utilizar as aplicações favoritas do seu smartphone Apple ou Android, utilizando os comandos a que estão habituados, sem comprometer a segurança da condução. O utilizador controla as aplicações através do ecrã do veículo.

As três principais gamas de produtos são os Sistemas de informação ao condutor, Soluções de displays e Soluções para veículos comerciais. Nos Sistemas de informação ao condutor os produtos a ser produzidos são sistemas de navegação, informação e entretenimento, integração de smartphone,, serviços de software e aplicações para smartphones. Dentro das soluções de dispays existem os Headup displays, painéis de instrumentos livremente programáveis e visores DualVeiw. Por último, nas soluções para veículos comerciais existem produtos para entretenimento e telemetria em autocarros e camiões.

## **1.2 Motivação**

Este projeto surge de uma necessidade de melhoria continua identificada na área de MFI2 na Bosch Car Multimedia. Esta necessidade advém da existência de sistemas informáticos de apoio à gestão de projetos desadequados às atuais exigências do mercado. A falta de integração e interoperabilidade entre os sistemas é notória e, consequentemente, acabam por limitar as possibilidades de evolução de maturidade e eficiência de alguns processos.

A aquisição de um novo sistema informático a uma entidade externa não é uma hipótese válida para organização. A prioridade, sempre que possível, é o desenvolvimento de novos sistemas

2

informáticos dentro de portas, desta forma é minimizado o risco de fuga de dados ou informação confidencial e sensível para a empresa. Assegura-se também assim uma maior flexibilidade na parametrização e adaptação do sistema às eventuais alterações de necessidades da organização. Por outro lado, as soluções informáticas que existem no mercado não se adequam às necessidades específicas deste problema, a possível customização de uma dessas soluções acaba por ficar mais dispendiosa a longo prazo e com um processo menos ágil de manutenção e atualização de funcionalidades da mesma.

Tendo estes fatores em consideração, foi elaborado na mesma uma avaliação e benchmarking com outras soluções no mercado, não para a possibilidade de aquisição nem de utilização, mas para obter um conhecimento geral do que existe no mercado relativamente a soluções informáticas com objetivos semelhantes, e de que forma esse conhecimento pode eventualmente contribuir para o desenvolvimento da nossa solução.

Este projeto tem como âmbito o desenvolvimento de um novo sistema informático em versão protótipo. Com a sua a implementação é expectável uma melhoria e um impacto direto na forma como algumas atividades da organização serão executadas. Pretende-se agilizar o processo de planeamento dos projetos de industrialização de forma a reduzir o tempo despendido pelos gestores de projetos e pelas chefias em tarefas operacionais. A par dessa otimização existe a ambição de melhorar significativamente o nível de confiabilidade dos dados produzidos pelo sistema, para que mais e melhores decisões possam vir a ser tomadas.

Juntamente com esta agilização do processo, será também trabalhada a questão da interoperabilidade. Por um lado a interoperabilidade a nível organizacional, onde é necessário assegurar que a troca de informação seja eficiente e percetível, independentemente de diferentes culturas organizacionais, idiomas ou regiões por onde a informação possa passar. Por outro lado o nível técnico, que consiste na implementação de um sistema que seja capaz de comunicar com outros sistemas existentes ou que possam vir a surgir. A Bosch Car Multimédia. Sendo uma organização de grande dimensão, naturalmente possui imensos volumes de informação em formato digital que acaba por não estar centralizada num só sistema de informação, juntando a isso o facto de existir uma vasta multiculturalidade organizacional, torna-se assim difícil a existência de uma forma unificada de método de trabalho.

O grande desafio e consequentemente o grande objetivo, passa pelo desenvolvimento dum sistema mais eficiente e eficaz de prestar o serviço de suporte de gestão de projetos industriais com mais qualidade e fiabilidade.

# **1.3 Objetivos**

No seguimento do enquadramento e da motivação que despoleta este tema de Dissertação, são agora apresentados um conjunto de objetivos que deverão de ser cumprido para o cumprimento com sucesso da mesma.

Análise e sistematização dos processos de negócio inerente à prática de gestão de projetos de industrialização da organização.

Como já foi referido, este projeto surge num contexto de necessidades reais de uma organização que pretende uma melhoria na gestão simultânea dos seus projetos de industrialização. Para alcançar essa melhoria, antes de desenvolver o protótipo do sistema informático, é necessário entender de que forma flui e se processa a informação dentro da organização.

Para chegar a este entendimento, é feito um prévio levantamento de requisitos juntos dos stakeholders, onde seguidamente essas manifestações de interesse são analisadas e refinadas de forma a especificálos como requisitos de sistema para uma posterior implementação.

É também essencial compreender muito bem as características que existem associadas aos projetos que pretendemos 'gerir', tomar algumas decisões sobre a forma de os representar no interface do sistema considerando alguma flexibilidade e adaptabilidade pois, essas características podem sofrer algumas alterações ou variações ao longo do tempo.

Este estudo é realizado juntos dos Gestores de Projeto e das chefias departamentais, que através da sua experiência são capazes de transmitir em detalhe todas características e processos dos projetos imprescindíveis de representação no novo sistema informático, para que se traduza assim num sistema que promova uma melhor gestão de projetos em MFI2.

Como segundo objetivo temos a elaboração do protótipo do sistema informático. O projeto recorre a um conjunto de normas e boas práticas de referência na indústria de software. Segue uma metodologia de desenvolvimento Agile, que possui como visão o desenvolvimento por ciclos curtos e os testes frequentes das novas funcionalidades, conseguimos desta forma responder com mais perspicácia e qualidade às mudanças de requisitos por partes dos stakeholders.

O projeto recorre a linguagens de desenvolvimento WEB e a um modelo de base de dados relacional. A arquitetura do sistema informático satisfaz os requisitos definidos, contemplando também as questões de integração e interoperabilidade. A falta de interoperabilidade e integração do sistema

informático anterior é o que nos leva à necessidade de construir um novo, portanto, existe a responsabilidade acrescida de não voltar a cometer os mesmos erros. Para isso, são utilizadas novas abordagens e estratégias que tem em conta essas necessidades. O sistema tem de ser capaz de executar troca de dados e funcionalidades com outros sistemas existentes ou que possam a vir a ser desenvolvidos no futuro.

A execução destes objetivos culminam no desenvolvimento de um protótipo de um sistema informático com o propósito de suportar a gestão dos projetos de industrialização da organização.

Como vimos anteriormente o projeto propõe-se a melhorara o processo de tomadas de decisão, assegurar uma maior interoperabilidade e promover a melhoria continua nas atividades de gestão de múltiplos projetos em simultâneo.

#### **1.4 Abordagem Metodológica**

Para suportar a base científica deste projeto é necessário recorrer à utilização de uma metodologia de investigação. Existe um amplo leque de escolhas como o Empirical Research onde são recolhidos e analisados dados quantitativos e qualitativos de forma a responder a uma pergunta empírica; Case Study Research, onde é analisado casos passados e analisando os resultados, metodologias e técnicas utilizadas; Survey, onde são recolhidos dados e analisando-os à luz de modelos estatísticos. No entanto, dado o cariz deste projeto, estas não são abordagens indicadas.

Recai assim sobre a abordagem de Design Science Research a escolha para ser a metodologia deste projeto. Esta metodologia é descrita por um modelo de processos para o desenvolvimento de investigação constituído por seis fases: identificação do problema e motivação; definição dos objetivos para a solução; conceção e desenvolvimento; avaliação e conclusão.

A primeira fase corresponde à definição e compreensão do problema, nela é descrito e justificado a importância de criar um documento que apresenta uma proposta de resolução para o problema (identificado).

A segunda fase representa uma proposta de resolução do problema, após a identificação do problema e compreendida a importância do problema em causa, são apresentados um conjunto de sugestões com base em tecnologia para solucionar o problema, tendo por base a revisão literária existente e referenciada.

Após as primeiras fases de identificação do problema e da solução é tempo de por em prática a implementação dessa mesma solução, nesta terceira fase dá-se início ao desenvolvimento do modelo de resolução proposto.

Na quarta fase é feita uma avaliação ao modelo de resolução proposto para o problema e perceber se realmente se trata de uma solução viável. A utilidade, eficácia e qualidade devem ser demonstrados

A fase final do DSR diz respeito aos resultados obtidos, assim como o conhecimento adquirido ao longo do tempo de investigação.

## **1.5 Estrutura do documento**

Este trabalho encontra-se dividido em cinco capítulos, este primeiro capítulo de introdução apresenta a organização e o seu setor de atividade, recorre a alguns números e estatísticas de forma a mostrar o seu peso no mercado mundial, caracteriza os seus produtos e tecnologias que desenvolve e manufatura. É descrito o que se pretende melhorar com a implementação deste projeto e de que forma esse processo se irá desenrolar.

No capítulo dois é apresentada a revisão literária efetuada com a exposição dos principais conceitos no âmbito desta Dissertação. O capítulo começa por abordar o tema da Engenharia de Requisitos e, seguidamente, é demonstrada a sua importância no âmbito do desenvolvimento do software, os cuidados a ter no processo de elaboração desse passo e mencionadas posteriormente algumas das abordagens com mais relevância na literatura. É escolhida uma dessas abordagens e caracterizados os vários passos a seguir segundo a mesma. Posteriormente é definido o método de priorização de requisitos MoSCoW e, por fim, é abordado o conceito de prototipagem e definida a diferença entre prototipagem descartável e evolutiva. No seguimento do capítulo é feita uma análise transversal às várias metodologias de desenvolvimento de software com mais aceitação na indústria, sendo elas as metodologias tradicionais e as ágeis. São mencionadas algumas das técnicas utilizadas em cada uma dessas metodologias e serão expostas as diferenças entre elas, assim como as principais vantagens e desvantagens à luz de alguns autores com publicações feitas nesse âmbito. É também brevemente abordado o conceito de interoperabilidade, definimos o significado de interoperabilidade e os seus vários níveis dentro das organizações. Por fim, o último tópico aborda o PMO (Project Management Office), olhamos para a sua definição, para os seus benefícios, justificamos também a sua existência e concluímos com alguns dos desafios que ao enfrentados pelo mesmo.

O capítulo três começa com uma análise ao departamento onde o projeto está inserido e os stakeholders envolvidos no projeto com especial foco no PMO, pois é ele o principal promotor deste projeto. É de seguida feita uma breve análise ao processo de gestão de projetos na Bosch e são caracterizados sucintamente os projetos de industrialização que aqui são geridos. Subsequentemente é descrito o problema que deu origem à necessidade do desenvolvimento deste projeto. Tendo isto em conta, é consequentemente descrito o sistema legado que suportava esse processo organizacional, assim como os seus problemas e limitações. Por fim, é feita a descrição e especificação de alguns dos requisitos

8

levantados segundo o modelo de Volere e com base nos mesmos, é feita a modelação da solução através de linguagem UML, recorrendo neste caso a diagrama de casos de uso e de sequência.

O quarto capítulo apresenta a conceção do sistema, abordando assim questões mais técnicas como a arquitetura, ferramentas informáticas utilizadas no desenvolvimento, a infraestrutura e o modelo de base de dados. São também retratados os passos do processo de migração dos dados e apresentados alguns exemplos do interface de utilização do sistema. O capítulo é concluído com os testes de validação, onde serão testadas as funcionalidades para se perceber se retratam os requisitos funcionais definidos inicialmente, a performance que deverá corresponder aos requisitos não funcionais definidos e por fim será recolhido feedback juntos dos principais stakeholders para analisar se o projeto foi de encontro com as expectativas e se realmente resolveu o problema a que se propôs.

Por fim no quinto, e último capitulo, é feita uma síntese a todo o trabalho elaborado ao longo do documento assim como uma análise ao resultado obtido no final do projeto, de seguida é feita uma avaliação ao possível trabalho futuro.

# **2. ENQUADRAMENTO TEÓRICO**

#### **2.1 Introdução**

Neste capítulo é descrito alguns dos conceitos essenciais para a compreensão e enquadramento deste projeto, servem como fundamento teórico e validação da relevância do tema. É dado a conhecer algumas perspetivas sobre cada conceito, sua relação e em caso de ambiguidades é exposto a definição que melhor se enquadra para a resolução do problema da Dissertação, sempre recorrendo a conceituados autores da área com trabalho desenvolvido nesse sentido.

O primeiro conceito abordado é o da "Engenharia de Requisitos". É efetuada uma análise sobre a sua importância, que tipos de requisitos existem na engenharia de desenvolvimento de software e de como deve ser desenvolvido este processo. Seguidamente é apresentado alguns processos definidos por autores relevantes desta área e é feita uma descrição desses passos obtendo definições de vários autores para de forma a obter uma perspetiva mais alargada do tema.

Posto isto, realiza-se uma abordagem ao tema da prototipagem de sistemas informáticos onde é descrito a sua funcionalidade, a sua utilização e os tipos de prototipagem possíveis de desenvolver.

De seguida é introduzido o tema dos modelos de desenvolvimento de software, são apresentados alguns dos modelos com mais relevância, assim como as suas características inerentes e em que situação cada um deve ser utilizado. O terceiro tema é o da interoperabilidade, estão descritos os seus níveis e qual a sua importância na conceção de qualquer sistema informático. Por fim é abordado o conceito do PMO, observamos as suas funções e áreas de intervenção assim como as suas responsabilidades e desafios.

# **2.2 Engenharia de Requisitos**

Um requisito é uma identificação da capacidade, característica ou qualidade de um sistema que trata de alguma forma algum tipo de valor acrescido e utilidade para os utilizadores (Young, 2003). Os requisitos são um fator essencial para a elaboração de qualquer projeto pois é através deles que são definidos os diferentes stakeholders, sejam eles clientes, gestores, utilizadores ou elemento da equipa de desenvolvimento, é também daqui que advém a identificação das necessidades e de que forma o sistema se propõe a colmata-las.

Numa primeira fase, a descrição dos requisitos é feita em linguagem natural para garantir a correta perceção e entendimento de todos os envolvidos no projeto, em especial os analistas que necessitam de compreender de forma clara quais são as funcionalidades essenciais a desenvolver para o correto funcionamento do sistema. O sucesso de um projeto pode ser ditado pela forma como é feito o processo de gestão de requisitos pois estes serão utilizados posteriormente nas fases de conceção, implementação e validação das funcionalidades do sistema.

Todos os softwares são concebidos com vista a satisfazer um certo grupo de utilizadores, é por isso fundamental despender algum tempo a tentar identificar quais as necessidades que realmente irão deixar os utilizadores satisfeitos de forma a poder afirmar o sucesso de um projeto. Esta é considerada por si só, uma das tarefas mais difíceis e delicadas de todo o processo de desenvolvimento e construção de um sistema, pois é aqui que serão definidas as funcionalidades a ser implementadas no sistema. Um pequeno erro ou desvio nesta fase pode resultar num produto deturpado e consequentemente disfuncional. Caso não execute os processos da forma pretendida pelos stakeholders, estes erros podem por vezes ser extremamente custosos de retificar (Brooks, 1987).

Por todo este peso e responsabilidade debitadas nos requisitos, é então necessário que o analista trace um plano que determine a forma como os requisitos devem ser abordados no ciclo de vida do sistema (Hull et al., 2005).

Todos os inputs para a definição destes requisitos advém dos stakeholders que são quem representa todas as partes interessadas no sucesso do projeto. Estes podem ser os utilizadores finais, a entidade responsável por financiar o serviço, entidades governamentais ou especialistas da área de software que façam parte da equipa de desenvolvimento.

Os requisitos podem ser categorizados de duas formas. Os requisitos funcionais, que são aqueles que expressam funções ou serviços que um software deve ou pode ser capaz de executar ou fornecer. Dependem dos utilizadores, do contexto e do tipo de software (Maciel, 2011).

Por outro lado existem os requisitos não funcionais que representam uma condição imposta ao comportamento do software. Descrevem um aspeto não comportamental do sistema, capturando as propriedades e as limitações sobe as quais o sistema deverá operar. São requisitos que consideram especificamente a funcionalidade do sistema, colocam restrições no produto a ser desenvolvido e no seu respetivo processo de desenvolvimento.

2.2.1 Processo de engenharia de requisitos

Por processo subentende-se a realização de uma operação seguindo um determinado conjunto de métodos, normas e técnicas. No caso do levantamento de requisitos é exatamente isso que acontece, apesar de não haver um processo standard que seja consensual por todos os especialistas da área, existem algumas abordagens já com resultados provados e que são amplamente utilizadas. Sommerville (2001) identifica quatros passos: (1) estudo da viabilidade, (2) levantamento e análise de requisitos, (3) especificação de requisitos e (4) validação de requisitos. Pressman (2000) sugere uma execução de 6 passos sendo eles: (1) levantamento, (2) analise e negociação, (3) especificação, (4) modelagem do sistema, (5) validação e (6) gestão.

A gestão de requisitos é feita ao longo do ciclo de vida do projeto, é necessário garantir um acompanhamento e manutenção da rastreabilidade dos requisitos e da sua evolução. Existem diferentes abordagens na execução destas atividades, modelos de desenvolvimento em cascata ou em espiral com iterações curtas de forma a permitir uma rápida avaliação do progresso, correção de possíveis falhas detetadas e avaliação de riscos (Sommerville, 2001).

Neste processo preliminar ao desenvolvimento do software é necessário enquadrar o projeto dentro de dois cenários possíveis, o software ser uma parte de um sistema ou o software ser o próprio sistema. A diferença é que no primeiro caso existe já algum trabalho feito no que toca ao entendimento e definição do domínio do sistema, quem são stakeholders e os processos. Este projeto enquadra-se na primeira definição, onde apesar de eventualmente sofrer algum refinamento e enquadramento mais atualizado mas grande parte do esforço foi já executado anteriormente. No segundo caso em que o software é ele mesmo o sistema, é necessário fazer uma análise mais detalhada e alargada do domínio da aplicação, identificar o âmbito, as metas, os riscos e as partes interessadas antes mesmo de iniciar o projeto.

#### **Levantamento:**

Esta primeira etapa do processo é talvez a mais importante pois é onde será feito o levantamento dos requisitos dos utilizadores, dos clientes, dos elementos de desenvolvimento e outras partes interessadas no projeto de forma a serem identificados os limites de aplicação do sistema, as funcionalidades e comportamento do sistema para ir de encontro com as necessidades que deram origem ao nascimento do projeto (Zhang, 2007). O sucesso ou fracasso deste processo recai na correta identificação dos stakeholders relevantes para o projeto e em conseguir extrair as suas verdadeiras necessidades, o que nem sempre é fácil, pois podem envolver pessoas de diferentes áreas de conhecimento com diferentes perspetivas e diferentes objetivos sobre o mesmo projeto. Outro entrave

que pode dificultar um correto levantamento de requisitos, por parte dos analistas, prende-se com a comunicação entre os stakeholders, onde é necessário assegurar uma boa via de entendimento, cooperação e comunicação. Como resultado final desta etapa é esperado um conjunto de notas que descrevam os requisitos levantados.

Existem vários métodos na literatura aos quais podemos recorrer para executar esta tarefa (Lauesen, 2002; Wiegers, 2003; Zhang, 2007). Métodos de conversação, onde através do diálogo, entrevistas, questionários se recolhe informação dos stakeholders e outras fontes. Métodos observacionais que são uteis na recolha de requisitos que possam não ser tão explícitos ou que sejam difíceis de verbalizar, este método é possível utilizar abordagens de análise social e etnográfica. Existem também métodos de análise, onde os requisitos são recolhidos através da exploração de documentação já existente na organização e métodos sintéticos que convergem os métodos anteriores num só. São utilizadas técnicas como a do Join Application Development (JAD) que consiste em promover uma discussão organizada entre os utilizadores e os analistas de forma a projetar o sistema em conjunto.

#### **Análise de requisitos:**

Esta etapa tem como propósito a análise e modelação de requisitos captados na anterior etapa. A primeira fase de levantamento de requisitos serve como input para esta análise de requisitos, como output é expectável um conjunto mais consistente e detalhado dos requisitos. É importante que nesta fase seja garantido o entendimento comum entre todas as partes interessadas, resolvendo possíveis conflitos ou perceções divergentes assim como detetar quaisquer inconsistências ou falhas nos requisitos. "have we got the right requirement?" (Maciaszek, 2005).

Ao contrário da fase anterior, de levantamento, em que as técnicas tem enfase em aspetos sociais psicológicos e humanos, a análise é especificamente voltada para a engenharia de requisitos. A modelação é outra técnica importante de análise de requisitos que serve como elo de ligação entre a fase de análise e a de conceção. Técnicas como fluxogramas de informação, modelos semânticos e abordagens orientadas a objetos, ajudam a descrever os requisitos do sistema (Kotonya and Sommerville, 1998).

#### **Especificação e documentação:**

Após o levantamento, análise e modelação dos requisitos, estes devem ser documentados de forma clara, completa, inequívoca e concisa, sem deixar espaço para ambiguidades, dúvidas ou conflitos entre stakeholders, pois será com base nessa documentação que serão avaliados e implementados os processos do sistema.

A especificação de requisitos é feita através de documentos formais normalmente sob modelos já préformatados, existem vários templates aceites como válidos para esse efeito, porém nenhum deles é considerado como sendo o padrão universal na engenharia dos requisitos. Esta documentação deve contemplar tanto os requisitos funcionais como os não funcionais, casos de uso que representem todas as interações que os utilizadores tenham com o sistema (Maciaszek, 2005).

Nesta dissertação, para a especificação dos requisitos de sistema é utilizado o Volere Requirements Specification Template de forma a obter um documento consolidado numa linguagem que seja percetível por pessoas de diferentes áreas de intervenção, negócio e conhecimento.

#### **Validação:**

Este processo é usado para clarificar que os requisitos documentados se encontram consistentes, completos e sem ambiguidades assim como forma de assegurar que os stakeholders se encontram satisfeitos com a especificação final dos requisitos. É usado como validação para cada etapa do processo de desenvolvimento, o resultado deste processo é um documento com as especificações finais dos requisitos autorizados e em concordância entre todos os stakeholedrs.

É vital para garantir o sucesso do projeto que, os requisitos produzidos correspondam de facto ao que os clientes pretendem. Este tipo de verificações permitem a descoberta de falhas ou erros que, caso não sejam detetados nesta fase, podem provocar a implementação de um sistema final deturpado ou com características diferentes das que os stakeholders pediram.

## 2.2.2 Priorização Moscow

A priorização de requisitos faz com que as funcionalidades mais importantes sejam desenvolvidas o mais cedo possível. A definição da prioridade dos requisitos deve ser definida tanto pela parte do cliente como pela equipa de desenvolvimento, existem também técnicas para auxiliar e formalizar esta definição de prioridade, técnicas como a processo analítico hierático e a comparação emparelhada (Wiegers, 2003).

MoSCoW é uma técnica de priorização de que ajuda a perceber e a gerir os requisitos levantados. As siglas tem o seguinte significado:

Must Have – Retrata um conjunto mínimo de requisitos que o projeto se compromete a entregar. Sem estes requisitos estarem cumpridos nas datas definidas o projetos torna-se inútil, estes requisitos poderão se prender com questões funcionais, operacionais, legais, segurança, entre outras.

Should Have – Este tipo de requisitos são definidos como importantes mas não vitais para o projeto. Talvez seja "penoso" deixa-los de fora, mas o sistema consegue subsistir na mesma sem eles mesmo que cause alguma ineficiência. Porém deverá haver alguma solução alternativa mesmo que temporária.

Could Have – Este conjunto de requisitos representa a principal área de contingência, caso haja algum atraso e os prazos estejam em risco de incumprimento serão estes os primeiros requisitos a ser eliminados. São requisitos desejados mas menos importantes e que causam menos impacto caso não sejam implementados.

Won't Have This Time – Estes são requisitos que a equipa de projeto acordou não desenvolver para esse planeamento, contudo, eles ajudam a clarificar o âmbito do projeto assim como a gerir as expectativas dos stakeholders.

Esta técnica tem algumas vantagens perante um tipo de priorização baseado apenas na atribuição de níveis aos requisitos como baixo, medio, alto, pois esta técnica deixa alguma ambiguidade e indecisão no negócio e não se sabe bem o que esperar como resultado.

O uso de priorização sequencial (1,2,3,4,5) também não é explícito o suficiente porque acaba por não ficar claro a diferença entre prioridades similares.

# 2.2.3 Prototipagem

Um protótipo é uma representação gráfica e interativa de partes do sistema em si (Robertson, 1998). É concebido numa fase inicial do desenvolvimento de um projeto, providencia uma ideia geral das funcionalidades do sistema e serve como forma de levantamento de requisitos dos utilizadores (Ian Graham, 1991).

O principal objetivo da tarefa de levantamento de requisitos é de conseguir juntar todos os requisitos que serão necessários ao sistema antes mesmo de o desenvolver, mas acaba sempre por ser uma tarefa difícil pois irão sempre aparecer requisitos adicionais quando o sistema começa a ser posto em prática e os utilizadores começam a utilizar o sistema.

Este processo é facilitado quando existe algum tipo de modelo semelhante ao que o sistema real será, podendo assim definir com mais clareza as expectativas e necessidades dos stakeholders e dos utilizadores finais (Budde e Zullighoven, 1990).

Um protótipo representa o produto final de uma forma gráfica e funcional. Providência de uma forma flexível a versão inicial do produto de forma aos utilizadores e stakeholders perceber o sistema e pensar em funcionalidade adicionais. Esta é também uma forma dispendiosa de levantamento de requisitos.

As situações que mais frequentemente requerem a utilização de prototipagem dos sistemas para a identificação de requisitos são, quando os utilizadores apresentam dificuldade em expressar os seus requisitos; quando o produto é novo e os utilizadores não possuem qualquer experiencia na sua utilização; quando não existe viabilidade suficiente para fazer um estudo detalhado dos requisitos.

A prototipagem pode ser desenvolvida com recurso a diversos métodos com aplicação a diferentes tipos de desenvolvimento de software. O mais comum é fazer uma classificação de técnicas de prototipagem entre as descartáveis a as evolutivas ou evolucionarias (Paula, 2001).

#### **Protótipos descartáveis**

Este tipo de protótipo é construído da forma mais rápida possível e descontinuado quando o processo de levantamento de requisito é finalizado, implementa apenas os requisitos que não possuem uma definição clara, pois não existe a necessidade de investir dinheiro a desenvolver e implementar funcionalidades que já sabemos como serão feitas na versão final para mais tarde o sistema ser desconsiderado.

#### **Protótipos evolutivos**

Ao contrário do anterior, são desenvolvido com foco na qualidade, inicialmente implementa os requisitos que estão bem identificados e definidos e deixam os restantes para uma iteração mais à frente

no tempo quando já houver um melhor entendimento sobre eles. Este tipo de protótipo é reutilizável, eles vão sendo melhorados e refinados ao longo do tempo consoante o feedback recebido e dão posteriormente origem ao produto final.

Em contrapartida existem algumas desvantagens associadas à utilização deste método de prototipagem. Uma delas é que este tipo de implementação pode dar origem a um sistema que nunca será realmente acabado, a equipa de desenvolvimento poderá ser tentada a concluir o seu trabalho antes mesmo de produzir o sistema final.

# **2.3 Modelos de desenvolvimento de software**

Para a execução de um projeto de TI numa organização é preciso ter bem ciente as dificuldades e desafios que serão necessários ultrapassar de forma a não desperdiçar recursos e ter como resultado final um bom produto de software para a organização.

É fulcral em qualquer projeto de TI ter uma sólida gestão do projeto a ser desenvolvido para ser bemsucedido, porém continua a existir uma taxa alarmantes de projetos fracassados apesar de toda a investigação já feita e de metodologias desenvolvidas e implementadas (The Standish Group, 2009). Em 2009, nos Estados Unidos, foram gastos aproximadamente 250 mil milhões de dólares no desenvolvimento de aplicações TI num total de cerca de 175.000 projetos. O custo estimado destes projetos é de mais de 2 milhões de dólares em projetos de grande escala, mais de 1 milhão em projetos de média dimensão e meio milhão em projetos de pequenas organizações. O estudo indica que 31.1% dos projetos serão cancelado antes mesmo de serem concluídos, 51.1% dos projetos iram ter um desvio orçamental 189% acima do estimado. Estes números podem parecer elevados, contudo são apenas a ponta do iceberg, pois o custo das oportunidades perdidas é incalculável, mas estima -se que facilmente chegara a valores na casa dos triliões de dólares.

Segundo este estudo, apenas 16.2% dos projetos são concluídos dentro do prazo e do orçamento estipulado. Em projetos de grande escala este número reduz para 9%, mas mesmo quando concluídos. Alguns destes projetos ficam à quem das especificações inicialmente espectáveis. O estudo indica que projetos de pequena dimensão conseguem cobrir 78% das especificações, enquanto que, projetos de grande escala ficam-se em média pelos 42%.

17

Estes valores são de fato bastante tendo em conta a quantidade de esforço dedicado ao estudo destas área que já conta com alguns anos de amadurecimento. Talvez os profissionais da área necessitam de ter em atenção outras áreas de estudo que tem influência direta neste problema, áreas como a psicologia, dinâmicas de grupo, estilos de liderança entre outras.

Uma boa forma de evitar estes problemas é fazer uma escolha acertada da metodologia de desenvolvimento a aplicar em cada projeto.

Na engenharia de desenvolvimento de software existem duas principais distinções na natureza de metodologias: na primeira encaixam-se metodologias conhecidas como tradicionais, na segunda as metodologias ágeis. Dentro de cada uma destas categorias existem diferentes abordagens e técnicas possíveis de utilizar.

### 2.3.1 Metodologias Tradicionais

Começando pelas metodologias tradicionais, temos um dos modelos mais consolidados na literatura e na indústria, o modelo em cascata.

### **Modelo em Cascata**

Este modelo faz-nos recuar aos inícios da engenharia de desenvolvimento de sistemas de informação, quando durante os anos 60 a forma das equipas desenvolverem software passava por programar todas as funcionalidades pretendidas no início e depois despender imenso tempo a corrigir todos os erros que fossem detetados. Com o rápido aumento de trabalho e da complexidade da indústria, foi necessário evoluir a forma de trabalho. É então nos anos 70 que surge a metodologia de desenvolvimento em cascata, a primeira que descreve as práticas de engenharia de software (Royce, 1970). Esta metodologia consiste num modelo sequencial de engenharia de software onde o desenvolvimento respeita o seguimento de certas fases, quando uma fase é terminada e documentada, serve como input da fase seguinte. Sommerville (2011) descreve este modelo como um planeamento de processos onde se deve calendarizar as atividades antes de as executar, como é possível observar na figura 1.

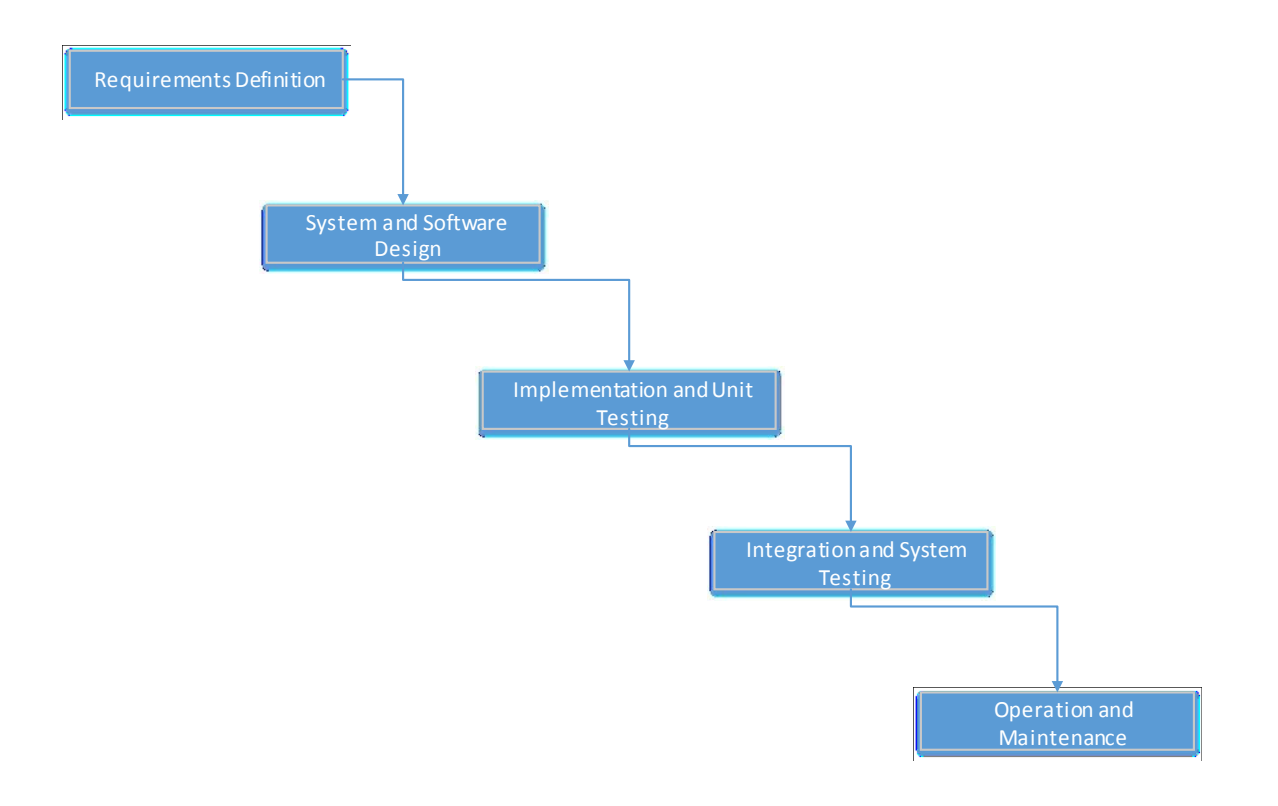

Figura 1 Fluxo de progressão do modelo tradicional em cascata

As vantagens deste modelo, segundo Stoica et al. (2013), prende-se com a facilidade de integrar e contextualizar novos elementos na equipa de trabalho no projeto, pois graças à vasta documentação produzida por este modelo a informação é rapidamente transmitida de forma clara, assim como a estrutura bem definida do modelo que permite a um novo membro perceber rapidamente em que fase do processo ele está inserido. Este é considerado ser um método de desenvolvimento de software simples e fácil de utilizar onde os outputs de cada fase estão definidos e são por isso fáceis de coordenar e acompanhar. Aqui apenas uma fase é executada de cada vez e é recomendada a utilização deste método em projetos que possuam requisitos estáveis e definidos de forma clara.

Em contrapartida algumas das desvantagens do modelo são, ainda segundo (Stoica et al., 2013), se novos requisitos surgirem depois da fase de levantamento de requisitos já ter sido executada, poderá trazer vários problemas complicado para a equipa. No caso de surgirem problemas numa determinada fase poderão não ser resolvido nessa mesma fase. Se um cliente entregar novos requisitos de projeto torna-se dispendioso e difícil de os conseguir adaptar à versão corrente do projeto. É também difícil de ter uma estimativa de custo e tempo empreendidos em cada fase.

Este modelo não considera a criação de qualquer tipo de protótipo e a fase de testes dá-se apenas no final do desenvolvimento. Se na fase de testes for detetado algum problema de maior impacto no

software, é extremamente difícil voltar à fase de conceção. Este é também um modelo de elevado risco durante todo o ciclo de vida do projeto e não é recomendado a sua utilização em projetos orientado a objetos. Projetos que utilizem este modelo não são flexíveis o suficiente para lidar com as mudanças de requisitos, o que pode resultar assim em atrasos na entrega do software assim como deslizes no orçamento do projeto caso o ambiente que o rodeie seja de alguma instabilidade (Stoica et al., 2013).

# 2.3.2 Metodologias Agile

Por outro lado temos as metodologias agile ou ágeis, onde o principal propósito é o de serem simples e rápidas na execução do projeto, focam-se primeiro nas funcionalidades de mais importância, entregam-nas o mais rápido possível, recolhem o feedback dessa implementação e reagem também de forma rápida a novos pedidos ou alterações necessárias (Abrahamsson et al., 2002). Segundo o mesmo autor, um método é considerado agile quando respeitas as seguintes características de desenvolvimento de software: desenvolvimento incremental em pequenos releases de software desenvolvidos em ciclos curtos. Cooperativo, onde o cliente e a equipa de desenvolvimento mantêm uma estreita reação de comunicação. Direto, pois o método é de fácil aprendizagem e adaptação, para isso o projeto deve também possuir uma boa documentação. Por fim o desenvolvimento deve também ser adaptativo para ser capaz de superar mudanças súbitas a qualquer momento.

Outra preceptiva Miller (2001), apresenta as seguintes características quanto às metodologias ágeis: desenvolvimento modular a nível do processo, ciclos de desenvolvimento curtos com capacidade de rápidas verificações e correções, desenvolvimento adaptativo a novos riscos que possam vir a surgir o durante o projeto, processo orientado às pessoas, ambiente de trabalho colaborativo e participativo e adotar uma abordagem de trabalho convergente a incremental de forma a minimizar riscos.

A utilização de metodologias ágeis no desenvolvimento de software tem como vantagens a sua produtividade, qualidade e viabilidade do projeto. (Lagerberg et al., 2013). Estas metodologias tentam ser o mais flexível possível na forma como lidam com a constante mudança de requisitos em qualquer fase do projeto (Lindstorm & Jeffries, 2005). São também caracterizadas pela leve documentação e desenvolvimento sob a forma de protótipos evolutivos e desenvolvimento iterativo (Holmstrom et al., 2006).

20
Por outro lado também estas metodologias ágeis possuem algumas desvantagens, pois apesar de serem extremamente flexíveis acabam por não ter uma estrutura tão consolidada como as tra dicionais e isso acaba por trazer alguns inconvenientes. Os projetos conduzidos por metodologias ágeis são por norma mais difíceis de ter uma previsão correta dos prazos ou dos orçamentos e, caso não exista um planeamento detalhado, existe ainda o risco de tudo se tornar demasiado vago e dúbio.

Há outro risco grande associado ao agile que se prende com as pessoas. Tendo esta metodologia bastante suporte nas pessoas e na sua colaboração é essencial que elas estejam motivadas para trabalhar com o mínimo de conflitos possíveis.

Outra dificuldade existente no agile é o risco do projeto se prolongar mais do que o prazo estipulado, é por isso necessário garantir o compromisso dos elementos da equipa de desenvolvimento, pois no caso das metodologias tradicionais como os processos e as etapas estão todos bem definidos e documentados, acaba por ser mais fácil de colmatar a falhar de um elemento ou de o substituir, já nas metodologias ágeis, os processos de desenvolvimento encontram-se a um nível mais pessoal de cada elemento, acabando assim por ser mais difícil de alguém rapidamente se conseguir contextualizar e continuar o trabalho desenvolvido por outra pessoa.

Para suportar esta metodologia existem técnicas e frameworks adequados, eis alguns deles:

### **Scrum**

É entendido que o scrum é mais do que um processo ou uma técnica, é um framework onde podem ser aplicadas varias técnicas e processos de forma a completar o projeto. É focado na execução de projetos complexos, inicialmente foi formalizado para lidar com projetos de software mas adequa-se a outros projetos inovadores seja qual for o seu âmbito.

O scrum tem como fundamento o empiricíssimo, conceito esse que assenta na experiencia como base para o conhecimento, onde as tomadas de decisão são feita com base no que se conhece e em experiencias passadas. O scrum recorre a uma abordagem iterativa e incremental de forma a aumentar o controlo e minimizar o risco (Schewaber, 2002).

O scrum assentam em três princípios muito importantes, transparência, inspeções e adaptabilidade. Transparência vem no sentido de definir standards quanto aos processos e os seus outcomes de uma forma a ficar claro para todas as partes o que está a ser feito e o que falta fazer.

Inspeções, elas devem ser frequentes de forma a poder detetar possíveis mudanças de rumo e de direção do projeto

Adaptabilidade, deve ser feita o mais rápido possível apos o inspetor detetar um desvio no rumo do projeto ou em alguma funcionalidade que possam comprometer ou por em causa os resultados finais.

## **Extreme Programing (XP)**

O extreme programing é uma técnica inerente às metodologias ágeis. Ele nasce com o intuito de reduzir os problemas causados pelos longos ciclos de desenvolvimento protagonizados pelas metodologias tradicionais (Beck, 1999). O que caracteriza o extreme programming são precisamente os ciclos curtos de desenvolvimento, planeamento incremental, feedback continuo, comunicação estável e um design de conceção evolutivo (Beck, 2004). Estas caraterísticas permitem a este modelo uma resposta muito mais satisfatória às contantes mudanças de ambiente que o projeto pode estar sujeito. De acordo com Williams (2003) a equipa despende alguns minutos por dia em programação, alguns minutos na gestão do projeto, alguns no designde conceção, alguns na recolha e análise do feedback e alguns na formação e desenvolvimento da equipa. Um breve resumo das práticas que o XP aplica (Beck, 1999):

- Planeamento o programador faz uma estimativa do esforço necessário para a implementação das "custumer stotories" e o cliente decide a prioridade e o âmbito seguindo essas mesmas estimativas.
- Pequenos releases a aplicação é desenvolvida com base numa serie de pequenas e frequentemente atualizadas versões do sistema. Novas versões podem surgir todos os meses, todas as semanas ou em alguns casos ate mesmo todos os dias.
- Metáfora o Sistema é definido através de um conjunto de metáforas entre o cliente e os programadores, elas deverão como o sistema funciona e interage entre ambos.
- Solução simplificada o foco deverá ser em conseguir pensar na arquitetura da solução mais simples possível sem contemplar código ou funcionalidades desnecessárias.
- Refactoring reestruturar o sistema removendo código duplicado, melhorar a comunicação, aumentar a flexibilidade sem alterar a funcionalidade do sistema.
- Programação em par todo o código deve ser desenvolvido por dois programadores no mesmo computador pois assim é mais eficaz e rápida a deteção de erros semânticos e algorítmicos.
- Propriedade coletiva toda a equipa é responsável pelo código e pode mudar qualquer seguemento de código a qualquer altura.

Integração continua – um novo seguimento de código deve ser integrado no sistema quando estiver pronto para tal. Após essa integração o sistema é submetido novamente aos testes e terá de passar com sucesso aos mesmos.

Quarenta horas de trabalho – esta é também uma regra, ninguém deverá fazer horas extras em mais de duas semanas consecutivas pois essa situação será vista como um problema.

- Cliente no local o cliente deverá estar disponível permanentemente junto da equipa de desenvolvimento de forma a acompanhar o trabalho a ser desenvolvido assim como prestar esclarecimento a possíveis questões que possam a vir a ser levantadas durante o processo.
- Standards de programação existem regras de programação e elas devem ser seguidas pela equipa de forma a trazer consistência e garantir também a comunicação juntos de todos os elementos.

## **2.4 Interoperabilidade entre Sistemas Informáticos**

Este é um conceito amplo e complexo, é comum definir-se interoperabilidade como conectividade (Kosanke, 2006), contudo é mais do que isso.

(Radatz et al., 1990) Define quarto dimensões de interoperabilidade, sendo elas (1) habilidade de dois ou mais sistemas ou elementos deles, trocarem informação e utilizarem a informação trocada. (2) Capacidade de elementos de um sistema trabalharem de forma eficiente em conjunto de forma a providenciar funcionalidade uteis.

Para abordar a questão da interoperabilidade é necessário perceber os seus níveis distintos (Munk, 2002) considera os seguintes quatro.

(1) Nível técnico, considera a troca de informação realizado por meios eletrónicos que conseguem satisfazer as necessidades dos seus utilizadores (Novakouski and Lewis, 2012).

Esta é normalmente definida ao nível do hardware/software, sistemas e plataformas que suportam a comunicação máquina para máquina, o foco deste nível são habitualmente protocolos de comunicação e protocolos de infraestruturas.

(2) Nível sintático aborda a forma como é feita a troca de dados, formato de dados e sintaxe de codificação dos dados.

(3) Interoperabilidade semântica representa o modo como são operados os dados sob a forma sintática anteriormente definida. É geralmente relacionado com a definição do conteúdo e aborda a relação do utilizador com os dados e não da relação da máquina com os dados.

(4) Interoperabilidade organizacional, considera a capacidade de uma organização conseguir comunicar de forma eficiente, entende-se por isto, a capacidade de transferir dados processados (informação) independentemente do número se sistemas e infraestruturas pelos quais essa informação passa e até mesmo por diferentes regiões geográficas, linguísticas e culturais. Para existir uma interoperabilidade organizacional de sucesso é necessário existir também esse sucesso nos níveis antecedentes, técnico, sintático e semântico (Van der Veer and Wiles, 2008).

O DARPA (Defense Advanced Research Projects Agency) apresenta um modelo de capacidade onde define uma matriz com níveis de maturidade da interoperabilidade que afetam atributos de interoperabilidade, os níveis são:

Sistema isolados -sem qualquer conexão física existente, sistemas eletronicamente conectados mas com aplicações diferentes onde apenas é possível troca de dados de forma homogenia.

Sistemas distribuídos - partilham poucas funções em comum e com aplicação e dados separados. É possível ter uma troca de dados de forma heterogenia.

Sistema de domínio - partilham dados mas com aplicações diferentes, possuem duma colaboração mais sofisticada já considerada de "integrados". Este é o mais alto nível de interoperabilidade técnica, onde os dados são entregues eletronicamente independentemente do método de acesso e de onde ele utiliza este dispositivo.

## **2.5 Project Management Office**

Os primeiros traços do conceito de Project Management Office surgiram por volta da década de 60 e desde daí que fazem parte do universo empresarial, especialmente em empresas de elevada dimensão ou, em organizações que possam estar a desenvolver um projeto de complexidade e dimensão acrescida por um tempo determinado.

É essencialmente pela década de 80 que os PMOs ganharam uma maior notoriedade e, consequentemente deu-se uma expansão para outras organizações que tinham como necessidade a gestão de múltiplos projetos simultaneamente. É também nesta altura que no seio empresarial, o PMO sofreu adaptações, passou a desenvolver uma função mais ampliada com o objetivo de contribuir no desenvolvimento e implementação de metodologias de gestão de projetos, a criação e a manutenção de regulamentos, auditorias e garantias da qualidade dos projetos. (MANSUR, 2009).

Ultimamente os PMOs servem-se fortemente das novas tecnologias de sistemas de informação para reduzirem e agilizarem processos burocráticos e documentais que até agora eram executados pelos gestores de projetos, com a vasta panóplia de softwares de gestão de projetos existentes no mercado, mais a possibilidade do próprio PMO poder desenvolver outras ferramentas TI à medida dos requisitos dos seus stakeholders, esta acaba por ser uma vertente fundamental onde o PMO poderá melhorar substancialmente o seu serviço prestado às organizações.

A importância dos PMOs em certos cenários é indiscutível contudo a literatura apresenta algumas divergências quanto às atribuições de responsabilidade que um PMO deve exercer dentro de uma organização.

Hobbs e Aubry, realizaram uma profunda pesquisa sobre o fenômeno dos PMOs e suas funções nas organizações e afirmam que "nenhum consenso existe quanto à forma como os PMOs atuam ou devem ser estruturados, como também quanto às funções que eles devam exercer ou preencher nas organizações". (Hobbs e Aubry 2007)

Neste sentido é importante fazer uma análise continua nos PMOs, pois as funções exercidas no início da sua implementação não são necessariamente as mesmas que devem desempenhar quando atingirem um nível de maturidade mais avançado. É portanto importante perceber a necessidade de aprofundar o estudo qualitativo dos PMOs com métricas que indiquem algum nível de maturidade a fim de verificar as contribuições que eles podem trazer para as organizações na fase em que se encontram.

#### **Definições**

Existem três interpretações possíveis para a definição de PMO, sendo que cada uma se refere a um diferente nível da procura pela gestão. Os três termos que podemos encontrar são Project Management Office, Program Management Office ou Portfolio Management Office. Cada uma destas definições acaba por ser uma variação do mesmo conceito, diferenciando-se no âmbito e nas responsabilidades. O Project Management Institute define o PMO como uma parte da organização com a responsabilidade de centralizar e coordenar a gestão dos projetos sob o seu domínio. O Program Management Office pode ser descrito como uma unidade centralizada dentro de uma organização ou departamento que supervisiona e melhora a prática da gestão de projetos (Grey & Larson, 2006). Por fim temos o Portfolio Management Office que segundo (Kalin, 2006) tem como função a supervisão e controlo de todos os projetos, olhando para eles da mesma forma como um portfólio de projeto financeiro, onde é pretendido alcançar o valor máximo de retorno com o mínimo de risco possível para a organização.

#### **Stakeholders**

Os Stakeholderssão as partes interessadas no desenvolvimento de um projeto que segundo o PMBOK podem ser outras organizações envolvidas no projeto, clientes, sponsors, sociedade ou até mesmo a própria organização. Freeman define um stakeholder como "qualquer grupo ou indivíduo que pode afetar ou é afetado pela realização dos objetivos da empresa." Freeman (1984) Cabe então à equipa de gestão, identificar quais as partes interessadas a fim de determinar quais os pressupostos e expectativas de todos para o projeto. Neste seguimento, um projeto para alcançar um bom resultado, necessita de um gestor que avalie e coordene as influencias vindas de todas as partes interessadas e, face aos requisitos do projetos, garanta o rumo e a longevidade do projeto.

Para Clarkson a longevidade de uma organização está dependente da:

"Habilidade de seus gestores em criar riqueza, valor e satisfação suficientes para aqueles que pertencem a cada grupo de stakeholders, de modo que cada grupo continue como parte do sistema de stakeholders da corporação." (Clarkson 1995)."

O mesmo autor, que contribuiu com relevantes elementos para a teoria, classifica os stakeholders em primários e secundários,

O stakeholder primário é caracterizado como "sem a sua participação contínua, a organização não pode sobreviver como uma empresa atuante" , enquanto que o secundário difere por classificar como "aqueles que influenciam ou afetam, ou são influenciados ou afetados pela corporação, mas não estão envolvidos em transações e não são essenciais para sua sobrevivência".

A definição proposta por Clarkson é de facto útil para a identificação daqueles stakeholders que são habitualmente considerados como centrais, mas não considera o stakeholder secundário que pode inesperadamente desenvolver um interesse em atividades dum projeto e posteriormente aplicar esforços para adquirir e poder causa influencias.

Neste contexto, devem ser analisadas para cada parte interessada, quais os seus interesses, como podem afetar positiva ou negativamente os projetos e, principalmente, como atender as suas expectativas. Também é importante determinar os possíveis grupos de resistência que o PMO encontrará. Para estes, deverão ser definidas ações específicas para minimizar seus impactos. Da mesma forma, é importante também determinar os grupos onde o PMO poderá encontrar resistência. Para estes casos devem ser definidas ações específicas para viabilizar o mais rápido possível estas colisões.

## **Justificação**

Empresas de sucesso são capazes de integrar a tecnologias de informação, estratégia de negócio e cultura organizacional de forma a aumentar o valor da sua informação e cumprir com os seus objetivos. Já foi comprovado por (Weill & Ross, 2004) que organizações que seguem uma determinada estratégia e executam um plano processual de controlo bem estruturado, acabam por conseguir alcançar lucros cerca de 20% mais altos do que empresas que se limitam a seguir uma certa estratégia mas com um esforço de controlo mais pobre, especialmente quando estamos inseridos em ambientes de gestão de múltiplos projetos em simultâneo

O controlo e a monotorização são capazes de lidar com uma ampla variedade de importantes questões dentro da organização. Para além da questão do aumento do lucro há também o aspeto do controlo financeiro corporativo que tem vindo a assumir um papel cada vez mais forte no combate à corrupção e aos escândalos financeiros que cada vez são mais comuns e acabam pro abalar a confiança dos stakeholders(Rollins & Lanza, 2005). Com tudo isto a atividade de gerir projetos acaba por se tornar cada vez mais complexa e delicada e surge a necessidade de conseguir rapidamente avaliar a complexidade de um certo sistema, caso contrário acabam por surgir falhas de compliance (Miller & Hobbs, 2005). Há um variado leque de exemplos de implementações de PMOs que resultaram numa agilização de processo que se traduz em lucro ou dinheiro poupado na casa dos milhões de euros para as organizações.

#### **Funções e benefícios de um PMO**

Tendo o PMO como foco o suporte à gestão dos projetos da organização, as suas funções irão sempre variar consoante a organização e o departamento onde pode vir a estar inserido, fatores como o tamanho, os objetivos ou a maturidade da organização vão influenciar na forma de atuar do PMO em questão (Bates 1998). Uma enumeração de funcionalidade possíveis a serem executadas pelo PMO de forma a conduzir a organização ao melhoramento da sua eficácia na gestão dos seus projetos segundo (Block & Frame 1998).

Retirar o peso burocrático e administrativo do gestor de projeto oferecendo a manutenção de documentação relacionada com timesheets,workbooks e schedules dos projetos e oferecendo também suporte e assistência nos softwares de gestão de projetos e outras ferramentas TI .

Aconselhar e recomendar profissionais da área de gestão de projetos a partilhar as suas experiencias com os restantes membros da organização

Desenvolver métodos e estabelecer standards que abranjam desde, processos de avaliação de riscos de projetos, procedimentos de seleção de projetos, planeamento e calendarização de projetos, gestão de mudança, processos de documentação assim como promover boas práticas e assegurar que todos os membros da organização se encontram no mesmo nível de conhecimento.

Promover atividades de treino e aprendizagem contínua de forma a aumentar o talento individual de cada gestor de projeto e incentivar à acreditação dos profissionais.

Estimular a implementação de um arquivo centralizado com informação histórica sobre os projetos passados como descrição de técnicas e metodologias utilizadas, listas de questões e problemas ocorridos e registos de performance e planeamento.

Assumir tarefas de avaliação de risco e executar atividades pós-projeto de avaliação e revisão de lessons learned.

Desenvolver, documentar e manter guias de boas práticas, assim como, assegurar que as leassons learned serão aplicadas nos projetos seguintes e estabelecer as ferramentas standard e assegurar a portabilidade das mesmas.

Por fim, aumentar a produtividade e a competências dos elementos das equipas e aumentar a performance e o lucro da organização.

#### **Principais desafios na implementação de um PMO**

Existem um conjunto de práticas a ter em conta antes de dar início ao processo de implementação de um PMO numa organização, ações essas que irão ajudar a ultrapassar alguns dos principais desafios (Singh et al., 2009).

Um dos maiores fatores inibidores à implementação de um PMO continua a ser a resistência à mudança por parte dos restantes colaboradores. Quando há pessoas que já trabalham numa organização há muitos anos e estão habituadas a trabalhar de uma certa forma é muito complicado conseguir mudar a forma de como elas pensam e agem, surgem pensamentos como "se funciona desta forma, porquê mudar?", "sempre fiz assim e resulta". É necessário mudar o mindset e tomar um rumo mais centralizado nos projetos (Singh et al., 2009). Nestas Organizações com elevada resistência à mudança e com uma cultura organizacional rígida e fechada, o PMO deverá ser implementado de uma forma evolutiva e deverá ir provando o seu valor ao longo do tempo. Um defensor forte do PMO com convicções fortes do seu valor é essencial, para além disso devem ser identificados mais elementos com tarefas de liderança dentro da organização com sentimentos favoráveis à implementação do PMO que possam dar mais suporte à causa (Whitten 2000)..

Outro problema que poderá surgir é a fala de experiencia dos gestores de projetos e de liderança em PMO, este obstáculo deverá ser ultrapassado com a contratação de um profissional experiente que entenda a cultura e mentalidade da organização, ou tentar acomodar os profissionais com mais talento e experiencia dentro da organização no PMO, o PMO tem também de ter uma estratégia de gestão de mudança apropriada que obedeça às necessidades da organização (Wells 1999).

Alem destes desafios existem outros aspetos a ter em conta pois as ferramentas do PMO podem não ser de fácil implementação a não ser que haja uma cultura de gestão de projetos estabelecida na organização. É essencial que a empresa possua uma cultura aberta a novas formas de trabalhar para que o PMO possa executar as suas funções com sucesso (Singh et al., 2009). O baixo posicionamento hierárquico na estrutura de liderança da organização é um fator inibidor para o pleno sucesso do PMO, é por isso importante que haja uma concordância geral sobre qual o posicionamento e âmbito que o PMO deve tomar.

Existem alguns erros comuns que podem dificultar o âmbito do PMO e que os seus responsáveis devem estar atentos (Singh et al., 2009). A falta de definição da proposta de valor do PMO na organização, um impacto reduzido nos resultados práticos das entregas dos projetos e a criação de sobrecarga desnecessária nos processos.

## **2.6 Conclusão**

Terminado este capítulo de enquadramento teórico sobre o projeto e o seu desenvolvimento, fazemos agora uma revisão dos temas abordados.

O primeiro conceito a ser abordado foi o da engenharia de requisitos, definimos um conjunto de passos e considerações que devem ser seguidas de forma ao processo ser corretamente executado, abordamos técnicas e métodos utilizados e descritos por autores desta área de estudo. Ficou clara a importância da engenharia de requisitos e o impacto que representa na falha ou sucesso de um projeto de desenvolvimento informático.

Olhamos também para alguns conceitos sobre prototipagem de software onde é possível perceber o seu contexto de utilização, é feita uma categorização entre os distintos tipos de protótipos, no contexto deste projeto é um protótipo evolutivo e feito um balanço entre os prós e contras da sua adoção.

De seguida foi elaborado um estudo a nível conceptual sobre algumas metodologias de desenvolvimento de software onde é percetível a distinção ente os modelos tradicionais e os modelos ágeis. Com base neste estudo ficou decidido a adoção de uma metodologia ágil pois no contexto deste projeto é a que faz mais sentido mas ficamos também com uma noção clara dos seus riscos associados.

Nesta revisão ficou também clara a importância da engenharia de requisitos e o impacto que representa na falha ou sucesso de um projeto de desenvolvimento informático.

Olhamos também para alguns conceitos sobre prototipagem de software onde é possível perceber o seu contexto de utilização, é feita uma categorização entre os distintos tipos de protótipos e feito um balanço entre os prós e contras da sua adoção.

## **3. REQUISITOS DO SISTEMA INFORMÁTICO**

#### **3.1 Introdução**

A finalidade do presente capítulo é a de, primeiramente, fazer uma análise ao contexto organizacional onde o projeto se insere, neste caso ao departamento de CM/MFI2 da Bosch Braga. De seguida são identificados e descritos os stakeholders que estão presentes no desenvolvimento do projeto e analisados os processos de negócio presentes neste ambiente. São também caracterizados os projetos que o novo sistema se compromete a suportar, definindo a sua natureza e os seus atributos.

Tendo este contexto ilustrado é então introduzido o problema que se sente na organização e qual o estado que se pretende alcançar. Nesse seguimento é descrito o sistema legado que tentava suportar estes processos de negócio onde também são identificados os problemas e limitações que acarretava à organização.

São então descritas as expetativas que se recolheu juntos dos stakeholders para o projetos assi como os requisitos que foram levantados através das reuniões junto com os mesmos

Por último especificamos esses requisitos segundo Volere e UML como forma de documentar os requisitos para o desenvolvimento do projeto.

## **3.2 Análise e caracterização de CM/MFI2 e Stakeholders**

MFI é responsável pela prototipagem da área de CM em todo o mundo e lidera os centros de competência de fabricação. Todas as atividades de construção de amostras, desde do primeiro conceito de amostra no design mecânico e elétrico, até à transferência do projeto para uma fábrica de produção, são cobertas por MFI.

MFI está estabelecido como uma organização internacional com colaboradores em Braga, Hildesheim, Penang, Suzhou e Wuhu para ser capaz de agir a nível internacional e lidar diretamente com os clientes. Para apoiar a rede internacional de produção, os Centros de Competência (COC) são organizados centralmente e são responsáveis por estabelecer processos padrão e aquisição de maquinaria nas fábricas.

A missão de MFI é a de assegurar a melhor passagem possível entre a fase de desenvolvimento e a fase de produção em massa, garantindo a qualidade de construção e de fabricação dos produtos, assim como um início de produção suave com um índice de TFOR baixo mantendo um elevado nível de satisfação dos clientes.

As responsabilidades de MFI passam por assegurar a coordenação mundial do processo de construção, prototipagem e avaliação mecânica e elétrica das amostras. É também da competência de MFI realizar o processo de engenharia simultânea em relação às questões de teste, suportar as unidades de produção, coordenar os centros de competências (CoC) e definir os processos convencionais e equipamento para fabricação. MFI é também um centro de competência de HMI, PCB e de testes, com a coordenação do PMO.

Em Braga, o departamento local é o de MFI2, como é possivel observar pela figura 2, dentro de MFI2 existem várias secções. Uma destas secções é o PO (Project Office), que serve como suporte operacional a todo o departamento. Existem depois duas grandes divisões, por um lado temos COS, MFT3 e MFT4, que são as unidades de teste e construção de amostras e, por outro lado PM, PMO e SE onde estão alocados os varios gestores de projetos de industrailização, os gestores de engenharia simultânea e o PMO.

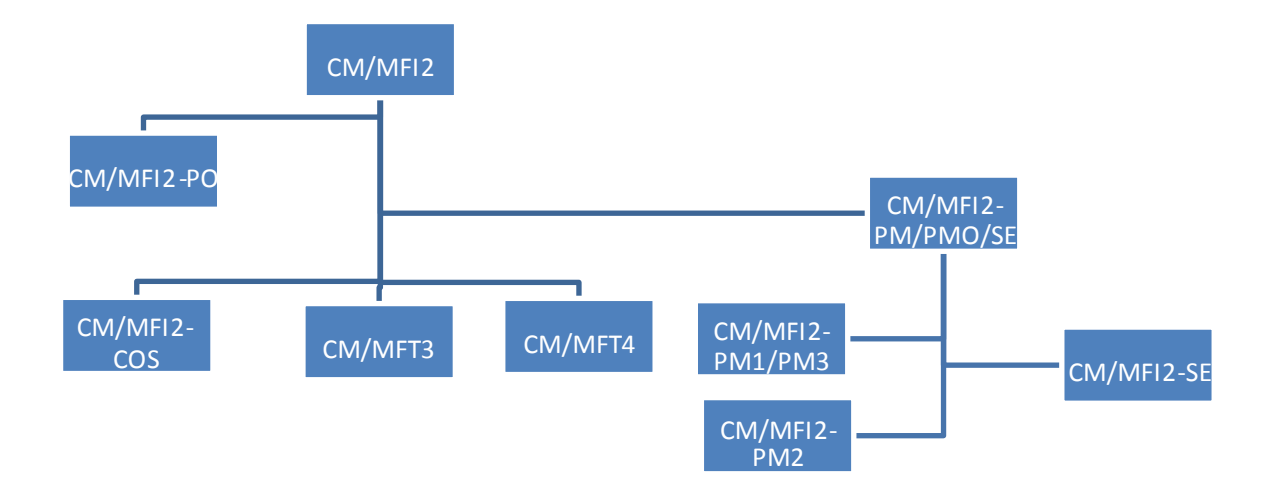

Figura 2 Organigrama departamental de MFI2

## **Stakeholders do projeto**

Um stakeholder de projeto é a representação de um individuo, grupo ou organização que poderá afetar, ser afetado, ou prever que será afetado por alguma atividade ou resultado do projeto em questão (Project Management Institute, 2013).

No contexto do desenvolvimento deste projeto é possível identificar como sendo os principais stakeholders, ou seja, os que mais interesse e impacto terão na implementação deste sistema, a chefia de MFI global, a chefia de MFI2 em Braga, os PMOs de MFI, os Program Managers e os gestores de projeto que a partir daqui passaremos a denominara-los como "PMs" (Project Managers). Mais à frente no documento veremos qual a particular intencionalidade de uso de cada um deste grupo de utilizadores perante o nosso sistema informático.

#### **Project Management Office**

Cada divisão de MFI possui o seu PMO, contudo o PMO de Braga é destacado como sendo o PMO GLOBAL, responsável por liderar e coordenar todos os restantes PMOs. Isto significa que as medidas tomadas por este membro serão postas em prática na gestão de projetos das outras localizações.

O PMO é o sponsor deste projeto, logo, irão partir daqui alguns dos requisitos para o projeto, bem como o suporte para a execução do mesmo. É importante entender quais são os principais focos de responsabilidade do PMO para de uma forma conjunta conseguir obter o máximo proveito e eficácia deste sponsor do projeto.

Essas responsabilidades passam por:

- Prestar suporte nas funções operacionais, onde são promovidas atividades de consultoria aos PMs e suporte às suas atividades.
- Suportar os PMs em tarefas individuais assim como gerir os seus percursos profissionais com ações de formação e qualificação.
- Otimização e gestão, onde se pretende desenvolver e implementar metodologias e *standards* de gestão de projetos, providenciar as melhores ferramentas para a gestão de projetos, apresentar guias de comunicação e boas práticas e promover ações de *lessons learned* no final de cada projeto.
- Preparação para decisões estratégicas, que fazem parte a gestão do portefólio de projetos, centralização de recursos, participação na definição do orçamento e estratégia da organização, participação em comités de suporte à gestão e de aconselhamento avançado.

Com a execução deste projeto o PMO conta aumentar a produtividade e melhorar o trabalho dos "seus" PMs assim como aumentar o nível de maturidade do próprio PMO.

#### **Projetos de Industrialização**

Estes projetos de industrialização, como já foi referido, tem o propósito de assegurar a produção em massa de novos modelos de dispositivos solicitados pelos clientes. Para isso é necessário garantir que os dispositivos obedecem criteriosamente a todos os requisitos exigidos pelo cliente assim como às normas internas. Os projeto possuem múltiplas fases que acompanham o desenvolvimento da maturidade do produto ao longo de tempo, tem metas de controlo de qualidade que podem ser auditadas internamente ou pelo cliente e como todos os projetos, tem uma data de início e de fim, sendo esta a que assinala o fim do projeto de desenvolvimento e o início da produção em massa.

Os projetos são catalogados consoante o seu nível de complexidade de forma a alocar os PMs com as competências certas para os projetos que assim o exigem, esta catalogação vem sob a forma de seis métricas com cinco possíveis caracterizações. O projeto é medido a nível do seu impacto económico para a organização para perceber se é algo que compromete a organização a longo prazo ou não, a nível do seu cariz inovador e padrão de qualidade casa seja uma tecnologia nova ou não, áreas de conhecimento, pois o projeto pode ser dotado de várias área de conhecimento que necessitam de ser dominadas e a estrutura do projeto onde há a possibilidade de poder ser dividido em vários subprojectos. Deste processo resulta uma classificação do projeto que irá definir como ele será lidado pela organização e pela gestão de projeto daí em diante.

#### **A gestão de projetos de industrialização na Bosch**

A gestão de projetos é considerada como sendo uma competência fulcral no melhoramento do desenvolvimento e execução de projetos. As diretivas provenientes do "Bosch Project Management Body of Knowledge" que derivam do PMBOK "Project Management Body of Knowledge" procuram alcançar o alinhamento organizacional aplicando um procedimento de gestão de projetos de forma a prevenir os riscos e a desvantagem competitiva, assim como, assegurar uma colaboração eficiente e eficaz entre os projetos de diferentes unidades operacionais através dum processo de entendimento único.

Existe também uma avaliação à maturidade da gestão de projetos na Bosch que providencia um conjunto de critérios para a medição da maturidade de um projeto e atribui uma pontuação a cada um, essa pontuação vai de um (baixo nível de maturidade) até cinco (nível alto de maturidade).

Os critérios para fazer a essa avaliação de maturidade passam por:

Perceber se existe uma estratégia de gestão de projetos comum ao longo da organização, com um entendimento e termos chave comuns e se a organização está alinhada com orientação ao projeto.

Avaliar a atribuição de recursos de forma a perceber se o gestor de projetos tem os recursos necessários para a execução do seu projeto e alcançando os resultados esperados. Esta avaliação é feita em termos da gestão dos recursos e da disponibilidade e transparência dos recursos.

Atribuição de responsabilidades, onde é avaliada a existência do entendimento comum sobre a autoridade e responsabilidade de cada função e de quem a representa. Os intervenientes neste tópico são o sponsor do projeto, o gestor do projeto, e comité de avaliação do projeto, a equipa do projeto e o gestor de linha.

Qualificação dos PMs, onde é assegurado que a formação e as competências de gestores de projeto seguem um processo standard comum.

Avaliação às alterações feitas a um projeto de forma a entender se os seus requisitos podem ser gravadas de uma forma sistemática e estruturada, assim como a parte administrativa do processo, chama-se a esta métrica Gestão de configuração.

Identificação e envolvimento dos stakeholders mais importantes e avaliação da comunicação e interação com os stakeholders positivos e negativos.

Neste momento com esta avaliação executada a maturidade da gestão de projetos de MFI2 em Braga encontra-se nos 2.6 (dois valores e seis décimas).

#### **Ciclo de vida de um projeto de industrialização**

Um projeto de industrialização é dividido entre a parte de gestão de projeto, que neste caso é usado o Bosch Project Lifecycle Model (BPLM) como modelo a seguir, e a parte do desenvolvimento do produto onde é utilizado o Product Engineering Process(PEP) como processo a seguir, como pode ser observado na seguinte figura 3.

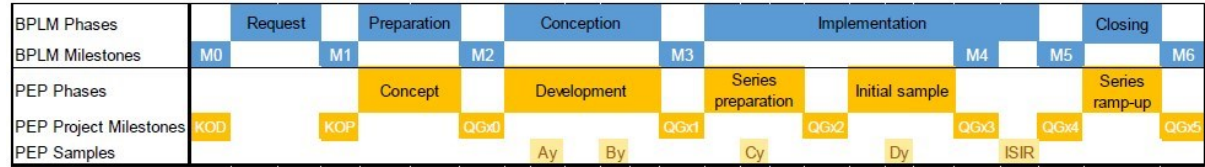

Figura 3 Alinhamento das fases para os projetos de industrialização

O BPLM define seis marcos que assinalam um entregável do projeto, o primeiro é o M0 que serve como a aprovação formal do início do projeto. Durante este processo é feito o M1 onde é verificado se o potencial projeto corresponde aos critérios de aceitação definidos. Na fase de preparação (M2) é denominado um gestor de projeto que ira definir de uma forma preliminar o recursos necessários (orçamento, equipamento, ferramentas, competências, experienciam conhecimento entre outros). Após a aprovação do M2 é criada uma equipa que ira começar o trabalho para a fase de conceção, esta fase corresponde á fase de desenvolvimento do PEP onde é feita a construção de amostras A e B. a elaboração da milestone 3 (M3) irá culminar com a fase de preparação das series. O M4 contempla a fase de implementação onde serão feitas amostras c e D e serão validadas internamente, no M5 serão aprovadas pelo cliente. Por último é a libertação do gestor e da sua equipa do projeto (M6).

No caso do PEP são descritas 5 fases de industrialização do processo. Na fase de conceção é definido o conceito do produto, avaliado e validado e feito o Time Schedule para o projeto. Na fase de Desenvolvimento são feitas as amostras A e B e internamente validadas. Na preparação das series são feitas as amostras C que serão já validadas pelo cliente, assim como a avaliação das ferramentas e equipamentos para o processo de industrialização. Na fase de Amostra Inicial é simulada a produção com a construção de amostras D para serem validadas pelo cliente, de forma a otimizar recursos de produção, identificar e eliminar potenciais problemas e aprovar o processo de manufatura. Por fim na última fase de Ramp-up das series são produzidas pequenas quantidades de forma a identificar e eliminar problemas que ainda possa subsistir e otimizar os tempos de ciclo assim o a eficiência do processo.

Contudo as fases do PEP e do BPLM não estão perfeitamente alinhadas até porque em alguns projetos existem fases do PEP que podem nem ser realizadas, como por exemplo em projetos que ocorrem só durante um ano e que são modificações de outros projetos que já decorrem anteriormente. Normalmente isto acontece em projeto de categorização que apenas necessitam da construção de amostras C e D.

3.2.1 Sistema legado de apoio aos projetos de industrialização

O processo de negócio, como podemos observar na figura 4, tem como suporte informático um ficheiro Excel partilhado. Nele existe um conjunto de macros associadas como intuito de gerar um Overview completo dos projetos de industrialização de MFI2. Esta solução, apesar de satisfazer algumas das necessidades da organização, apresenta um conjunto de problemas e limitações associados.

Existe a impossibilidade dos vários PMs estarem a trabalhar em simultâneo no ficheiro partilhado, apenas um PM de cada vez o pode inserir dados no ficheiro. A inserção de novos projetos e a atualização dos existentes no ficheiro, tem por hábito ser executada pelos no final de cada mês, o que aumenta a possibilidade de concorrência ao ficheiro. Tal situação causa uma enorme entropia e desorganização, consequentemente, existem situações de projetos chegam mesmo s não ser criados ou atualizados.

O ficheiro carece também da inexistência de formas de verificação e validação dos dados introduzidos, resultando assim num Overview com elevado número de erros e consequentemente um baixo grau de confiabilidade nas informações apresentadas.

Existe igualmente um problema de acessibilidade, pois apenas os colaboradores da área de MFI2 conseguem aceder à diretoria de pastas onde se encontra o ficheiro. Para os restantes membros da organização é enviado mensalmente por correio eletrónico um ficheiro anexado com o Project Overview.

Outra limitação deste sistema é ao nível da interoperabilidade, pois os dados que se encontram armazenados no ficheiro não são partilhados com mais nenhum sistema, apesar de haver essa necessidade por parte de outros departamentos.

Por último temos uma limitação no que toca à atualidade dos dados, visto que o Project Overview apenas é atualizado quando o IT Partner corre as macros do ficheiro Excel, no momento em que consultamos o Project Overview ele pode já não ser a fotografia exata do que está a acontecer nesse momento na organização.

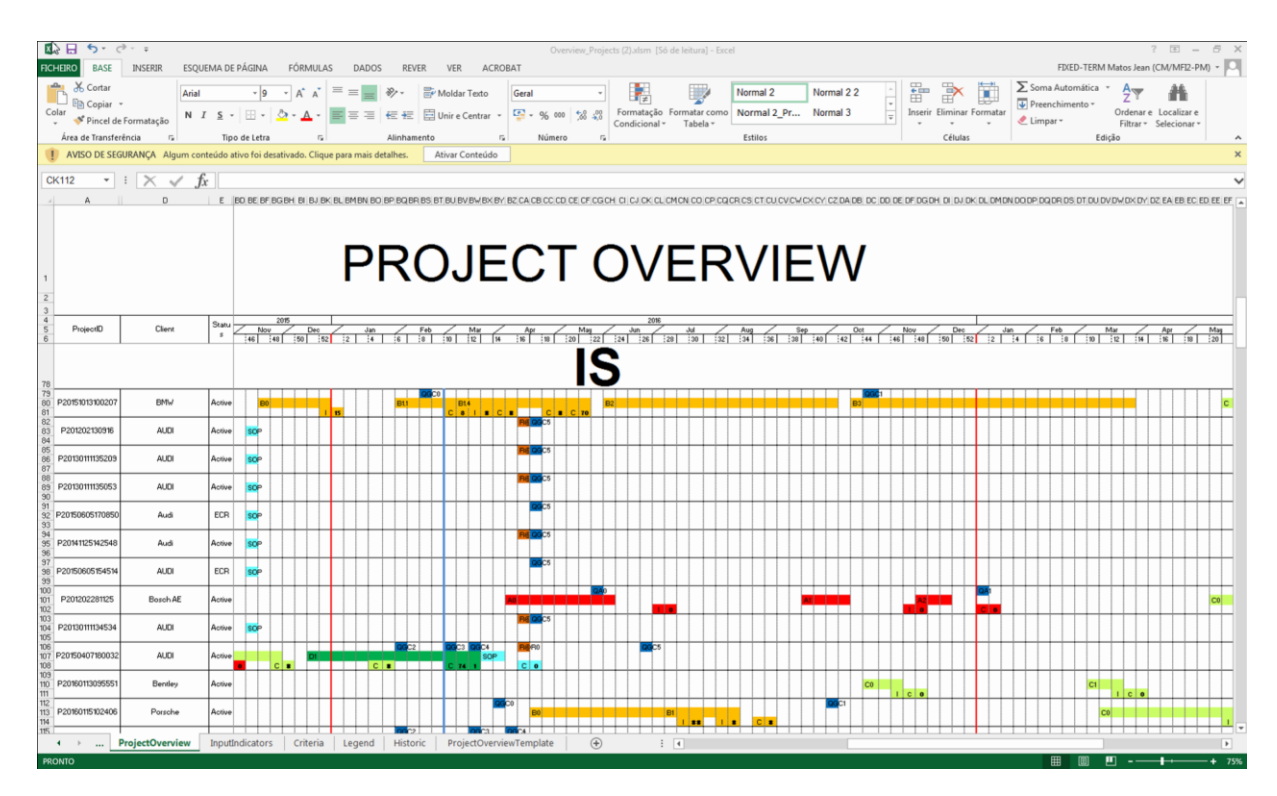

Figura 4 Interface do ficheiro Excel que servia como overview dos projetos

Faremos agora uma pequena comparação entre o fluxo de processo deste sistema legado e o fluxo que se pretende alcançar com a construção de um novo sistema.

Na figura 5 é possível observar como é feito o processo de inserção de novos projetos segundo este sistema legado.

O ponto número um retrata o acesso dos utilizadores à diretoria de pastas onde se encontra o ficheiro Excel. Essa pasta está acessível a todos os colaboradores da área de MFI2 por defeito. Sob um pedido formal ao IT Partner, os restantes colaboradores da organização podem igualmente ter acesso ao ficheiro, contudo esse processo pode demorar tornar-se moroso pois necessita de aprovação de chefias.

Após aceder à diretoria, o segundo passo é abrir o ficheiro, esse é um dos grandes dilemas deste sistema, pois um ficheiro partilhado não permite ser editado por mais do que uma pessoa em simultâneo, então se alguém tiver o ficheiro aberto mais ninguém o consegue abrir para editar, logo tem de passar para o passo três e aguardar que o ficheiro fique livre. Este ciclo compromete totalmente o sistema pois existe uma enorme concorrência pelo mesmo recurso na mesma altura do mês. Recorde-se que este ficheiro tem de ser atualizado mensalmente, e é recorrentemente que grande parte dos PMs calendarizam essa tarefa sensivelmente para a mesma altura.

Quando o PM consegue aceder ao ficheiro ele cria ou edita os seus projetos, essa informação é inserida sem qualquer validação ou verificação por parte do sistema.

Seguidamente o utilizador passa para o passo cinco, onde guarda o projeto, contudo, nesta altura o PM não consegue ainda visualizar as alterações que executou no Project Overview, essas alterações só ficaram disponíveis aquando do lançamento do Overview por parte do IT Partner.

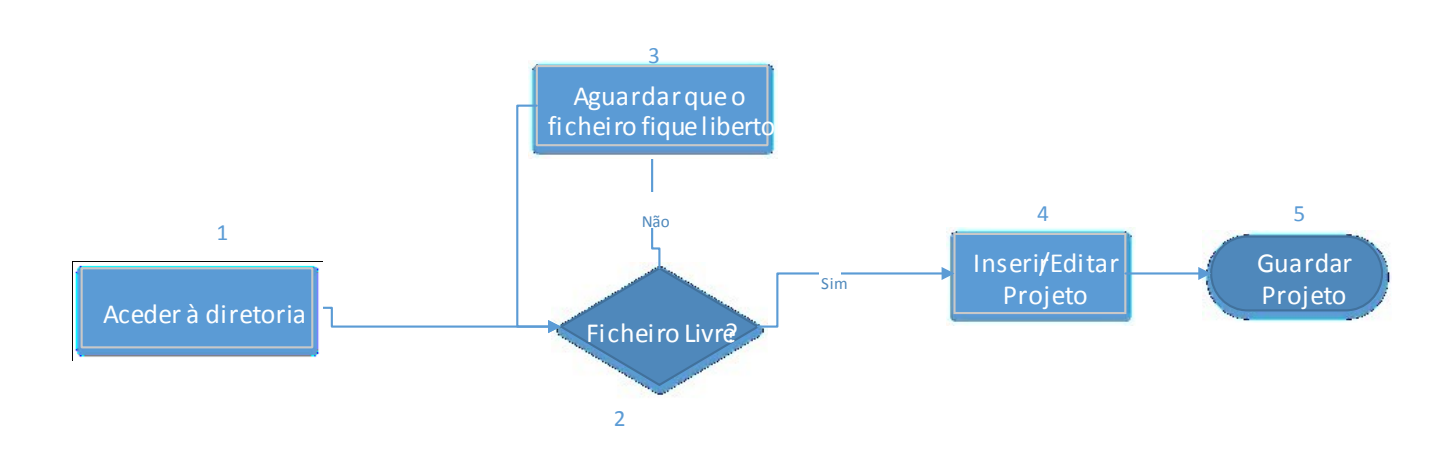

#### Figura 5 Fluxograma do processo de inserção de um projeto no sistema legado

Nesta figura 6 está representado o novo fluxo de trabalho que se pretende implementar para o mesmo processo de negócio.

O primeiro passo retrata também o acesso, neste caso o acesso é livre a todos os colaboradores da Bosch que se encontram dentro da rede de intranet da organização.

No passo dois é onde é feita a autenticação para que o utilizador seja reconhecido como PM, e assim ter permissão de acesso às páginas de acessos restrito para inserção e edição de dados dos projetos, que iremos chamar de "Back office".

Caso o login seja feito com sucesso o PM é encaminhado para a página de inserção de um novo projeto, nessa página é apresentado um formulário de inserção com todos os campos de preenchimento necessários para a criação do mesmo.

Como é possível observar pelos passos quatro, cinco, seis e sete, o projeto só é criado com sucesso caso todos os dados sejam preenchidos de forma válida. Esses critérios de validação passam por verificação das datas, de campos de preenchimento obrigatório, e de sequência da ordem das fases e QGCs, como exemplo, uma QGC2 nunca pode ser antes de uma QGC1.

Por fim se esses critérios forem respeitados, o projetos é guardado sistema e fica imediatamente disponível para consulta.

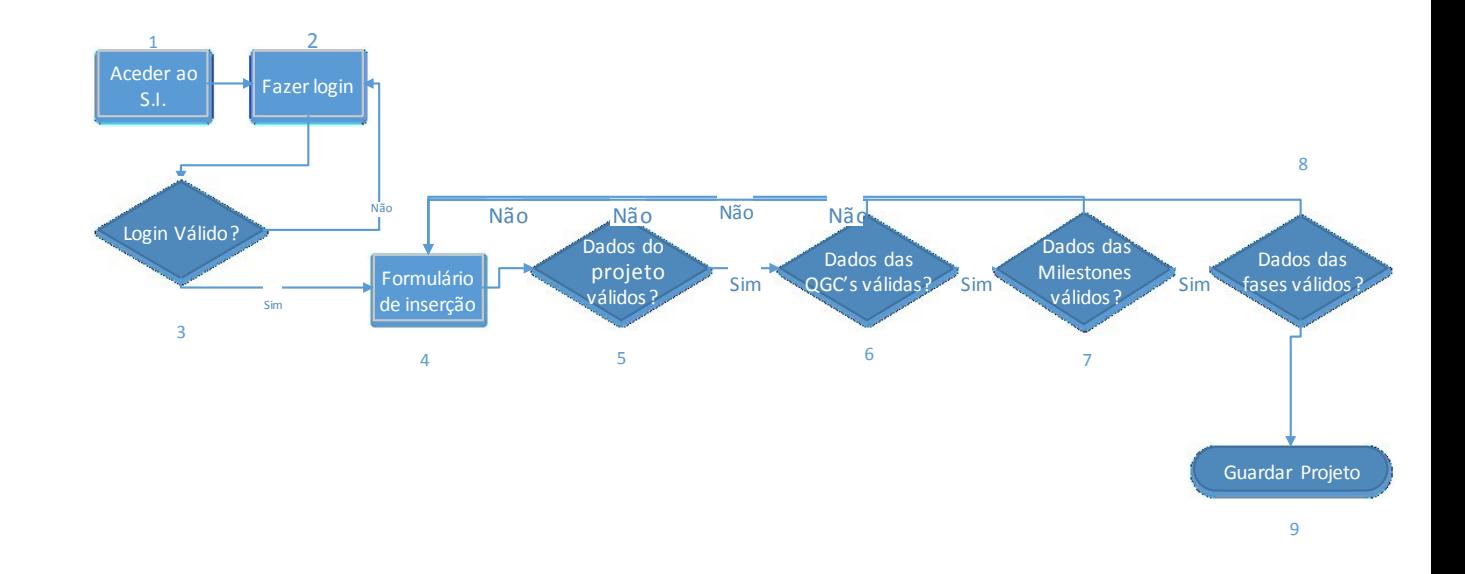

Figura 6 Fluxograma do novo processo de inserção de um projeto no sistema

Este fluxograma agora apresentado na figura 7 retrata o processo de consulta da lista de projetos, no caso do sistema legado este processo é feito através do acesso dos utilizadores à diretoria do ficheiro Excel, caso o utilizador não tenha permissão de acesso à pasta o processo acaba aí.

Caso o utilizador tenha permissão de acesso, ele consegue abrir o ficheiro Excel com o Overview dos projetos, de seguida, como indica o passo número cinco, o utilizador consegue visualizar a lista dos projetos que foi gerada no mês passado, é de referir que a essa consulta não pode ser aplicado qualquer filtro ou pesquisa.

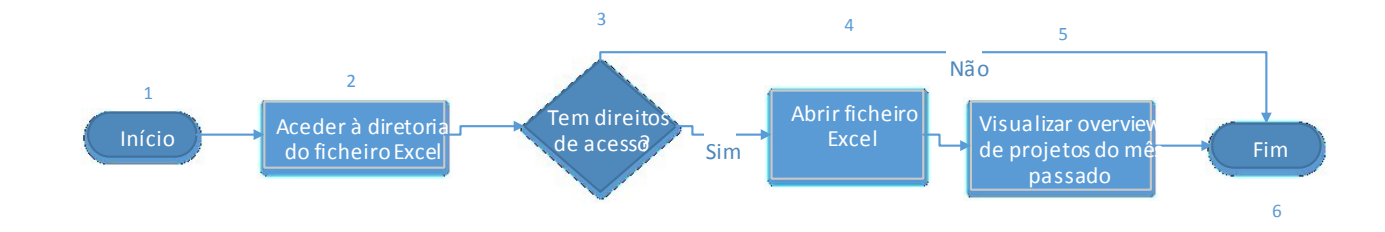

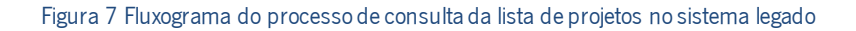

Este mesmo processo de consulta de lista dos projetos é agora retratado segundo a utilização do novo sistema na figura 8.

O link de acesso ao sistema está anunciado na página oficial do departamento e no site interno da Bosch e é também disponibilizado a quem assim o solicitar.

Ao entrar no novo sistema, é apresentado ao utilizador a lista de todos os projeto ativos, de seguida como é referido no passo quatro o utilizador pode aplicar um conjunto de filtros e pesquisas sobre essa lista de projetos de forma a rapidamente encontrar os projetos que pretende.

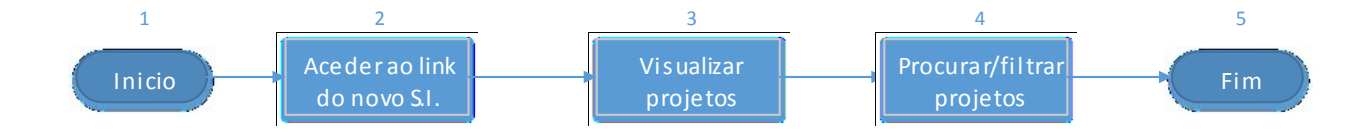

Figura 8 Fluxograma do novo processo de consulta da lista de projetos no novo sistema

## 3.2.2 O problema de MFI2

As equipas dos projetos de industrialização contam com barreiras geográficas, linguísticas e culturais que dificultam o entendimento e compreensão de todas as partes sobre o projeto. As equipas de trabalho encontram-se situadas em diferentes departamentos, fabricas, países e até continentes, consequentemente torna-se complicado assegurar a troca de informação correta e atempadamente entre elas. Estas quebras de comunicação acabam por afetar o planeamento de recursos e capacidades por parte de outras equipas d trabalho.

Não só existe uma dificuldade em fazer chegar a informação às partes interessadas atempadamente, como existe também um problema na qualidade da informação. Informações erradas podem trazer consequências gravosas para uma organização quando são tomadas decisões com base nas mesmas. As tarefas de controlo e monitorização ocupam imenso tempo às chefias e acabam por não traduzir a realidade do que se passa nos projetos.

Estes problemas advém de uma falta de definição de alguns processo e de um sistema informático de suporte desadequado às necessidades que apresenta as limitações já anteriormente descritas.

É por isso essencial para a organização possuir um sistema informático que apresente uma visão geral ao longo do tempo de todos os projetos com informações válidas, assim como assegurar uma comunicação fluente por todos os departamentos da organização, consequentemente estas melhorias iram trazer uma melhor fonte de informação para auxiliar a chefia na gestão simultânea da sua carteira de projetos a nas suas tomadas de decisão.

# **3.3 Levantamento e negociação de expectativas e requisitos dos stakeholders**

## 3.3.1 Expectativas

Para o levantamento das expetativas foi agendado uma séria reunião e promovidas várias discussões juntos dos stakeholders do projeto. Com base nessas reuniões, é agora possível identificar um conjunto de expetativas que se pretendem ver cumpridas através do desenvolvimento deste novo sistema informático, o intuito é de solucionar uma serie de problemas que a organização enfrenta neste momento. É possível agregara todas as manifestações de interesse demonstradas pelos stakeholders em duas principais expetativas.

A primeira expetativa passa por aumentar o nível de controlo e monitorização dos projetos de industrialização.

Neste momento o controlo e a monotorização do portfólio de projetos a decorrer em simultâneo em MFI2, feito por parte da chefia, é vago e incompleto. Os relatórios que chegam à chefia são desatualizados, inconsistentes e incompletos, traduzindo assim pouca confiança nas decisões que possam a vir ser tomadas com base neles. Com este projeto pretende-se encurtar a distância entre a realidade da organização e os relatórios disponibilizado à chefia, fazendo assim com que seja possível detetar e rastreabilizar erros ou desvios que possam ocorrer na gestão, planeamento ou execução dos projetos de forma atempada. Com base num maior e mais conciso número de dados angariado, é pretendido também que se consiga posteriormente retirar mais ilações e conclusões a partir dos dados. Para chegar a este nível é necessário assegurar de antemão outros passos.

O primeiro passo, com vista ao alcance do aumento do nível de controlo, é o da melhoria da qualidade da informação dos projetos de industrialização disponíveis no sistema, pois para levar a cabo uma boa gestão, é fulcral possuir informação com elevados parâmetros de qualidade, só assim se garante que as decisões são tomadas com suporte em pressupostos concisos e verídicos.

Informação com insuficiente qualidade não produzirá uma decisão adequada que, quando aplicada, produza os resultados esperados. (Amaral, 1999)

Esta expetativa dos stakeholders visa o melhoramento da informação sob diversos parâmetros de qualidade. É necessário garantir a veracidade da informação para que não haja datas, nomes, estados ou outros dados críticos errados ou com desvios.

42

Conseguindo ter um bom fluxo de informação com qualidade, não é menos importante a forma como ela é apresentada ao utilizador. Um Overview de projetos de industrialização é por si só algo confuso e de complexa interpretação, acrescentando o facto que se pretende acrescentar mais níveis de informação ao novo sistema, acaba por tornar o desenho e estruturação do novo interface uma tarefa delicada pois, é necessário evitar "desordem" e confusão na interpretação da informação.

Outro aspeto importante a ter em conta é a otimização do processo de análise e consulta ao Project Overview. É necessário garantir que os utilizadores encontrem a informação que procuram num curto espaço de tempo e tirem as ilações que pretendem de forma esclarecedora.

A segunda expetativa é a de melhorar o fluxo de comunicação em MFI2 e perante o resto da organização.

As informações dos projetos de industrialização são importantes para um vasto número de pessoas dentro da organização, é por isso impreterível que esses colaboradores consigam ter acesso a essa informação sem complicações, subentenda-se por isto, a não necessidade de instalar qualquer software ou de efetuar pedidos de acesso aos mesmos, o acesso tem também de ser providenciado a qualquer colaborador alocado a qualquer parte do mundo de forma fluída. Isto liberta também alguma da obrigatoriedade dos PMs de terem de fazer chegar a informação a todas as partes interessadas.

## 3.3.2 Requisitos

Para conseguir cumprir com estas expetativas manifestadas pelos stakeholders é necessário definir um conjunto de requisito de sistema que depois de implementados e validados se possa afirmar o sucesso do projeto (Pressman, 2000).

A primeira expectativa dá origem à definição do seguinte conjunto de requisitos.

Primeiro, é necessário o sistema possuir funcionalidades que permita aos PMs gerir os seus projetos, funcionalidades essas que suportem as tarefas essenciais de inserção, edição e remoção dos dados dos projetos no sistema.

Segundo, o S.I tem de ser de rápida aprendizagem e fácil utilização, os utilizadores devem de estar aptos a funcionar com o ele após uma breve sessão de formação. Ele deve despender menos tempo aos PMs na gestão dos seus projetos do que o sistema legado, incentivando assim a manutenção dos projetos com informações sempre atualizadas. Contudo o novo S.I deve manter algumas das características do sistema legado para tentar minimizar o impacto da mudança de visual assim como da forma de trabalhar e interpretar os dados.

Por fim são definidas e implementadas um conjunto de regras nos formulários de inserção de dados para a criação de novos projetos, assegura-se assim que há validação e verificação dos dados, são definidos para cada campo que tipo valores podem receber quais devem ser de preenchimento obrigatório.

É necessária uma validação mensal por parte de cada PM aos seus projetos no sistema para que os mesmos possam ser considerados como 'revistos'.

O sistema recebe os dados migrados provenientes da ferramenta legada, contudo, deverão existir alterações ao modelo de dados existente, é necessário realizar uma triagem aos campos de forma a manter os que fazem sentido e eliminar os redundantes, deve também ser realizado um exercício de normalização da base de dados.

O novo sistema deve oferecer a possibilidade de filtrar e pesquisar projetos de industrialização com base em algumas das suas características mais relevantes e desta forma otimizar e reduzir o tempo de procura e análise de projetos.

Os requisitos provenientes da segunda expetativa identificada vão no seguimento da melhoria do fluxo de comunicação dos projetos de industrialização. Os projetos devem ficar disponíveis de imediato no sistema após a sua criação por parte do PM e validação por parte do sistema, ficando assim a organização com os planeamentos disponíveis de imediato para consulta e prontamente preparada para executar planeamentos com base nessa informação.

O sistema tem de estar aberto a todos os colaboradores da organização que queiram aceder para efetuarem consultas. No caso de utilizadores que necessitem de acessos de escrita para a criação de novos projetos é necessário que o colaborador tenha um login, esse login terá de ser requerido ao administrador do S.I.

É também necessário que haja uma versão para impressão do Project Overview para ser distribuída pelas chefias da organização com características especiais para que seja de mais fácil leitura e interpretação dos dados.

Por fim de forma a assegurar a interoperabilidade do S.I., pretende-se criar um Webservice como forma de comunicação com outros sistemas e entidades existentes na organização, este serviço fornecerá os dados necessário para os restante sistemas poderem funcionar com informação sempre atualizada.

44

## **3.4 Especificaçao do Sistema Informático em UML e Volere**

Faremos agora a especificação de alguns casos de uso do sistema segundo o modelo de Volere, os restantes casos de uso podem ser consultados com mais detalhe no documento de especificação de requisitos no Anexo I Volere Requeriments Specification.

A partir desta fase de especiação do novo Sistema Informático passaremos a chamar-lhe POWER (Project Overview Web Report) e será assim denominado ao longo do resto do documento.

Na Tabela 1 temos a especificação Do primeiro caso de uso de uso. Esta especificação segue o padrão do modelo Volere e todos os restantes requisitos seguirão o mesmo padrão. Para esta especificação é feita a numeração do requisito, definido o seu tipo, que neste caso é um requisito funcional e a qual Business Event pertence. A sua descrição, onde nos indica que este caso de uso retrata em particular retrata a criação de um novo projeto no POWER. A análise, que descreve-nos esse cenário mais detalhadamente. O promotor que manifestou o interesse, neste caso o PMO, o seu critério de aceitação que é garantir que os projetos são guardados no sistema informático desde que os dados sejam válidos. De seguida temos a atribuição do impacto na satisfação do cliente numa escala de 1 a 5 caso o requisito seja implementado ou não da forma como foi definido, neste caso, vemos que este requisito é fulcral pois é avaliado como 5 em ambos os parâmetros. A prioridade do requisito é atribuída pelo método MoSCoW, dependências e conflitos funcionais de outros requisitos e material de suporte.

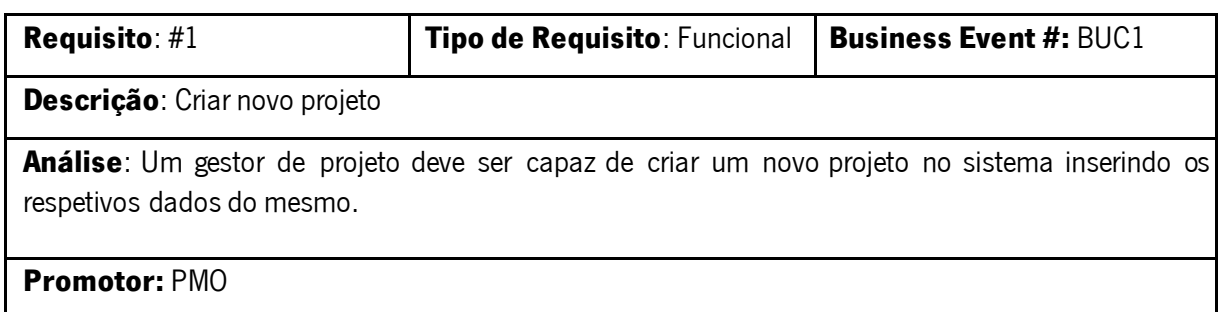

**Critério de aceitação:** Os dados devem de ser válidos caso contrário o sistema retorna uma mensagem de erro notificando das inconformidades existentes e o projeto não é criado. Caso seja válido ele deve ficar de imediato disponível no sistema para consulta

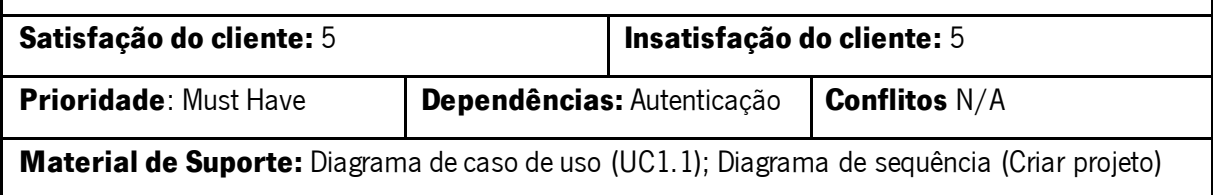

Tabela 1 Especificação do requisito #1

Na tabela 4 é especificado outro requisito funcional do sistema, este requisito define alguns elementos que deverão de estar obrigatoriamente representados no interface para uma correta interpretação dos projetos. Estes elementos gráficos representativos das fases e milestones dos projetos são parte fundamental do S.I., eles devem seguir de alguma forma os traços do antigo sistema informático para que os colaboradores não estranhem a diferença em demasia.

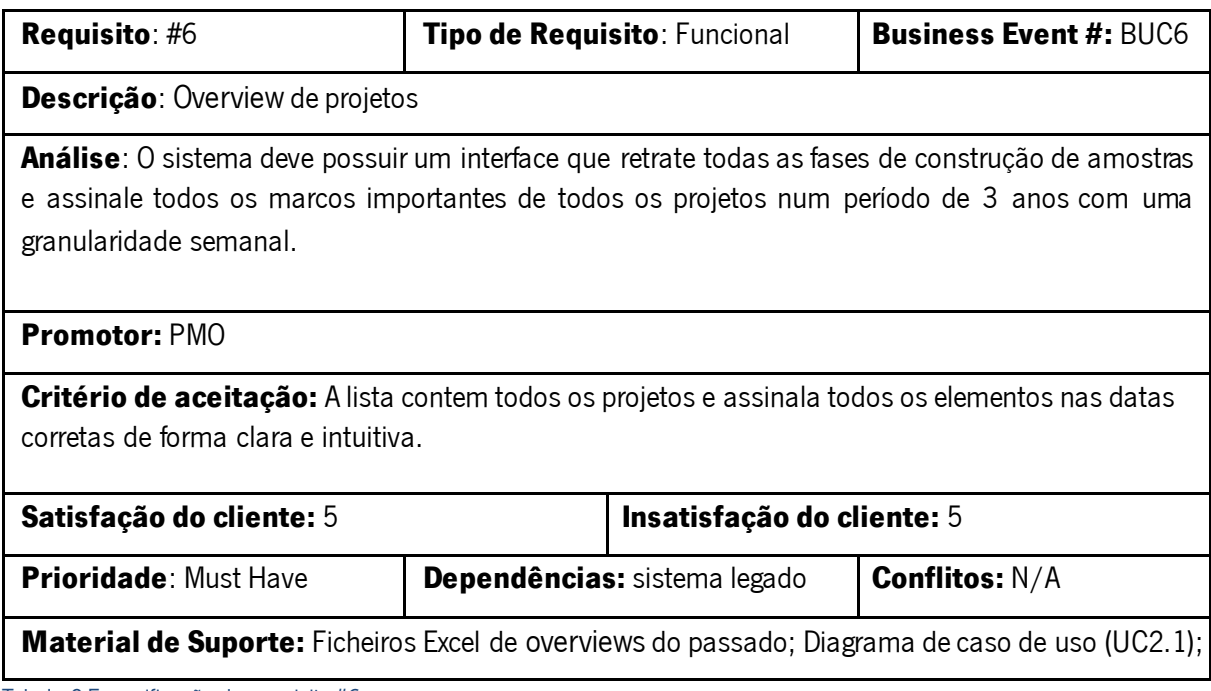

Tabela 2 Especificação do requisito #6

Este próximo requisito identificado na Tabela 3 é outro dos elementos que fará com que o POWER se destaque do anterior sistema informático. A lista completa dos projetos é grande e cresce a cada mês que passa, os colaboradores precisam de rapidamente encontrar os projetos que pretendem consultar. Essas pesquisas deverão ser feitas com recurso a características identificadoras inerentes aos projetos, característica essas como: Gestor de industrialização; Nome; Estado; Unidade de Negocio; Fábrica e Plataforma.

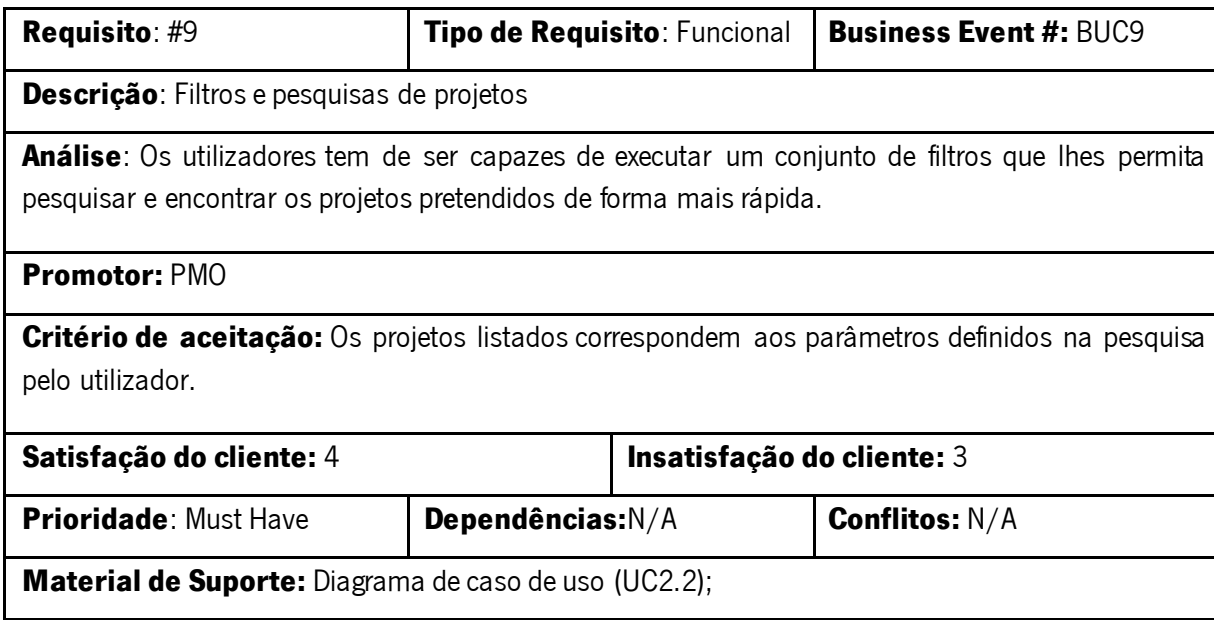

Tabela 3 Especificação do requisito #9

3.4.1 Especificação de funcionalidades e atores do sistema com casos de uso

Passemos agora à especificação dos requisitos através de casos de uso UML. A figura 9 apresenta o diagrama de casos de uso do nível de abstração mais elevado, nível zero. São especificados os utilizadores que irão interagir com o POWER e as suas respetivas relações com as funcionalidades do mesmo.

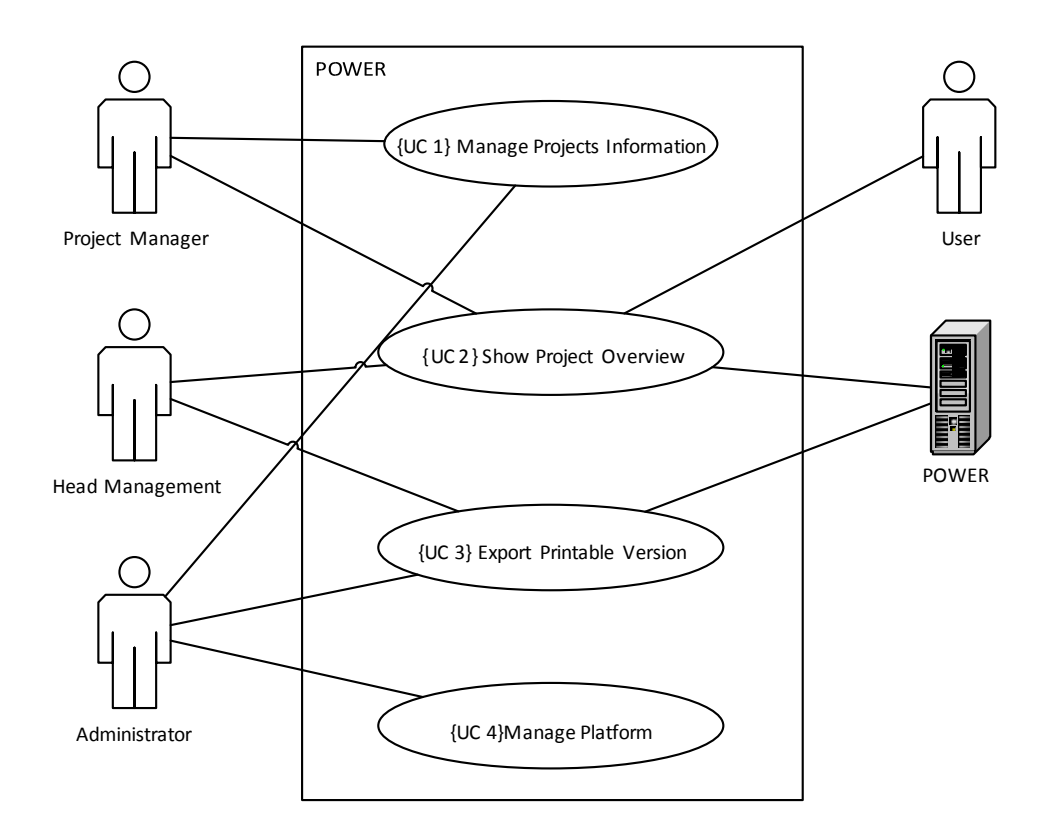

Figura 9 Diagrama de Caso de Uso nível 0

## **Atores do sistema**

Todos os atores do POWER são também stakeholders do mesmo, uns com mais ou menos influencia e interesse no projeto.

Nem sempre é possível identificar com clareza quem utiliza o POWER pois ele encontra -se acessível a todos os colaboradores da organização e não é possível fazer um rastreio de que departamentos provém esses acessos nem que cargo possuem esses utilizadores. Contudo é possível definir alguns dos utilizadores mais relevantes a considerar, a figura 10 ilustra os elementos envolventes nos projetos de industrialização.

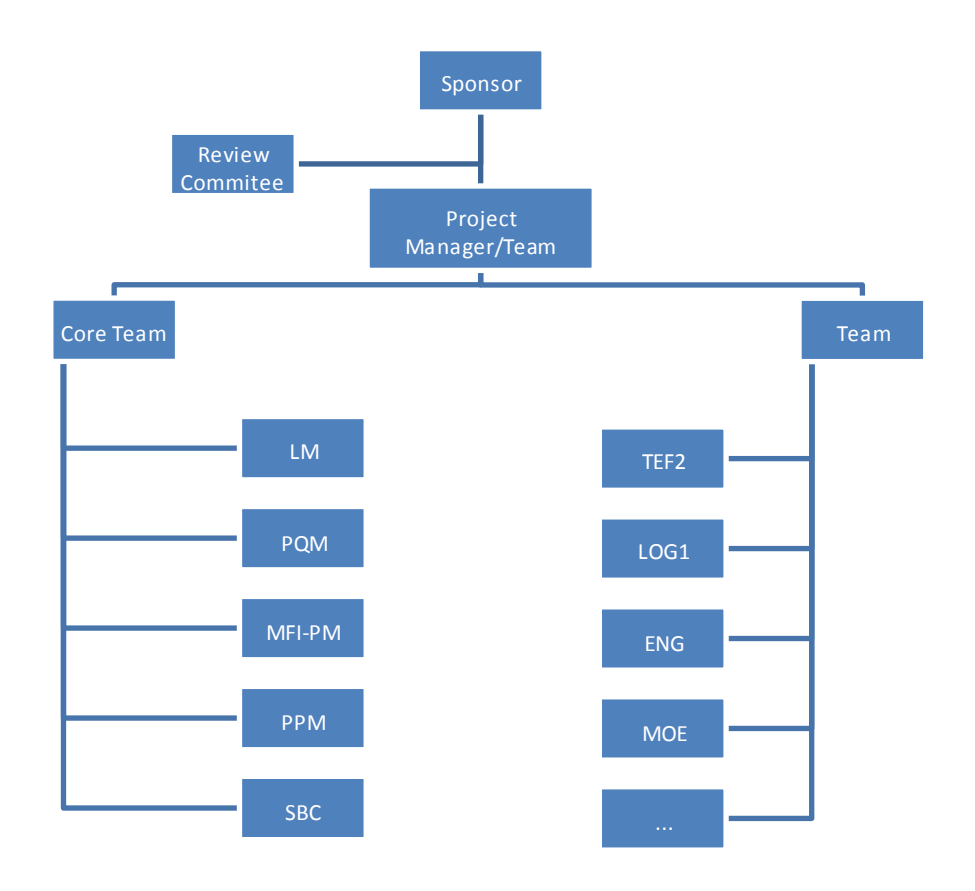

Figura 10 Equipa de trabalho para a execução de um projeto de industrialização

Project Manager (PM) : É a pessoa encarregue de liderar o core team e assegurar que os objetivos do projeto são cumpridos. O gestor do projeto é o responsável por traçar o plano do projeto segundo o project charter e implementá-lo junto do seu core team e outros stakeholders. Neste momento existe um total de vinte e cinco PMs alocado da seguinte forma, seis em AI (Automotive Infotainment), quatro em PS (Professional Systems), dez em IS (Instrumental Systems), cinco elementos em MS (Manufacturing Systems) e dois em CC (Chassi Constrol). Estes elementos irão constituir o grupo de utilizadores responsável por introduzir a informação no POWER, projetos, milestones e fases de construção mostras, logo, são um grupo de importância para o bom funcionamento do POWER e por isso, terão que ser mantidos satisfeitos e com as suas necessidades preenchidas.

De seguida, temos vários grupos de utilizadores que formam o core team. Para os membros do core team o POWER não é uma ferramenta imprescindível pois existem outras formas de terem acesso às datas dos marcos importantes dos seus projetos. Contudo haverá sempre alguma utilização por parte dos elementos do core team e é por isso importante os considerar. Os core team são formados por:

Launch Manager (LM) : É o responsável pela montagem manual e final de amostras, assim como pelo layout do produto, standardização da linha de produção e cotações de investimento, este grupo conta com 6 elementos.

Project Quality Manager (PQM): Representa a ótica do cliente no processo de industrialização, gere a ligação entre o cliente e a fábrica e são 5 elementos.

Parts Purchase Manager (PPM): É responsável pela compra de novas peças para a construção de amostras e por assegurar a disponibilidade das mesmas quando necessário, este grupo é constituído por 4 elementos.

Sample Build Coordinator (SBC): É responsável por planear a fase da construção de amostras e coordenar todas as tarefas relacionadas incluindo o supervisionamento de possíveis desvios em cada fase e reportar os resultados, existem 5 elementos neste grupo.

São no total 45 colaboradores com mais de 100 projetos de industrialização a decorrer em simultâneo dentro das portas de MFI2.

Program Manager – os program managers são responsáveis por coordenar e suportar os project managers. Este grupo de utilizadores é fulcral para o sucesso do POWER pois é a partir deles que é feita a comunicação para a utilização de carácter obrigatório do POWER e poderão ter outras intervenções ao longo do tempo. Para este grupo de Program Managers a interação com o POWER é na ótica de, primeiro, verificação e validação dos dados das suas respetivas unidades de negócio, segundo, tomadas de decisão sobre esforço e capacidade dos PMs com base nos dados estatísticos provenientes do POWER.

Chefia de MFI2 – Responsável pela gestão de todo o departamento em Braga, é um dos principais promotores do POWER. A sua utilização é numa ótica de gestão de portfólio de projetos em simultâneo.

Chefia de MFI (GLOBAL) – A chefia de MFI global sediado na Alemanha tem também interesse neste projeto a um nível de abstração mais elevado este stakeholder tem interesse em obter uma visão mais abrangente e geral dos projetos a decorrer em todas as fábricas de CM espalhadas pelo mundo

Chefia de TEF – Fora do departamento de MFI existem outras partes interessadas como é o caso de TEF (Engenharia Técnica de Soluções) que utilizam as informações contidas no POWER pa ra executarem o seu planeamento de capacidade e recursos nas linhas de produção.

Project Management Office (PMO): é responsável pela padronização dos processos de gestão de projetos e opera como um prestador de serviços interno que suporta os gestor de projetos na execução das suas tarefas do modo mais apropriado. O PMO utiliza o POWER para a elaboração de reports e avaliações estratégicas do departamento. Como sponsor do projeto o PMO tem responsabilidade acrescida de assegurar o bom funcionamento do POWER.

O intuito utilização e a visão funcional que os vários stakeholder possuem da ferramenta POWER são divergente. Isto porque os vários membros da equipa de industrialização provém de áreas de conhecimento diferentes, pertencem a áreas de intervenção diferentes, logo as prioridades e a intencionalidade de utilização da ferramenta acabam por vezes por ser manifestamente diferentes.

 Segue agora uma descrição de alguns dos casos de uso nível 1, os restantes níveis podem ser consultados no Anexo II – Diagramas UML.

#### **{UC 1} Manage Projects Information**

A todos os PMs é fornecido um login de acesso ao POWER por parte do administrador que pode a qualquer momento ser alterada a password de acesso caso assim o PM o pretenda. Após o gestor de projeto estar autenticado com sucesso no POWER, ele terá acesso ao back office, a partir de lá é capaz de efetuar as suas tarefas de gestão dos projetos. Criar novos projetos e editar informações sobre as QGCs, milestones e fases de construção de amostras dos seus projetos já existentes. Para além do mencionado, o gestor de projeto terá de mensalmente validar os seus projetos ativos de forma a garantir que os dados que se encontram disponíveis no sistema são válidos e são os mais atuais.

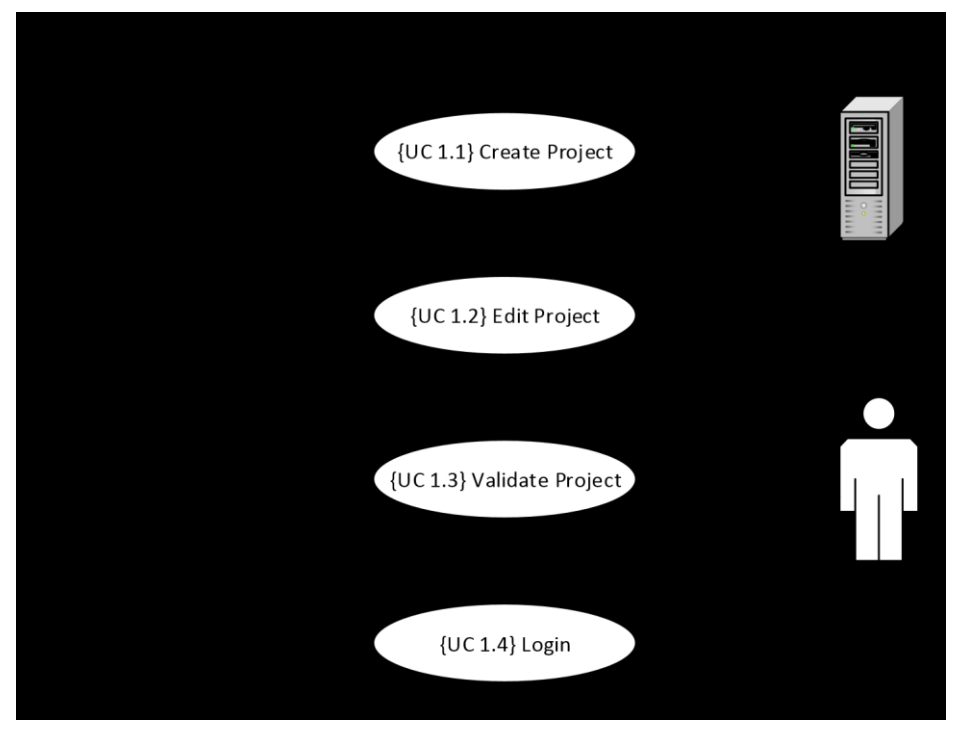

Figura 11 Diagrama do Caso de Uso {UC 1} 'Manage Projects Information'

## **{UC 2} Show Project Overview**

O POWER tem na sua base de dados o registo de todos os projetos inseridos até à data, uns a decorrer, outros já finalizados e outros cancelados. Na listagem dos projetos no interface são apenas considerados os que estão ativos, posteriormente agrupados por unidade e negócio e ordenados pela data de criação.

Todos os utilizadores dentro da rede interna Bosch tem acesso ao POWER para consultarem o Project Overview. Os utilizadores tem a possibilidade de aplicar filtros e efetuar pesquisas sobre a lista dos projetos. A especificação deste caso de uso segundo UML é ilustrada na seguinte figura 12.

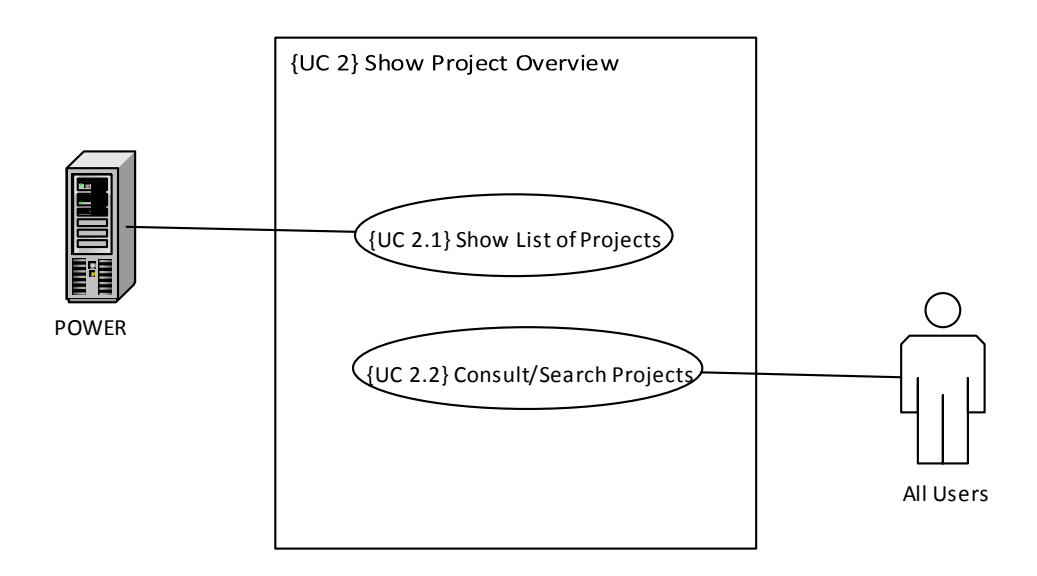

Figura 12 Diagrama de Caso de Uso {UC 2} 'Show Project Overview'

## **{UC 3} Export Printable Version**

Para além da versão dinâmica do Project Overviewna web, é mensalmente feito uma verificação à lista de projetos para serem impressos e distribuídos. Esta impressão é da responsabilidade do administrador do POWER, é por ele gerado uma versão para impressão do Project Overview e feita a distribuição pelas chefias departamentais que solicitarem esse elemento físico do POWER.

A utilização deste elemento por parte da chefia vai no sentido de conseguir ter uma melhor visão geral sobre todos os projetos a decorrer (figura 13).

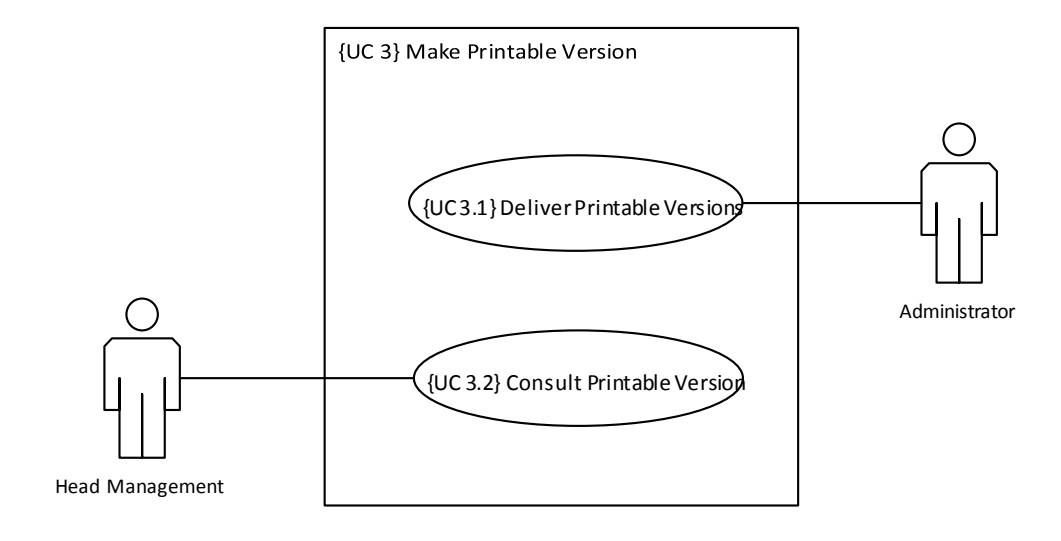

Version'

## **{UC 4} Manage POWER**

O quarto caso de uso, figura 14, estamos perante as funcionalidades que o administrador terá na sua posse para fazer a gestão do POWER. No fundo estas são as tarefas que o administrador necessita de executar para manter o bom funcionamento do sistema POWER. Estas funcionalidades prendem-se com a criação de novas entidades que possam vir a surgir na organização como, novos PMs e clientes. Passa também prestar suporte aos utilizadores em possíveis dúvidas ou problemas, manter o código e a base de dados e executar backups periódicos ao sistema.

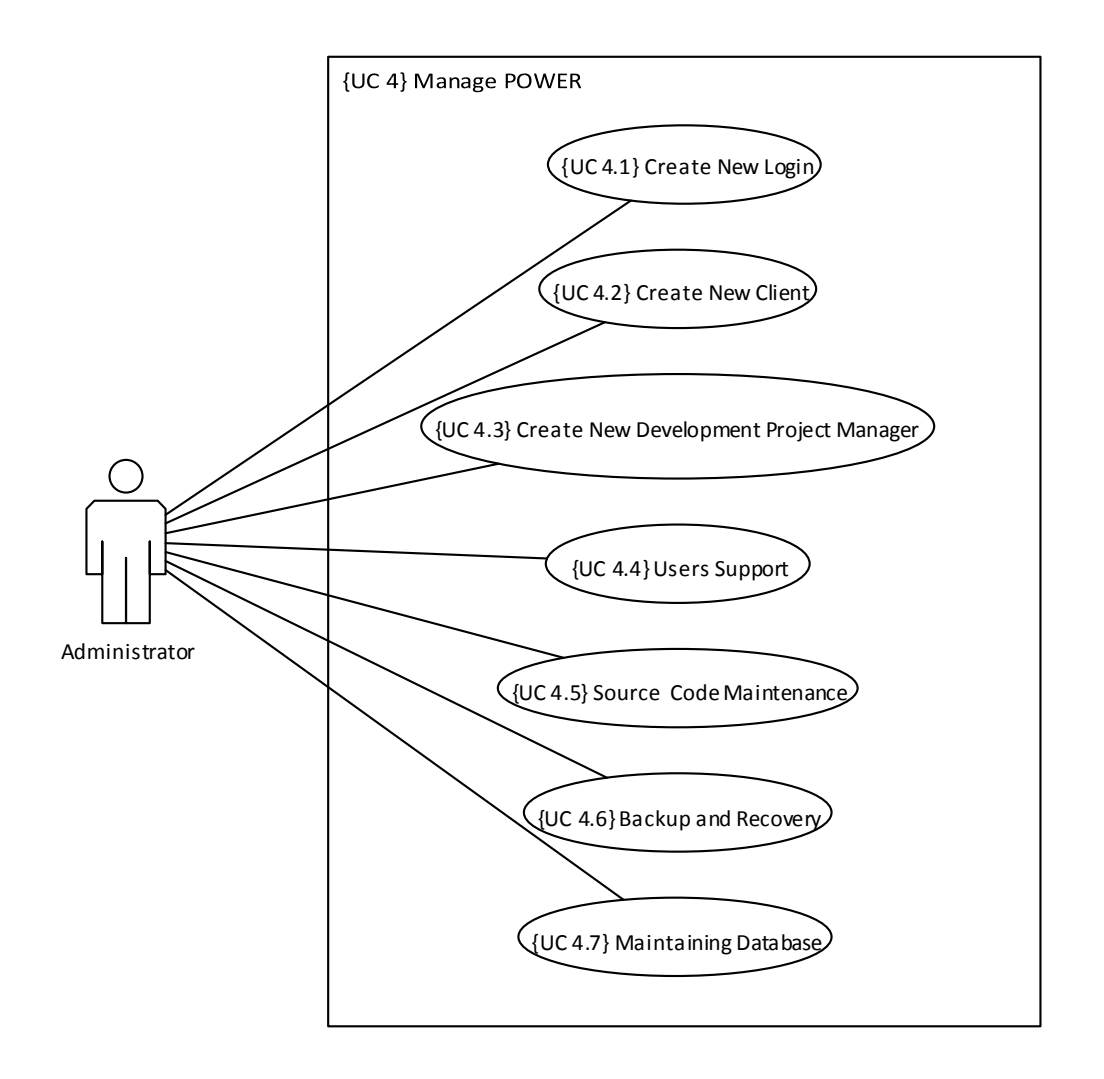

Figura 14 Diagrama do Caso de Uso {UC 4} 'Manage POWER'

Um diagrama de sequência UML é construído a partir de um caso de uso e tem como objetivo a representação da interação e o comportamento do POWER numa forma de sequência temporal.

## **{UC 1.1} Create New Project**

Um gestor de projetos após ter o login efetuado com sucesso tem a possibilidade de criar novos projetos no POWER. Para isso deverá clicar no botão "Create new project", é apresentado então um formulário que deverá preencher corretamente. Alguns desses campos são de preenchimento obrigatório e o projeto só fica criado se todos os parâmetros forem cumpridos, caso contrário é retornada uma mensagem de erro e o projeto não é inserido no POWER. Este processo é retratado na seguinte figura 15 através de um diagrama de sequência UML.

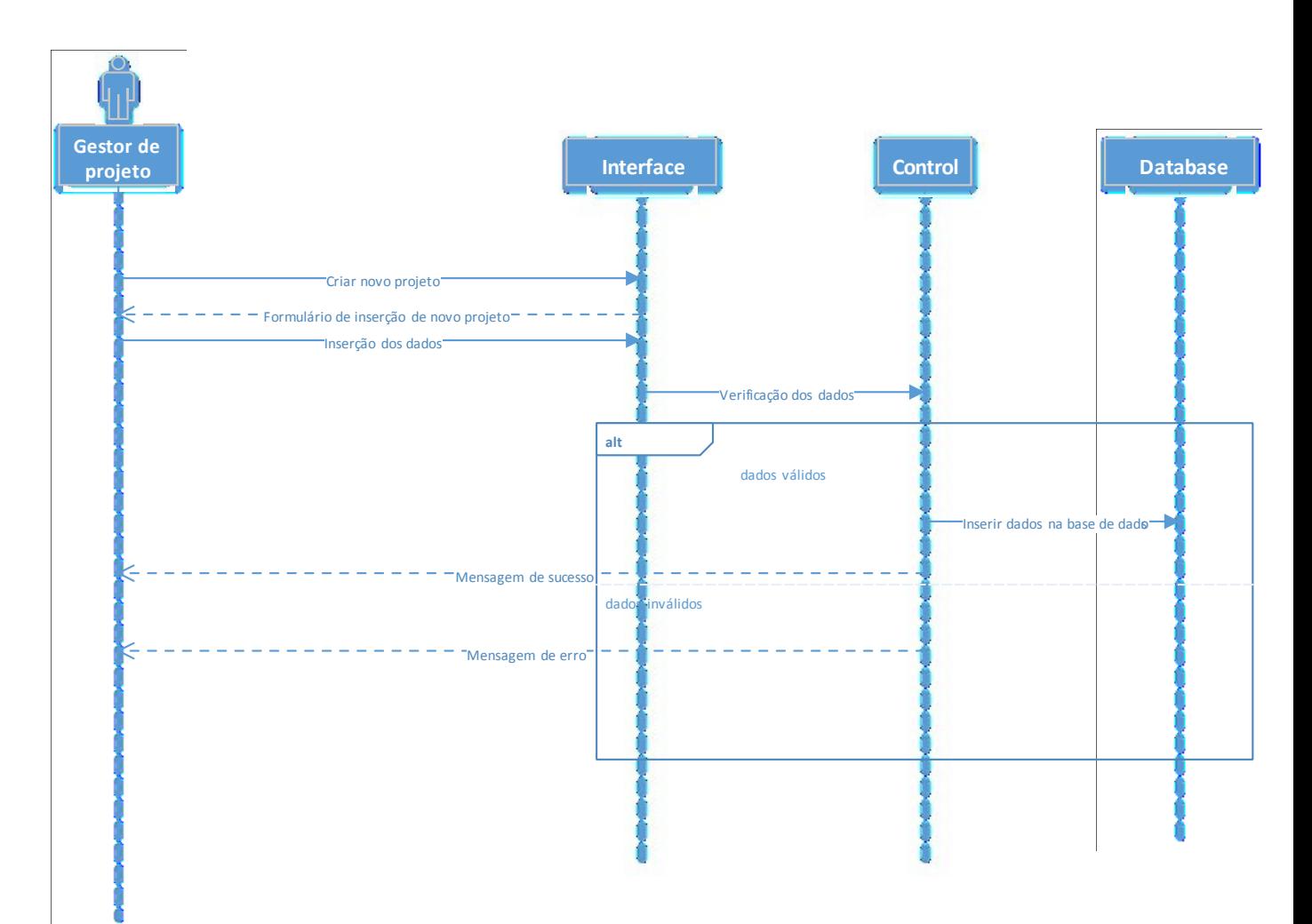

## **Login {UC 1.4}**

Neste diagrama é possível perceber a sequência do processo de autenticação dos gestores de projetos no sistema. O PM começa por selecionar o seu nome da lista de gestores de projeto e introduzir a sua password, a página faz um pedido à base de dados para retornar os dados referentes a esse mesmo utilizador, de seguida compara se a password inserida pelo utilizador coincide com a que se encontra registada na base de dados. Em caso de sucesso o PM é redirecionado para o back office, em caso de insucesso é retornada uma mensagem a informar o utilizador que os dados estão incorretos permanecendo na página de login.

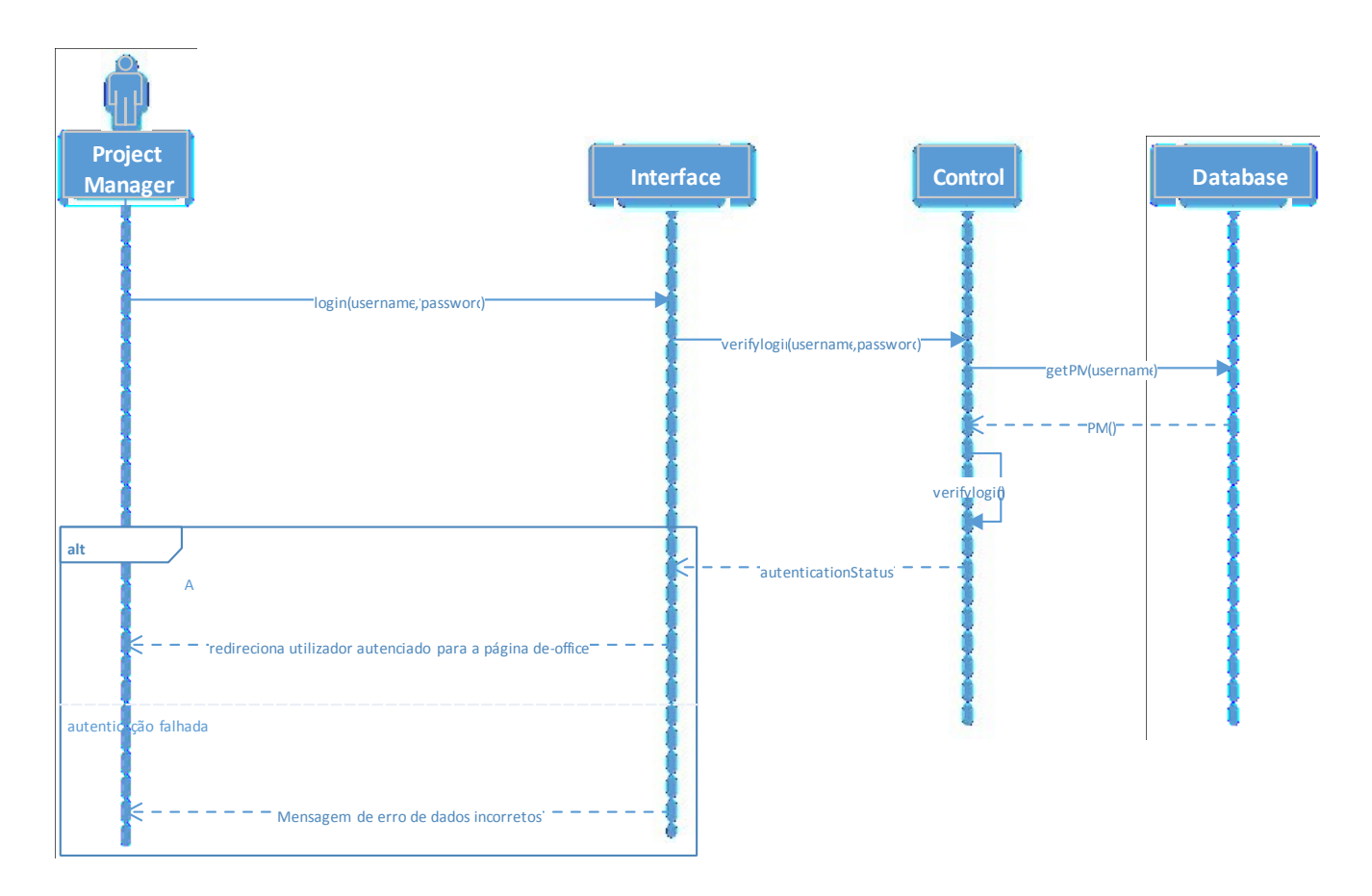
### **{UC 2.2} Search Project**

O interface da página principal do POWER oferece a possibilidade do utilizador aplicar filtros à lista de projetos, para isso o utilizador acede ao menus dos filtros e insere ou seleciona os valores que pretende. Após submeter a pesquisa, o POWER efetua uma query à base de dados com os parâmetros definidos, a base de dados retornar então um novo conjunto de projetos que obedecem a esses mesmos parâmetros que serão agrupados por unidade de negócio e apresentados ao utilizador, caso nenhum projeto possua características que coincidam com a pesquisa é retornada uma mensagem de alerta com essa informação. Figura 16 ilustra este processo.

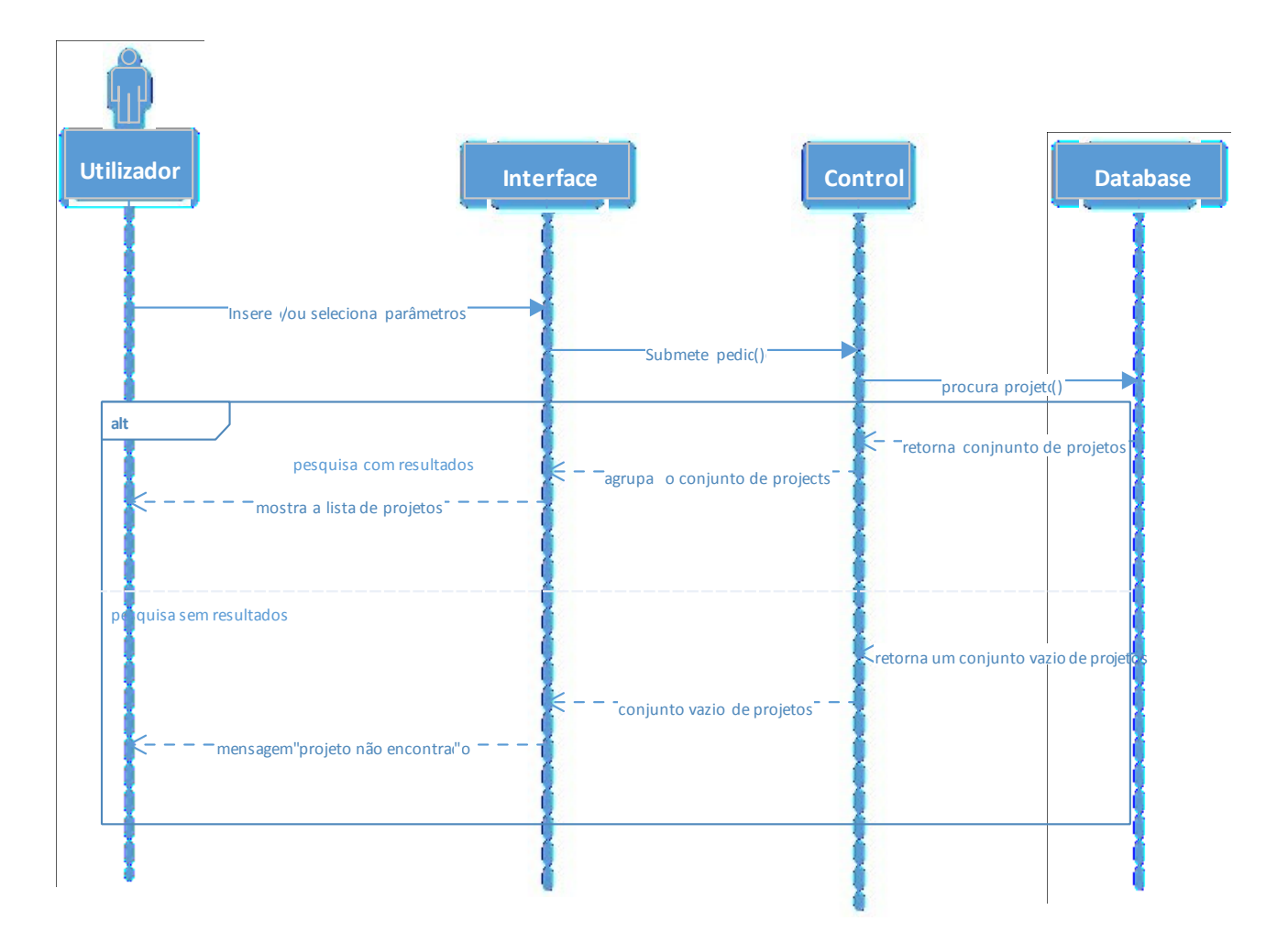

Figura 17 Diagrama de Sequencia (Pesquisar Projetos)

## **3.5 Conclusão**

A elaboração deste capítulo permitiu delinear as responsabilidades, hierarquia e as atividades inerentes às principais entidades onde assenta este projeto, sendo elas MFI2 e o PMO em Braga. Daí sublinhamos que o PMO é responsável por coordenar as várias unidades de negócio responsáveis pela gestão dos vários projetos em MFI2.

Foi abordado o tema da gestão de projetos de industrialização na Bosch, as métricas de avaliação de maturidade desse mesmo processo e de como são avaliados os projetos. Elaboramos uma análise e descrição a todas as partes com interesse neste projeto e que integram todo este contexto organizacional, bem como as suas respetivas responsabilidades e tarefas. São esses os stakholders que irão intervir com o desenvolvimento do POWER e que têm de ser considerados ao longo do projeto.

Passou-se de seguida à exposição dos problemas decorrentes no departamento que se prendem sobretudo com o fluxo de comunicação e com a gestão do portfólio de projetos. Apresentando o sistema legado que suportava este processo que demonstrava claros sinais de insuficiência.

Demos início ao processo de levantamento de requisitos assim como a sua especificação e documentação sob a forma do template de Volere. Posteriormente, modelamos o sistema com base em linguagem UML sobe a forma de diagramas de casos de uso e de sequência, de forma a obter assim uma representação gráfica do sistema que facilite o entendimento dos processos por outras entidades interessadas.

## **4. CONCEÇÃO, TESTE E VALIDAÇÃO AO SISTEMA INFORMÁTICO**

## **4.1 Introdução**

O sistema informático POWER traduz na íntegra os requisitos definidos no capítulo anterior para, desta forma, prestar o apoio necessário aos profissionais e decisores da organização. No que toca ao processo de seleção de tecnologias e ferramentas desenvolvimento informático para a construção deste protótipo, ele teve de se adaptar a um restrito leque de opções disponibilizadas pela organização, por questões legais, organizacionais e orçamentais, optou por não disponibilizar verbas para aquisição de licenças de software, quanto à utilização de ferramentas open source, as diretivas da organização não compactuam com as mesmas, abrindo poucas exceções à sua utilização. É possível exercer uma consulta à lista das ferramentas utilizadas com uma descrição mais detalhada no Anexo III – Ferramentas Informáticas Utilizadas.

A arquitetura do sistema e da base de dados é definida neste capítulo com luz nos fundamentos teóricos e práticos lecionados durante o Mestrado de Engenharia Gestão de Sistemas de Informação com orientação de Paulo Moura, coordenador do projeto.

De seguida é descrito o processo de migração de dados do sistema legado para o sistema alvo segundo a metodologia Buterfly.

Com estes passos concluídos procedemos à apresentação algumas das funcionalidades e interfaces do POWER.

Por fim concluímos o capítulo com testes funcionais e de desempenho feitos ao POWER e validamos a solução junto dos stakeholders realizando entrevistas junto dos mesmos.

## **4.2 Conceção**

## 4.2.1 Arquitetura do sistema

O desenho da arquitetura é concebido com vista a preencher os requisitos não funcionais definidos no capítulo anterior, em particular os de acessibilidade e os de interoperabilidade, pois são estes os que mais dependem desta etapa. A arquitetura terá de assegurar o acesso a todos os utilizadores que se encontrem ligados na intranet da organização a nível mundial e nenhum pedido de cliente ao sistema deverá demorar mais de quinze segundos a obter resposta. Esta arquitetura capacita também o sistema de executar comunicações com outros sistemas informáticos existente no ambiente da organização.

Como é possível observar na figura 17, o utilizador encontra-se na intranet, acede através do browser Firefox ao endereço do POWER, o POWER faz o pedido ao Apache, o Apache corre a página PHP, o PHP chama a base de dados SQLite e apresenta os dados em HTML com recurso ao CSS. Este é o processo normal de fluxo de dados.

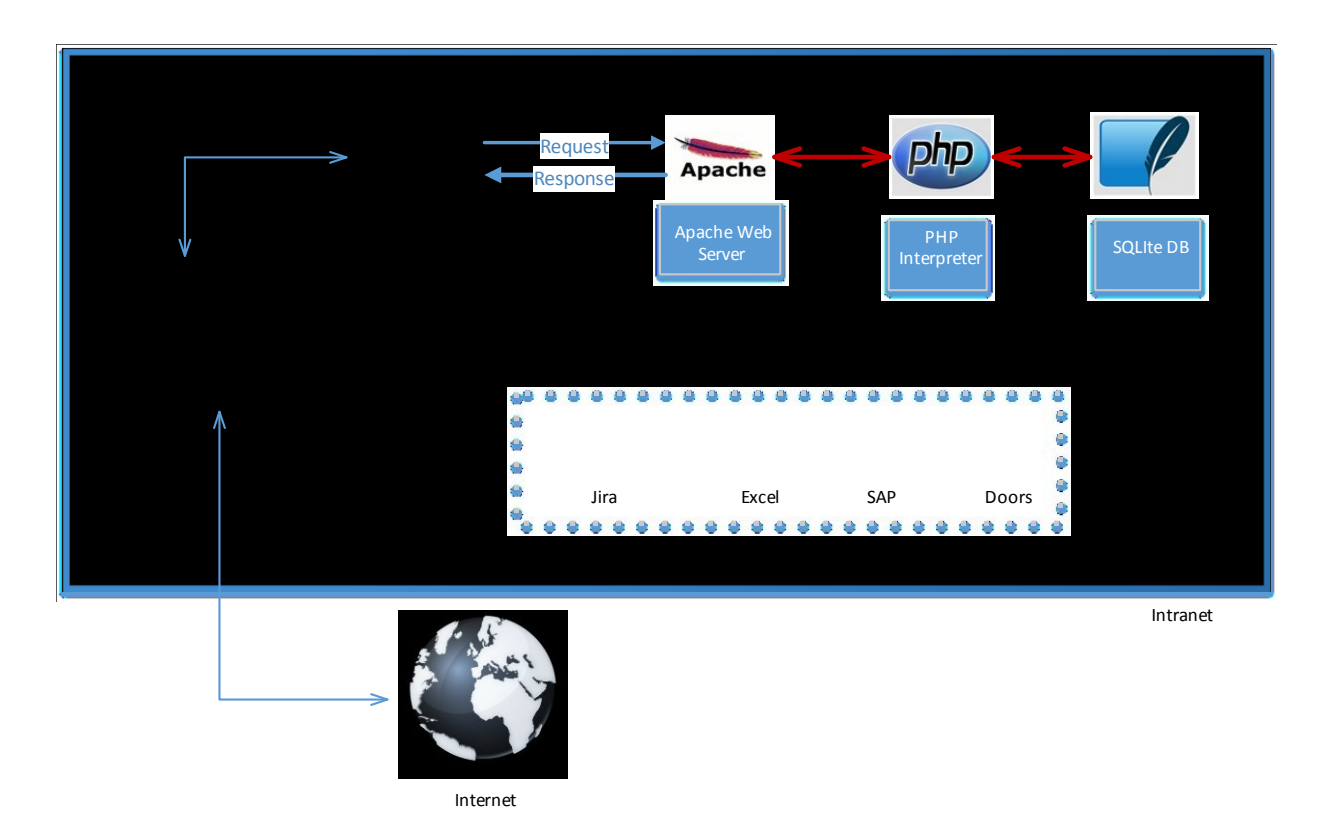

Figura 18 Arquitetura do sistema

#### **Servidor web**

Este projeto conta com a prestação de serviço de outro departamento da organização, esse sim, responsável pela criação e manutenção de infraestruturas de servidores informáticos. Numa primeira fase, a aplicação começou por ser desenvolvida num servidor local, uma máquina com recursos mais baixos mas suficientes para executar os primeiros testes.

Após a fase de testes e para a o release final do projeto para os utilizadores, a aplicação é migrada para o servidor final, onde é assegurado o acesso ao mesmo através de uma máquina virtual com ferramentas de desenvolvimento para a construção do POWER.

4.2.2 Arquitetura da base de dados

## **Modelo de dados**

Para sustentar as funcionalidades definidas para o POWER, é elaborado agora um modelo de entidade e relacionamento de base de dados (Figura 19) de forma a identificar as principais entidades de dados a serem processados pelo POWER, os seus atributos e as suas relações.

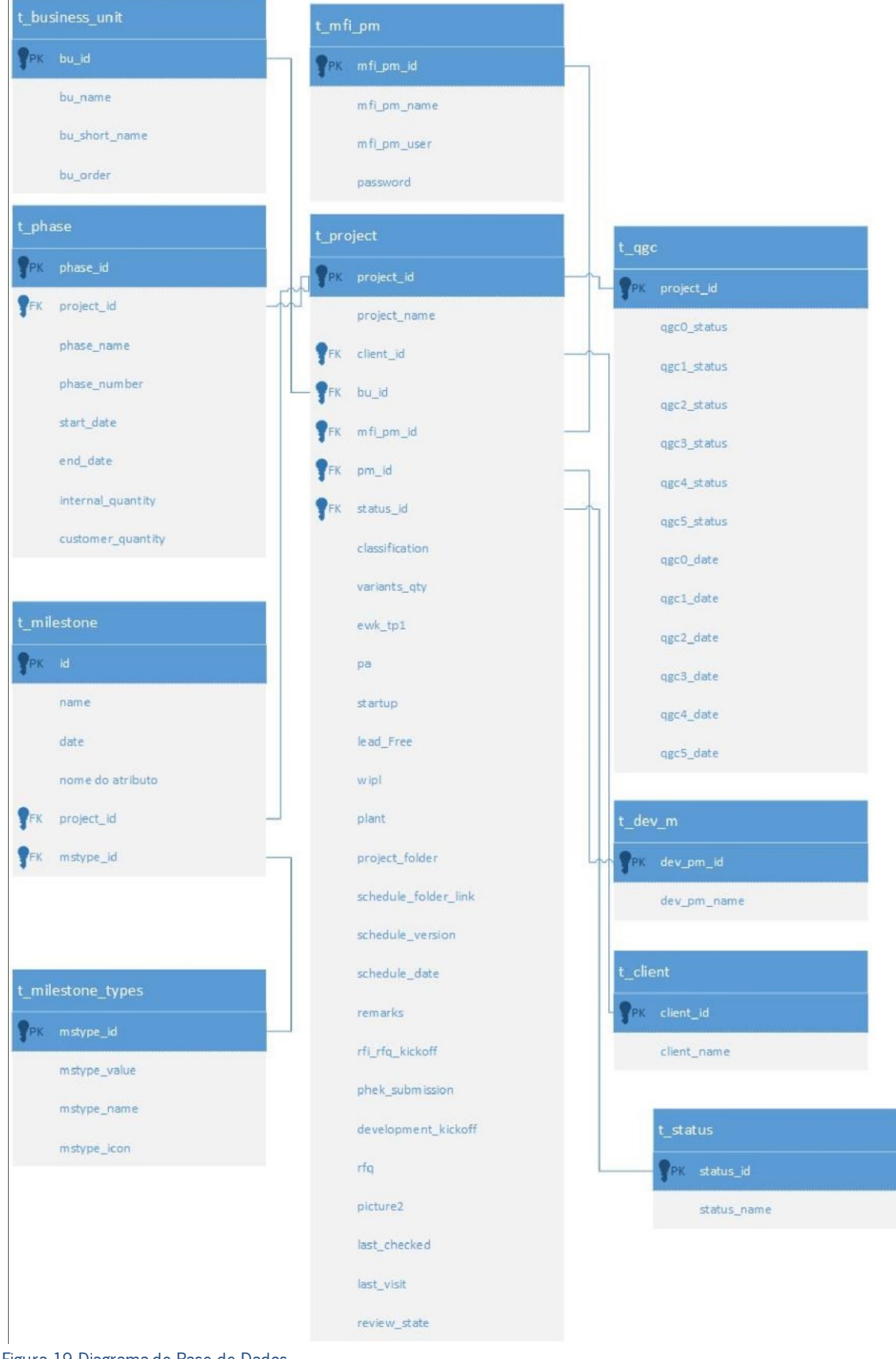

Figura 19 Diagrama de Base de Dados

## 4.2.3 Processo de Migração dos dados

Para o processo de migração é utilizada uma metodologia denominada de "Butterfly" (Bing, et al., 1997). Esta metodologia foi desenvolvida com vista a guiar o processo de migração de sistemas legados críticos para um novo sistema alvo. A execução dos passos segundo este método evita que durante o processo de migração os utilizadores tenham de aceder simultaneamente aos dois sistemas, garantido a consistência dos dados.

À luz desta mesma metodologia, após ser tomada a decisão de migrar um sistema legado e os seus respetivos dados, é necessário dar início à preparação desse processo, e segundo a mesma, o maior esforço vai no sentido de perceber quais os requisitos dos utilizadores e determinar qual a arquitetura que o novo S.I. irá possuir.

#### **Fase 0**

Nesta fase zero do processo de migração, a metodologia considera que os requisitos dos utilizadores já estão definidos assim como a arquitetura e a infraestrutura que irá receber os dados. Como demonstrado anteriormente os requisitos foram definidos assim como a arquitetura da base de dados. Com estes passos concluídos dá-se por terminada esta fase.

### **Fase 1**

Aqui é elaborada uma análise aos dados do sistema legado e a sua semântica de forma a projetar o sistema alvo.

É então necessário reunir todas as fontes de dados provenientes do sistema legado que iremos migrar para o novo S.I., conhecer o domínio aplicacional dos dados e as regras de negócio, assim como perceber de que forma a tecnologia está implementa e qual o seu modo de funcionamento.

Durante a execução deste passo, foi possível perceber que os dados são todos provenientes de várias folhas de Excel criadas para esse efeito, a gestão dessas folhas é feita em VBA e apenas colaboradores com permissões de administrador podem ver ou modificar esses dados.

Existem três principais tabelas de Excel que serão migradas para o POWER sendo elas a Project (figura 20), Samples e Quality Gate. Nestas tabelas existe apenas um atributo que funciona como identificador único, o ProjectID, existem diversas colunas e campos com valores vazios e a data encontrase no formato dd-mm-yyyy mas como campo de texto. Outro problema prontamente detetado é a redundância de dados, a falta de normalização e uma arquitetura desadequada e ineficiente. Posto isto, é então decidido criadar novas tabelas para armazenar a informação dos PMs, clientes, unidade de negócio e estado do projeto, desta forma são utilizados IDs como chaves estrangeiras que facilita assim a criação de novos registos e a manutenção dos registos já existentes.

A metodologia alerta que após a conclusão deste passo pode ainda não ser possível identificar todos os requisitos pois haverão características do sistema legado que serão considerada só mais à frente e de facto isso acabou por acontecer neste projeto.

| A                               | B                                       | C. | D           | E                          | F                       | G               | H               |            | $\mathbf{J}$                  | К                                                  |
|---------------------------------|-----------------------------------------|----|-------------|----------------------------|-------------------------|-----------------|-----------------|------------|-------------------------------|----------------------------------------------------|
| ctip                            |                                         | ₽  | PartNumbers | <b>ojectClassification</b> | <b>VariantsQuantity</b> | 品               |                 |            |                               |                                                    |
|                                 | P20150831162527 Audi TT3 MY16 ( ECR 86  |    |             |                            |                         |                 | Fehrenbach AUDI |            | Martins, Sofia                | Melanie Lorenz                                     |
|                                 | P20150831114019   Audi FPK MY17 B9      |    |             | D/E                        | $\frac{1}{8}$           | $\frac{IS}{IS}$ |                 | Audi       | Machado, Sara                 | Lorenz Melanie                                     |
|                                 | P20150828160044 Audi FPK MY17 Q7        |    |             | D/E                        | $^{121}$                | $\overline{1}$  | IS.             |            | Machado, Sara                 | Lorenz Melanie                                     |
|                                 | P20150828154804 Audi FPK MY17 R8        |    |             | D/E                        |                         | IS              | IS              | Audi       | Machado, Sara                 | Lorenz Melanie                                     |
|                                 | P20150828151258 Audi FPK MY17 TT        |    |             | D/E                        | $\frac{5}{2}$           | <b>IS</b>       | FPK             | Audi       | Machado, Sara                 | Lorenz Melanie                                     |
| P20150828103115 KTM LC8 ICC     |                                         |    |             | B/C                        | 'n                      | <b>IS</b>       | <b>FPC</b>      | KTM        | Ramos, Elisabete              | Jacobs Kai                                         |
|                                 | P20150828083848 Nissan LCN2Kai EVO_B02  |    |             |                            |                         | AI              |                 | Nissan     | Dias, Sara                    | Zimmer Darren                                      |
|                                 | P20150827141523 FUSO Radio "Black Panti |    |             | D/E                        | $\frac{1}{2}$           | PS              | PS              |            | FUSO Trucks Vieira, Francisco | Chua Yong Siang                                    |
|                                 | P20150827113944 CCU Connected Powertra  |    |             | C/D                        | ħ                       | PS              | <b>PS</b>       | RB-DGS     | Vieira, Francisco             | Chua Yong Siang                                    |
| P20150807143939 KTM LCB ICC     |                                         |    |             | A/B                        |                         | <b>IS</b>       |                 | <b>KTM</b> | Machado, Sara                 | Kai Jacobs                                         |
|                                 | P20150721160408 Renault A-IVI Scope 2   |    |             | A/B                        |                         | AI              | A-IVI           | Renault    | Ribeiro, Paulo                | Kern Burkhard (CM-AI/PJ-CB1)                       |
|                                 | P20150721153430 Renault A-IVI Scope 2   |    |             | A/B                        | $\frac{1}{1}$           | AI              | A-IVI           | Renault    | Ribeiro, Paulo                | Petersen Ingo (CM-AI/PJ-CB3)                       |
|                                 | P20150721144449 Nissan A-IVI Scope 2 -  |    |             | A/B                        | <b>Pakin</b>            | AI              | A-IVI           | Nissan     | Ribeiro, Paulo                | Nuesser Rene (CM-AI/PJ-CB1) <                      |
|                                 | P20150714144058  Toll Collect Next Gene |    |             | B/C                        |                         | PS              | PS              |            | Toll CollectVieira, Francisco | Norbert Duden                                      |
|                                 | P20150605170850 Audi TT3 MY 16(ECR0075  |    |             |                            | 74                      | <b>IS</b>       | Fehrenbach Audi |            | Costa, Filipe                 | Melanie Lorenz                                     |
|                                 | P20150605165557 Audi TT3MY (ECR8600E00) |    |             |                            |                         | <b>IS</b>       | Fehrenbach      |            | Martins, Sofia                | Melanie Lorenz                                     |
|                                 | P20150605154514 Audi TT3 MY 16( ECR 86) |    |             |                            | is<br>2                 | $\overline{1}$  | Fehrenbach AUDI |            | Costa, Filipe                 | Melanie Lorenz                                     |
|                                 |                                         |    |             |                            |                         | <b>IS</b>       | <b>FPK</b>      | BMW        | Reis, Raquel                  | Judit Nemeth                                       |
| P20150512102709                 | BMW 35 UP PU 11/2016                    |    |             |                            | $\overline{11}$         | <b>IS</b>       | FPK             | <b>BMW</b> | Reis, Raquel                  | Dirk Stahl                                         |
| P20150508110621 xLow 0T         |                                         |    |             |                            | 13                      | <b>HS</b>       | TT/EsY          | ITT.       | Vieira.Jose                   | Ana Molinos (TT/EsY)                               |
| P20150423171105 NTG5 Layout 7   |                                         |    |             |                            | ħ                       | <b>IS</b>       |                 | Daimler    | Prazeres, Luis                | Istvan Szucs                                       |
|                                 | P20150423162642 BMW 35UP PU 07/2016 SW  |    |             |                            | 10                      | <b>IS</b>       | FPK             | <b>BMW</b> | Reis, Raquel                  | Dirk Stahl                                         |
|                                 | P20150417162415 AUDI FPK R8 E tron      |    |             |                            | ħ                       | <b>IS</b>       |                 | AUDI       | Fragoso, Ricardo              | Melanie Lorenz                                     |
|                                 | P20150414140542 VOLVO SPA DIM 516/V54x  |    |             | C/D                        | 20                      | $\overline{15}$ | <b>EVA</b>      | <b>VCC</b> | Maia, Fernando                | Arnold Puzik                                       |
|                                 | P20150414115046 VOLVO SPA DIM V515H     |    |             | A/B                        |                         | <b>IS</b>       | EVA             | <b>VCC</b> | Maia, Fernando                | Christian Roehrich                                 |
| P20150407180032 Audi A3/01      |                                         |    |             |                            | 传话                      | <b>IS</b>       |                 | AUDI       |                               | Fernandes, Alexandra Praefcke Werner (CM-AI/PJ-CC3 |
|                                 | P20150407163500 BMW CHUD PUMA 11/15     |    |             |                            |                         | <b>IS</b>       | Combiner HeBMW  |            | Martins, Sofia                | Stahl Dirk (CM-IS/EBM)                             |
|                                 | P20150407155158  BMW Driver Camera Syst |    |             |                            |                         | <b>IS</b>       |                 |            | Martins, Sofia                | Kunhegyesi Laszlo (CM-IS/EDA)                      |
| P20150327155013 NGI 1.1         |                                         |    |             | A/B                        |                         | AI              |                 | <b>JLR</b> | Rodrigues, Marlene            | Juergen Zenk                                       |
| P20150326150721 BMW iKombi/HU   |                                         |    |             | B/C                        | ħ                       | $\overline{IS}$ | <b>PS</b>       | <b>BMW</b> | Ramos Elisabete               | Loehnert Uwe                                       |
|                                 | P20150325191257 Nissan A-IVI Scope 2 -  |    |             | A/B                        |                         | AI              | A-IVI           | Nissan     | Ribeiro, Paulo                | Nuesser Rene (CM-AI/PJ-CB1)                        |
|                                 | P20150303091213 BMW i12 PUMA 11/15      |    |             |                            |                         | <b>IS</b>       | FPK             | <b>BMW</b> | Prazeres, Luis                | Gabor Kaufmann                                     |
| P20150302165919 Smart Gas Meter |                                         |    |             |                            |                         | <b>MS</b>       | MerterSit       | MeterSit   | Serodio, Micael               | Anna Salami                                        |
| P20150302163814 FP Low NOx OEM  |                                         |    |             |                            |                         | <b>MS</b>       | <b>TTPO</b>     | AvP        | Gomes, Frederico              | Nuno Silva, AvP                                    |
|                                 | P20150302162501 Remote Control FP Low   |    |             |                            |                         | <b>MS</b>       | <b>TTPO</b>     | AvP        | Gomes, Frederico              | Nuno Silva, AvP                                    |
| P20150302153339 FP Happy        |                                         |    |             |                            |                         | <b>MS</b>       | <b>TTPO</b>     | AvP        | Gomes, Frederico              | Nuno Silva, AvP                                    |
| P20150302145220 LVEP Ratio-2    |                                         |    |             |                            |                         | <b>MS</b>       | <b>TTPO</b>     | AvP        | Gomes, Frederico              | Nuno Silva, AvP                                    |
| P20150302125533 EcoConfort      |                                         |    |             |                            |                         | <b>MS</b>       | <b>TTPO</b>     | AvP        | Gomes Frederico               | Nuno Silva AvP                                     |

Figura 20 Tabela de projeto da base de dados do sistema legado

#### **Fase 2**

Neste segundo passo da metodologia é criada uma base de dados auxiliar no sistema alvo com o intuito de desenvolver o modelo de transformação de dados. Isto é utilizado para dar início aos primeiros testes da aplicação.

#### **Fase 3**

Entretanto com o novo sistema POWER já com componentes desenvolvidos a correr sobre a base de dados criada na fase anterior, é necessário contudo testar e validar esses mesmos dados. Para isso comparamos os valores apresentados pelo novo sistema alvo, POWER, com o sistema legado. É necessário identificar os valores errados e perceber qual a causa desses erros de forma a poder corrigir a adaptar o modelo de transformação de dados criados. De seguida, tal como a metodologia aconselha, foram validadas a funcionalidades consoante os requisitos de utilizador que foram definidos anteriormente.

#### **Fase 4**

Nesta fase foram gradualmente migrados os dados para o POWER para dar início ao teste de algumas funcionalidades já junto de alguns dos utilizadores. Contudo o maior foco desta fase é mesmo a migração dos dados para a base de dados final para o POWER.

Num segundo passo desta fase, após análise dos dados, foi dado início à extração dos dados na sua totalidade para o novo o POWER.

## **Fase 5**

Por fim, a última fase da metodologia é a de finalização. Após o sistema alvo estar construído e todos os dados migrados, o novo sistema está pronto para entrar em funcionamento.

Eis alguns exemplos do resultado final do processo de migração, é possível contudo consultar mais exemplos no Anexo IV – Base de dados.

#### **Tabela 'T\_mfi\_pm'**

Na figura 21 é ilustrada uma das novas tabelas criadas para o POWER que não existia no sistema legado.

Esta tabela serve como armazenamento dos dados dos PMs de industrialização registados no sistema, possui dados de identificação e login, dado que este é o único grupo de utilizadores que que possui a

funcionalidade de autenticação no sistema. Esta tabela está ligada com a tabela 'T\_project' através da chave 'mfi\_pm\_id'

| rowid | mfi_pm_id | mfi_pm_name          | mfi_pm_user    | password              |
|-------|-----------|----------------------|----------------|-----------------------|
|       |           | Araujo, Diogenes     | dar3brg        | 81dc9bdb52d04dc2003   |
|       |           | Correia, Alberto     | ACO9BRG        | 86c6feaf7efc56a1665e2 |
|       |           | Costa, Filipe        | FCO7BRG        | 81dc9bdb52d04dc2003   |
| 4     |           | Dias, Sara           | SDI1BRG        | aecfb1909de8af899a76  |
|       |           | Fernandes, Alexandra | AGF3BRG        | 81dc9bdb52d04dc2003   |
| 6     |           | Fontainhas, Jose     | JFO1BRG        | 81dc9bdb52d04dc2003   |
|       |           | Fragoso, Ricardo     | RFR9BRG        | 81dc9bdb52d04dc2003   |
| 8     |           | Freitas, Ricardo     | ric1brg        | 81dc9bdb52d04dc2003   |
| 9     |           | Knitter, Miguel      | mkn4brg        | 81dc9bdb52d04dc2003   |
| 10    | 10        | Lourenco, David      | dav9brg        | 81dc9bdb52d04dc2003   |
| 11    | 11        | Maia, Fernando       | <b>FMA1BRG</b> | 81dc9bdb52d04dc2003   |
| 12    | 12        | Martins, Sofia       | SMA9BRG        | 81dc9bdb52d04dc2003   |
| 13    | 13        | Moreira, Vitor       | VMO4BRG        | 81dc9bdb52d04dc2003   |

Figura 21 Tabela T\_mfi\_pm da Base de dados

#### **Tabela 'T\_project'**

Esta é a mais extensa tabela da base de dados, pois, é onde se encontram todos os atributos dos projetos e relaciona-se com mais oito tabelas da base de dados. Temos o 'project\_id' que é a chave primária da tabela, ela é gerada pelo POWER no momento da criação do projeto. Para a criação desta chave é utilizada uma função que concatena a o ano, mês, dia, hora minutos, segundos e o ID do PM. O 'project\_name' é o nome do projeto e é inserido no POWER pelo PM. Este campo é definido no POWER e vão depois alimentar outros sistemas de informação presentes no ambiente da organização e outros departamentos iram se seguir por esses valores. De seguida recebe cinco chaves estrangeiras que relaciona o projeto com o cliente, unidade de negócio, gestor de projeto, gestor de desenvolvimento e estado do projeto. Os restantes campos definem a localização do projeto, o código SAP, a categoria de industrialização e desenvolvimento, uma imagem ilustrativa e a última vez que o projeto foi editado e validado pelo PM.

| project_id      | project_name                     | client_id | bu id           | mfi_pm pm_id |     | status id | ewk_tp1      | project_folder        | plant | pc_dev | pc_ind | picture2                              | last_che last_visit | review |
|-----------------|----------------------------------|-----------|-----------------|--------------|-----|-----------|--------------|-----------------------|-------|--------|--------|---------------------------------------|---------------------|--------|
| P201202291736   | Daimler LWS 7.3.9                | 14        |                 | 19           | 164 | 13.       | CM-009574-0  |                       | BrgP  | Δ      |        | uploads/P20120229                     |                     |        |
| P20140303174241 | Ferrari LWS 7.3R.5               | 18        |                 | 19           | 164 |           | CM-009572-01 |                       | BrgP  | A      |        | uploads/P20140303                     |                     |        |
| P201202291746   | PSA LWS 7.3R.4                   | 45        |                 | 19           | 164 |           | CM-009572    |                       | BrgP  |        |        | uploads/P20120229                     |                     |        |
| P20160427164455 | Compact 4                        | 60        |                 | 33           | 18  |           | CM-022454    | https://inside BrgP   |       | lc.    | tbd    | uploads/5d7e5b1a0                     | 2016-07- 0          |        |
| P201203021009   | BMW 35 UP                        |           |                 | 20           | 181 |           | CM-007887    | https://inside BrgP   |       | lA.    |        | uploads/39d92a543 2016-07- 2016-07- 0 |                     |        |
| P20141007084958 | <b>RRNM</b>                      |           |                 | 20           | 76  |           | CM-014381    | https://inside   BrgP |       | B      | B      | uploads/871094b63 2016-07- 2016-07- 0 |                     |        |
| P20150423162642 | BMW 35UP PU 07/2016 SW changes   |           |                 | 20           | 181 |           | CM-007887    | https://inside BrgP   |       | tbd    | tbd    | uploads/b8d470dc 2016-07- 2016-07- 0  |                     |        |
| P20150512102709 | BMW 35 UP PU 11/2016             |           |                 | 20           | 181 |           | CM-018215    | https://inside BrgP   |       | tbd    | tbd    | uploads/7bedda5e 2016-07- 2016-07- 0  |                     |        |
| P20150512155429 | BMW 35 UP PU 07/2017             |           |                 | 20           | 154 |           |              | https://inside   BrgP |       | IC.    |        | uploads/cac2e364b 2016-07-            |                     |        |
| P20160408121912 | eBike BUI35X                     | 74        |                 |              | 189 |           | CM-021937    | https://inside BrgP   |       | A      |        | uploads/b3396da82 2016-07- 2016-07- 0 |                     |        |
| P20160411124716 | Audi FPK MY18 - B9O5             |           |                 | 54           | 99  |           | CM-022411    | https://inside BrgP   |       | ID.    |        | uploads/90b3b7b2 2016-07- 2016-06- 0  |                     |        |
| P20121025161645 | <b>CBN Ratio</b>                 |           |                 | 20           | 48  |           | Cm-009789    |                       | BrgP  |        |        | uploads/P20121025                     |                     |        |
| P20160112173139 | LPT 35UP                         |           |                 | 20           | 186 |           |              |                       |       |        |        | uploads/P20160112                     |                     |        |
| P20160406080918 | GM C4b                           | 125       |                 | 46           | 157 |           | CM-019129    |                       | PqP1  |        |        | uploads/NOPIC.png                     |                     |        |
| P20160324105135 | <b>Daimler TCC Touch</b>         | 14        |                 | 45           | 158 |           |              |                       | PqP1  |        |        | uploads/NOPIC.png                     |                     |        |
| P20160323151322 | E Bike MY17 BUI275               | 74        |                 | 44           | 159 |           | CM-020126    |                       | PqP1  |        |        | uploads/NOPIC.png                     |                     |        |
| P20151125111119 | HMI 2.5 GM Next Gen MY 16        | 125       | 6               | 41           | 160 |           | CM-009300    |                       | PqP1  | lA.    |        | uploads/P20151125                     |                     |        |
| P20151125101850 | Suzuki SLN                       | 52        | 6               | 43           | 161 |           | CM-009775    |                       | PqP1  | IΑ     |        | uploads/469048326.                    |                     |        |
| P20151124165344 | Nissan LCN2 Kai EVO              | 39        | $6\overline{6}$ | 47           | 162 |           | CM-011811    |                       | PqP1  |        |        | uploads/P20151124                     |                     |        |
| P20151124164846 | <b>Renault Mid</b>               | 47        | 6               | 42           | 163 |           | CM-14002     |                       | PgP1  |        |        | uploads/NOPIC.pnq                     |                     |        |
| P20151124164417 | <b>Renault Entry</b>             | 47        | 6               | 42           | 164 |           | CM-14002     |                       | PqP1  |        |        | uploads/NOPIC.png                     |                     |        |
| P20151124163812 | Nissan A-IVI Scope 2 Entry & Mid | 39        | $6\overline{6}$ | 42           | 162 |           | CM-14002     |                       | PqP1  |        |        | uploads/NOPIC.png                     |                     |        |
| P20151124163300 | <b>GWM EAD T-Box</b>             | 78        |                 | 48           | 196 |           | CM-022070    | https://inside CM-CN  |       |        |        | uploads/4ac79e6b7                     |                     |        |
|                 |                                  |           |                 |              |     |           |              |                       |       |        |        |                                       |                     |        |

Figura 22 Tabela T\_project da base de dados

## **4.3 Apresentação das principais funcionalidades**

De seguida procedemos à apresentação de algumas das funcionalidades do POWER segundo especificadas no capítulo anterior.

## **Login {UC 1.4}**

Os PMs possuem um login pessoal que utilizam para poder aceder aos seus projetos no POWER. Na figura 23 está o formulário utilizado para se autenticarem no POWER. O PM seleciona o seu nome a partir da lista de PMs e insere a sua respetiva palavra-chave, caso os dados estejam corretos a autenticação é feita com sucesso e o utilizador é direcionado para o back office, onde é apresentada uma página com a listagem dos seus projetos criados no POWER e o acesso para criar novos projetos.

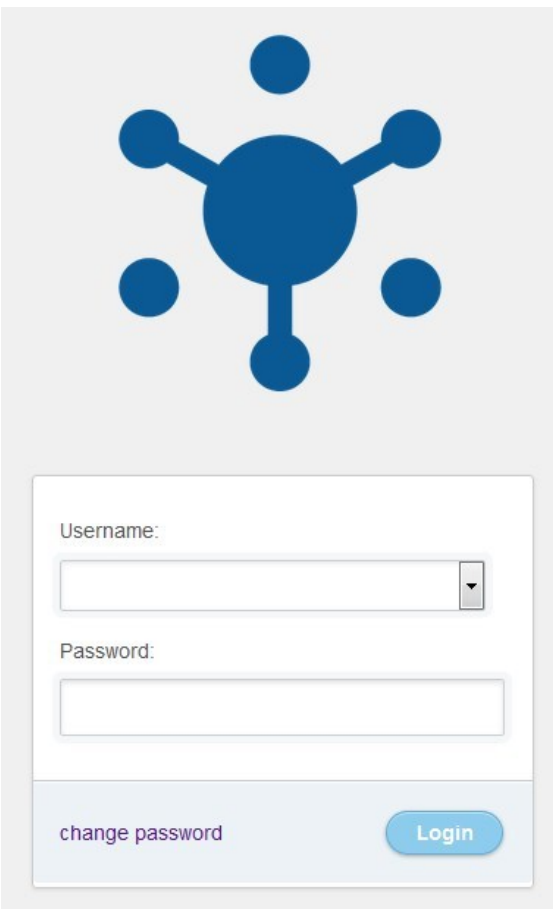

Figura 23 Formulário de login

## **Criar novo projeto {UC 1.1}**

Com a autenticação feita com sucesso no POWER, é agora possível aceder à página de criação de um novo projeto (figura 23). O PM encontra um formulário com campos para introduzir os dados do projeto. A inserção dos seguintes dados é de carácter obrigatório, nome do projeto, uma imagem alusiva ao produto que o projeto pretende produzir. De seguida tem campos que são caixas de combinação onde o PM escolhe uma opção da lista e são também de carácter obrigatório, gestor de desenvolvimento, a unidade de negócio, o cliente, o estado atual do projeto, a fábrica, a categoria de desenvolvimento e industrialização. Por fim, fora dessa restrição temos a versão do time Schedule atual, o código do centro de custos do projeto no SAP e a diretoria do projeto na plataforma interna da Bosch.

Tendo estes campos preenchidos corretamente, o PM pode de seguida inserir os dados relativos às QGCs, milestones e fases de construção.

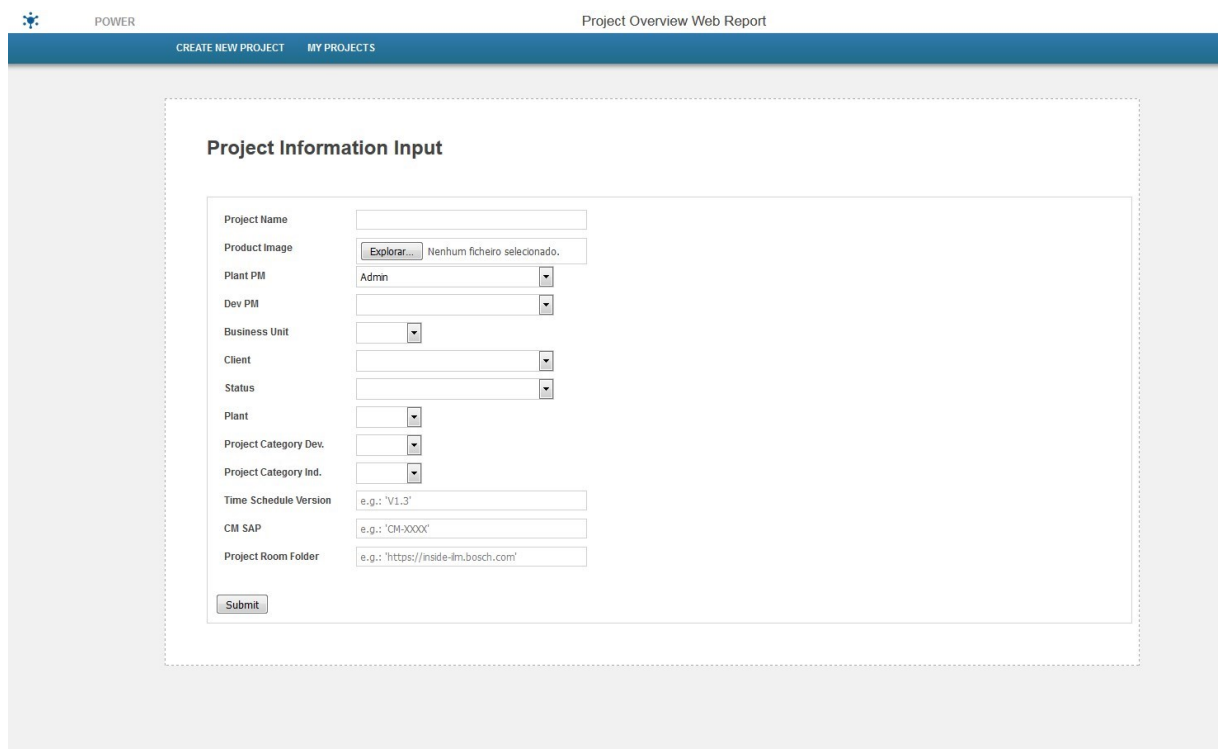

Figura 24 Este é o formulário de inserção de um novo projeto

## **Mostrar lista dos projetos (UC 2.1)**

Na figura 23 podemos ver a página que apresenta o project overview com a lista de todos os projetos. Esta página é aberta a todos os colaboradores da organização que pretendam aceder à lista dos projetos. É aqui possível consultar todos os marcos importantes dos projetos, as suas fases, gestor de projeto entre outras informações.

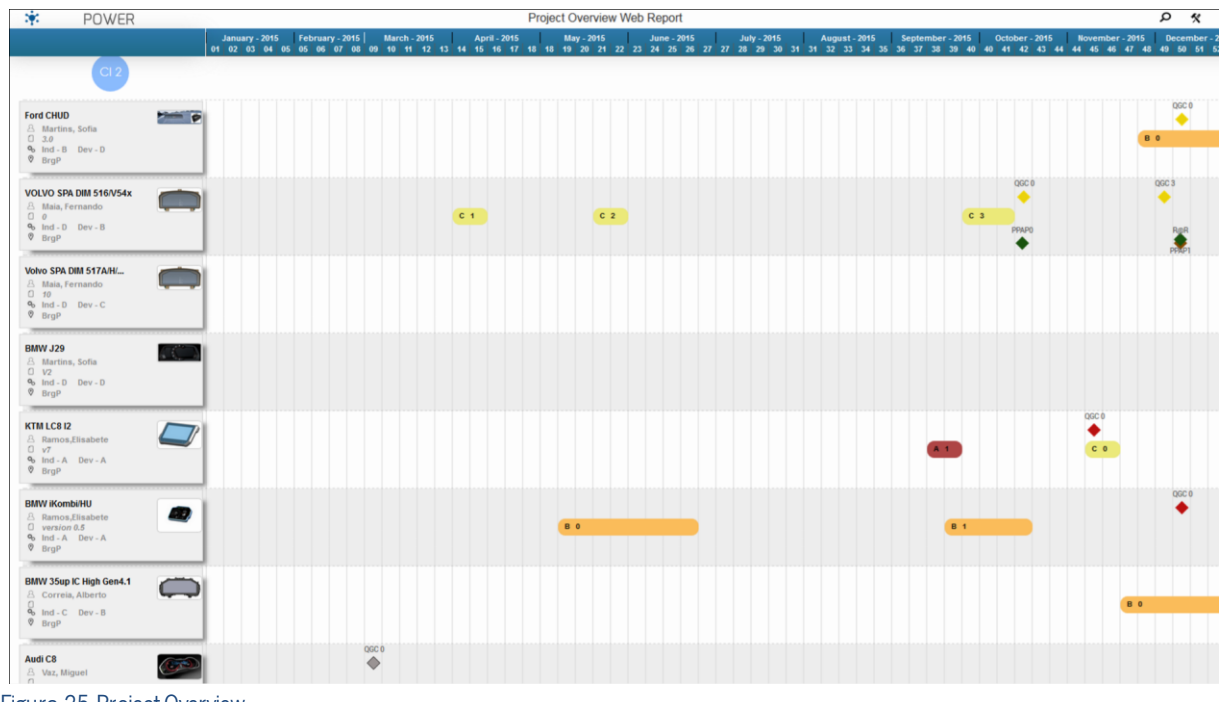

Figura 25 Project Overview

## **Filtros e pesquisas (UC 2.2)**

À lista de projetos que acabamos de ver, é possível aplicar filtros e fazer pesquisas pelo nome dos PMs registados no POWER para ver os projetos associados a cada um, filtrar a os projeto por determinada unidade de negócio, pesquisar pelo nome ou parte do nome de projeto, pela localização das fábricas, por plataforma e por status (figura 26).

| <b>POWER</b>  | Project Overview Web Report |                                                                                                    |                           |                 |  |  |  |               |  |             |  |                               |  |        |       |  |  |  |
|---------------|-----------------------------|----------------------------------------------------------------------------------------------------|---------------------------|-----------------|--|--|--|---------------|--|-------------|--|-------------------------------|--|--------|-------|--|--|--|
|               |                             | amanary-2015 febmanary-2015  March-2015 / Apail 2015 / Jany-2015 / Jany-2015 September-2015 October-2015 November-2015 December-2015<br>  02.03.04 06.05.06.06.09 10:11 12:13:14 15:16:15:18:20 20:20:20:20:20:20:20:20:20:20 |                           |                 |  |  |  |               |  |             |  |                               |  |        |       |  |  |  |
| Ind. PM Name: |                             |                                                                                                    | $\blacktriangleright$ BU: | • Project Name: |  |  |  | <b>Plant:</b> |  | • Platform: |  | $\blacktriangleright$ Status: |  | Suhmit | Clear |  |  |  |

Figura 26 Menu de filtros e pesquisas

Esta é a versão adaptada para impressão, é aplicado um diferente design à página recorrendo a alterações nas propriedades das folhas de estilo (CSS). As caixas dos projetos são mais largas para uma mais fácil leitura dos dados dos projetos, a altura das linhas dos projetos é mais reduzida de forma a caberem na folha, não existe cor de fundo para uma maior economia dos tinteiros, contem um cabeçalho com calendário no início de cada divisão entre unidades de negócio para mais fácil interpretação das datas entre outras alterações como podemos observar na figura 27.

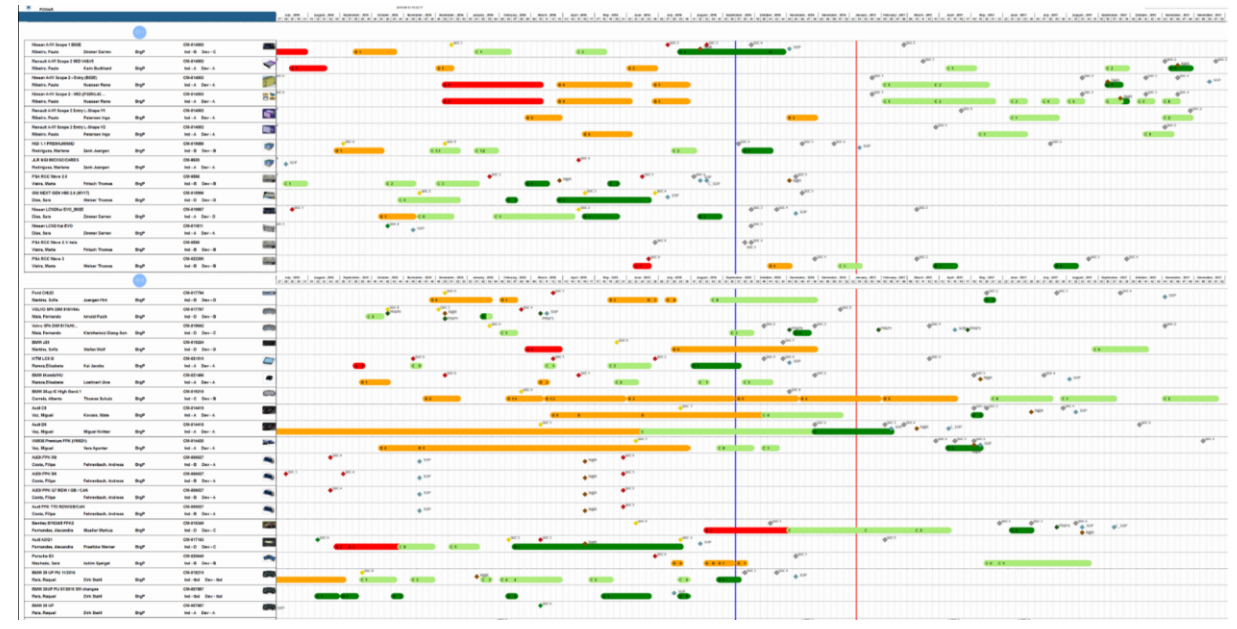

Figura 27 Versão para impressão do Project Overview

## **4.4 Testes e Validações**

São de seguida executados um conjunto de testes ao protótipo do sistema informático implementado (POWER) de forma a determinar se este cumpre com as especificações definidas. Isto serve como revisão antes da entrega final para certificar que os pedidos dos stakeholders foram corretamente satisfeitos.

4.4.1 Testes de funcionalidades

De acordo com os requisitos funcionais do sistema especificados no capítulo três, é agora feito o teste ao sistema POWER. Na tabela 4 é possível observar essa avaliação com o recurso às seguintes métricas:

F - Funciona; FR - Funciona com algumas Restrições; NF - Não funciona; NT - Não foi testada.

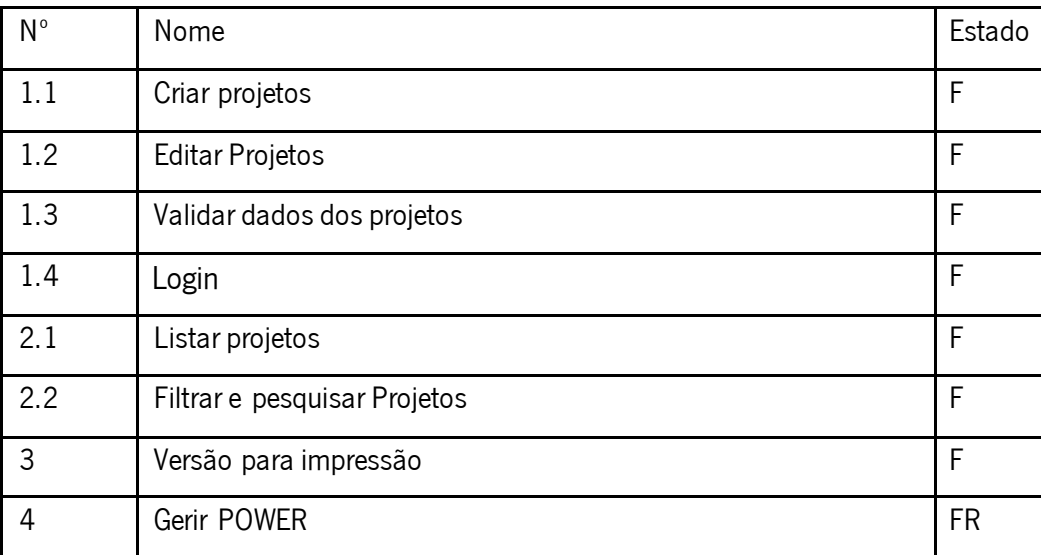

Tabela 4 Resultados dos testes feitos às funcionalidades do POWER

Considera-se 'FR' na funcionalidade número quatro pois ainda não está totalmente automatizada a forma de gerir e manter o sistema POWER, falta definir e implementar ainda algumas funcionalidades.

#### **Teste de interoperabilidade**

O webservice criado é de facto capaz de alimentar outros sistemas dentro da organização que necessitam a informação dos projetos contidos no POWER. Constata-se que grande parte dos pedidos de utilização de outros departamentos, é para importar os dados do webservice para os seus ficheiros Excel. Todos os pedidos dos dados foram satisfeitos através do webservice e todos os requerentes ficaram satisfeitos com a solução.

#### **Teste de Acessibilidade**

Comprovou-se que todos os colaboradores conseguem aceder e funcionar perfeitamente com o POWER, a prova disso é a sua utilização por parte de colaboradores localizados na fábricas da Malásia e da China para colocar os seus próprios projetos de industrialização, assim como a constante consulta por parte de colaboradores na Alemanha a todos os projetos disponíveis.

## 4.4.2 Testes de desempenho

Os testes de desempenho tem como principal foco a validação do desempenho do POWER consoante as metas as metas estabelecidas no início do desenvolvimento do projeto.

A Tabela 5 demonstra os testes executados com os respetivos tempo de resposta, Para este teste foi utilizado um computador portátil igual à grande maioria em utilização na organização, com as seguintes características: Processador i5, 4GB de RAM, Sistema operativo Windows 7 64-bit.

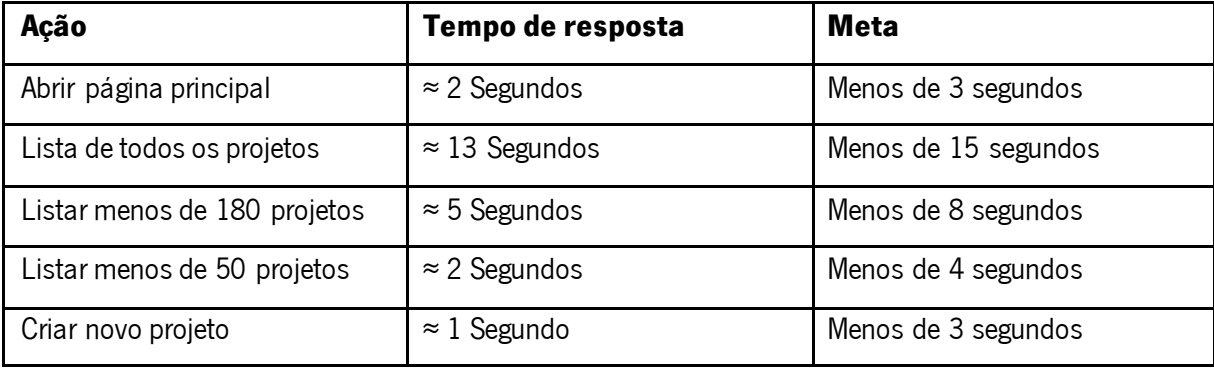

Tabela 5 Testes de desempenho

Todas as ações testadas cumprem com as metas estabelecidas.

## 4.4.3 Validação por parte dos stakeholders

Efetuamos agora um conjunto de entrevistas junto dos principais stakeholders e intervenientes do projeto, esta entrevistas tem o intuito de perceber se o produto final do projeto está alinhados com as expectativas expressas previamente pelos mesmos. Estas ilações servem não só como validação mas também como feedback sobre a implementação do projeto.

## **Entrevistas:**

#### PMO:

Na ótica do PMO as principais vantagens que o POWER trouxe para o departamento foi o significativo aumento do grau de confiança nos dados apresentados no overview, que atualmente, contrariamente ao passado, contém significativamente menos erros. Simultaneamente outra vantagem sentida foi a facilidade que a funcionalidade de filtrar e pesquisar projetos trouxe nas tarefas de ecnontrar projetos, assim como um interface que permite muito mais facilmente fazer comparações entre projetos e perceber quem gere os projetos e quando ocorrem os projetos e os marcos mais importantes do mesmo.

O POWER trouxe também uma melhoria nos processos de tomada de decisão, isto deve-se ao facto de agora haver uma fotografia mais clara do estado atual de todos os projetos, tornando assim mais fácil e correta a tarefa de fazer o planeamento de capacidades de linhas e de PMs.

Outro impacto positivo dentro da organização que o POWER trouxe vai no sentido do alinhamento entre departamentos que agora seguem todos a mesma fonte de informação que é o POWER, pois este possui sempre as informações mais atualizadas e fidedignas. Os dados do POWER alimentam também outros sistemas dentro da organização e com isto houve uma melhoria na comunicação interna a MFI2 e com os outros departamentos.

O PMO sente também que as suas necessidades foram satisfeitas com a implementação do POWER, o objetivo seria ter um overview dos projetos em formato web para poder ser utilizado em simultâneo por múltiplos PMs.

Para o futuro existe ainda melhorias que podem vir a ser implementadas, essas melhorias passam por aumentar o volume de informações sobre os projetos e aplicar esses dados para gerar outro tipo de reports, dashboards e cockpit charts que forneçam indicadores relativamente à ocupação dos gestores de projeto, das unidades de negócio e das linhas de produção.

#### Program Managers

Para os Program Managers, que são responsáveis por gerir as equipas de gestores de projetos, o POWER veio auxiliar no sentido de puderem deixar de utilizar outras ferramentas e ficheiro pelos quais tinham a informação dispersa e passaram a ter grande parte da informação centralizada no POWER. Consideram que ao contrario da anterior ferramenta, o melhoramento da experiencia de utilizador na tarefas de inserir informação acabou por aumentar a motivação dos gestores de projeto em manter os seus projetos atualizado e corretos, isso traduz-se em informação de melhor qualidade e mais confiança nas tomadas de decisão. Outra vantagem que o POWER veio trazer é a facilidade com que a informação pode ser partilhada e consultada por colaboradores de outras áreas e departamentos da organização, pois até agora havia uma dificuldade em constantemente fazer a chegar a informação a quem a pretendia consultar.

#### Project Managers

Junto dos PMs é possível perceber que o POWER trouxe uma grande melhoria no pro cesso de inserção e manutenção da informação dos seus projetos para o project overview. Uma das principais vantagens é mesmo a possibilidade de executar trabalho em paralelo, ou seja, cada PM pode gerir o seu tempo à sua maneira sem depender de outros para fazer a gestão dos seus projetos no POWER. No antigo formato, em que a gestão dos projetos apenas podia ser feita por um PM de cada vez, limitava bastante o trabalho dos mesmos e acabava mesmo por criar algumas perturbações nas relações pessoais entre os PMs. É também considerado que foi feito um bom trabalho na análise e triagem da informação, pois com o POWER foram eliminados campos de informação que eram redundantes e sem relevância focando no que realmente interessa para o processo de gestão de projetos. Um desses contributos passa pela forma como são inseridas as QGCs dos projetos, onde é possível inserir mais detalhes e de forma mais intuitiva, como por exemplo, o resultado das QGCs, que permite uma rápida avaliação da maturidade do projeto. Contudo notou-se que há questões que não são consensuais, como é o caso da timeline, que representa o espaço temporal pelos quais os projetos são apresentados, o formato atual apresenta um formato de três anos, o ano anterior, o ano presente e o ano próximo, alguns consideram que é desnecessário ter o ano anterior completo e que preferiam ter os dois próximos anos disponíveis.

#### Chefia de MFI2

O departamento de MFI2 é chefiado pelo Sr. António Pereira, este é o stakeholder com maior poder de decisão, a sua ótica de utilização do POWER é diferente de todos os outros. Este considera que os requisitos definidos no início do projeto foram atingidos com sucesso. O tempo despendido na análise e verificação de erros nos projetos, por parte das chefias, reduziu drasticamente (cerca de 70%) com a utilização do POWER pois, antigamente esse processo era feito de forma manual e existia um elevado número de projetos com erros e inconsistências que necessitavam de verificação e correção. Na ótica da chefia, o que fez com que os PMs se preocupassem mais em manter os seus projetos atualizados e com as informações corretas, é que agora os projetos encontram-se com bastante mais visibilidade, é como se fossem "públicos" para toda a organização, isso faz com que sintam uma maior obrigação em ter os seus projetos bem definidos e atualizados. Foi aqui também mencionado o significativo aumento do nível de confiança depositado nas informações disponíveis no POWER para tomadas de decisão.

Como melhoria para o futuro, é ambicionado conseguir extrair mais ilações a partir dos dados disponíveis no POWER, como por exemplo dashboards que permitam visualizar a taxa de ocupação dos vários PM e das unidades de negócio.

## **4.5 Conclusão**

Neste capítulo analisámos a arquitetura do POWER que suporta os requisitos definidos. Analisámos a arquitetura da base de dados assim como o delicado processo de migração dos dados do sistema legado para o novo sistema POWER, abordamos a metodologia utilizada e os cuidados que foram feitos durante o processo.

Foram exibidas algumas funcionalidades base do POWER com recurso a algumas imagens ilustrativas do interface das mesmas.

Por fim executamos alguns testes ao desempenho e às funcionalidades em produtivo do POWER. Foi assim possível verificar que o POWER cumpre com as exigências e expetativas definidas no início do projeto e, por isso, podemos afirmar que foi concluído com sucesso.

De seguida fizemos também uma validação junto com os stakeholders para certificar que as partes interessadas no projeto ficaram de facto satisfeitas com o trabalho desenvolvido. Recolhemos o seu feedback assim como as suas sugestões para trabalho futuro.

## **5. CONCLUSÃO**

## **5.1 Síntese do trabalho**

A finalização do projeto traz consigo uma retrospetiva de todas as etapas ultrapassadas e de todas as decisões tomadas. Este projeto teve como âmbito o melhoramento de um processo de negócio de uma organização internacional na área da indústria automóvel, nomeadamente, a Bosch Car Multimédia Portugal, S.A.. Esse processo de negócio prende-se com a gestão de projetos de industrialização. Aplicando os fundamentos teóricos adequados ao contexto e às características do projeto, foi elaborado um trabalho com a coerência e rigor expectável de uma Dissertação de Mestrado. O facto de ser um projeto inserido num contexto real aumentou a motivação e responsabilidade na execução do mesmo.

Para a obtenção dos resultados esperados através deste trabalho foram inicialmente realizados alguns estudos comparativos sobre algumas abordagens metodológicas e técnicas passiveis de utilizar na execução do projeto, desta forma ficou mais claro e mais fundamentado o trabalho que deveria ser efetuado.

Esse estudo abordou o tema da Engenharia de Requisitos, analisando as diversas metodologias dos mais distintos autores, definindo assim os passos mais indicados seguir para o desenrolar deste projeto. Isto ajudou bastante na fase inicial onde foi necessário fazer o levantamento dos requisitos junto dos stakeholders e proceder de seguida à sua análise, documentação e validação. Este estudo permitiu mais à frente uma execução da tarefa de forma bastante mais clara, que resultou num conjunto de requisitos bem definidos sem ambiguidades nem entropias. Serviram estes requisitos para modelar os casos de uso, diagramas de sequência e para, posteriormente, implementar as funcionalidades que fossem de forma exata de encontro com as expetativas criadas à volta do projeto.

Outro conceito analisado foi o do desenvolvimento de software. Este é também um assunto de extrema importância porque a escolha do modelo irá afear todo o desenrolar do projeto, concluimos assim a importância de entender as características associadas a cada modelo, quais as suas principais vantagens, divergências e riscos. Tendo findado este estudo, rapidamente se percebeu que a metodologia que mais se adaptava à realidade do projeto seria uma metodologia de natureza agile. Esta conclusão teve como fundamento o ambiente organizacional onde o projeto se insere. Este ambiente é assumidamente de constante mudança e de grande incerteza, a juntar a isso, é igualmente importante ter a consciência de que esta é a primeira vez que um projeto desta natureza está a ser desenvolvido em MFI2. Sendo assim, o projeto foi desenvolvido recorrendo a ciclos de desenvolvimento curtos e de forte adaptação a novos requisitos que foram surgindo e alterando-se ao longo do tempo. Outro dos motivos que levaram à escolha das metodologias agile, foi a equipa de trabalho ser relativamente pequena, a leve exigência de documentação e, principalmente, por serem as mais indicativas para o desenvolvimento iterativo de protótipos evolutivos. Este tema dos protótipos foi também analisado na fase de estudo, o que possibilitou perceber as vantagens e os riscos associados ao desenvolvimento dos mesmos. Desta forma foi possível perceber que o sistema iria ser desenvolvido com recurso à prototipagem evolutiva pois, os ciclos de desenvolvimento foram acrescentando funcionalidades até se chegar ao sistema final com todos os requisitos satisfeitos.

Tendo toda esta fase de enquadramento teórico dada como terminada, passamos então ao levantamento de expetativas juntos dos stakeholders e à elaboração de requisitos para o sistema. Com o desígnio de análise ao contexto organizacional onde o projeto se insere, foram estudadas as características e natureza dos projetos de industrialização tal como a sua gestão. Elaborou-se também uma observação ao sistema legado que prestava suporte ao processo de negócio que é agora alvo de intervenção. E por fim foram definidos e especificados os requestos de sistema utilizado utilizando o modelo padrão de Volere a modelos UML.

No quarto capítulo partiu-se para a conceção do POWER, recorrendo ao conhecimento adquirido e exposto no capítulo dois, optou-se pela adoção de uma metodologia ágil. Esta decisão teve por base diversos fatores. Em virtude deste ser o primeiro projeto de desenvolvimento de software levado a cabo pelo PMO, é implícito que haja alguma inexperiência e incerteza por parte da equipa. Acrescentamos a isso o mindset da organização que é assumidamente orientado ao mundo VUCA (Volatility, uncertainty, complexity and ambiguity), que representa um alerta para a natureza e a rapidez da mudança que circundam o projeto, bem como a falta de perceção, a complexidade dos processos, a vaga e insuficiente definição da realidade.

O capitulo começou então por realizar uma pequena abordagem ao processo de seleção de ferramentas e tecnologias possíveis de utilizar dento da organização. Esta seleção de ferramentas e tecnologias acabou por se tornar limitada, uma vez que, dentro do departamento não existe qualquer tipo de licenças nem de autorizações para a aquisição das mesmas. Como consequência o projeto foi restringido à utilização de um estreito leque de tecnologias. As escolhas recaíram assim no PHP, CSS e

79

javascript para o desenvolvimento web, no SQLite como sistema de gestão de base de dados e no Apache como software para o servidor web.

Seguidamente, foi descrito a arquitetura do POWER e da base de dados que suporta os requisitos e as exigências feitas ao POWER. Posteriormente, temos o desenrolar das fases da migração dos dados e alguns exemplos do resultado que culminou na base de dados a ser utilizada pelo POWER.

Com as funcionalidades já implementadas, fizemos uma apresentação sucinta das mesmas, recorremos para tal a algumas descrições e imagens como o propósito evidenciar de forma visual e gráfica o funcionamento do POWER.

Por fim, neste capítulo, procedemos aos testes e validações do POWER. Os testes incidiram no funcionamento e desempenho do POWER, comparando com as metas traçadas, as validações foram feitas junto dos stakeholders onde se observou que de facto o trabalho desenvolvido foi de encontro com as expetativas e necessidades dos mesmos, podendo assim concluir que o desenvolvimento e implementação do projeto foi categorizado como um sucesso.

## **5.2 Trabalho Futuro**

O desenvolvimento desse projeto conseguiu atingir todos os objetivos a que se propôs, contudo verificou-se que existe ainda vários caminhos de expansão e melhoramento possíveis para o POWER. Esta solução foi inicialmente desenhada para suportar apenas os projetos de industrialização de MFI, acabou por despertar o interesse de outros departamentos e de outras chefias. Houveram já alguns contactos estabelecidos por parte da central localizada na Alemanha, onde por exemplo, a chefia dos gestores de compras demonstrou vontade de utilizar o POWER, assim como a nível local o departamento de Desenvolvimento em Braga quer também incluir os seus projetos. Esta expansão significa um aumento exponencial de projeto e uma sobrecarga considerável no POWER, é por isso uma situação que será analisada com mais cuidado no futuro para não comprometer o sistema.

Estre projeto, entre outras coisas, fez uma triagem à informação que realmente é relevante para a gestão dos projetos, antes eram armazenadas imensas características inerentes aos projetos que não tinham qualquer efeito prático na gestão dos mesmos, agora essa informação está mais concreta e concisa, em contra partida, existem algumas informações que podiam acrescentar valor à solução e que de momento não são alimentadas, esse será um dos pontos que pode carecer de uma melhoria. Será necessário fazer um cuidadoso trabalho de análise para alcançar uma boa definição de que informações são essas e de que forma deverão ficar disponíveis no POWER, para que não se volte a cair no erro de ter informação em demasia sem a devida importância.

Em seguimento ao ponto anterior que sugere uma maior fonte de dados, outra melhoria essencial para o departamento, será conseguir extrair mais análises sobre esses dados. Isto faz com que o POWER para além da gestão de carteira de projetos de MFI2, possa também fazer uma gestão de capacidade dos PMs, análise de derrapagens de planeamentos, analise às unidades de negócio, etc.

Estas análise serão transmitidas através de dashboards e cockpit charts.

Mais recentemente a expansão deste projeto foi incluída nos planos de trabalho de umas das parcerias entre a Bosch Car Multimedia e a Universidade do Minho, mais concretamente no P25, onde é idealizado um POWER que suporte todos os processos inerentes aos PMs de industrialização e absorva assim todas as outras ferramentas informáticas numa só.

## **BIBLIOGRAFIA**

Abugabah, A., Sanzogni, L., & Poropat, A. (2009). The impact of information systems on user performance : A critical review and theoretical model. International Conference on Information Systems (ICIS), World Academy of Science, Engineering and Technology. Vol.57, pag. 809–819. Retrieved 16 Fev. 2016 from [http://www98.griffith.edu.au/dspace/bitstream/handle/10072/31849/61131\\_1.pdf?sequence=1](http://www98.griffith.edu.au/dspace/bitstream/handle/10072/31849/61131_1.pdf?sequence=1)

Andriole s.j (2014). *Fast cheap requirments prototype: or else*. Vol.11, pag. 85-86. Retrieved 15 Fev. 2016 from http://ieeexplore.ieee.org/iel1/52/6703/00268964.pdf?tp=&arnumber=268964&isnumber=670 [3](http://ieeexplore.ieee.org/iel1/52/6703/00268964.pdf?tp=&arnumber=268964&isnumber=6703)

António, J., & Trigo, M. (2014). *Desenvolvimento de uma Aplicação de Suporte à Gestão de Processos de Gestão de uma PME.* Dissertação, Faculdade de Engenharia da Universidade do Porto, Porto, Portugal.

Almeida, M. V. (2013). *Information Management for organizational learning in projectbased organizations*. Dissertação, Faculdade das Artes e de Engenharia da Universidade do Porto, Porto, Portugal.

Balasubramaniam, S., Lewis, G. A., Morris, E., Simanta, S., & Smith, D. (2008). *SMART: Application of a method for migration of legacy systems to SOA environments. Lecture Notes in Computer Science (Including Subseries Lecture Notes in Artificial Intelligence and Lecture Notes in Bioinformatics)*. Retrieved 15 Fev. 2016 from [http://doi.org/10.1007/978-3-](http://doi.org/10.1007/978-3-540-89652-4-60) [540](http://doi.org/10.1007/978-3-540-89652-4-60)<http://doi.org/10.1007/978-3-540-89652-4-60>[89652-4-60](http://doi.org/10.1007/978-3-540-89652-4-60)

Bates, William 1998. *Improving Project Management*. IIE Solutions.Vol.30, pag. 42-43.

Beshah, G.(2013). *Requirements Elicitation Techniques Selection Based on Taxonomy of Project Type.* HiLCoE Journal of Computer Science and Technology. Volume 1, Pag. 44-52. Retrieved 15 Fev. 2016 from <http://www.hilcoe.net/docs/HJCST-June-2013%20V1.0.pdf> Bing Wu, Deirdre Lawless, Jesus Bisbal, Ray Richardson, Jane Grimson, Vincent Wade, and Donie O'Sullivan. 1997. The Butterfly Methodology: A Gateway-free Approach for

Migrating Legacy Information Systems. In *Proceedings of the Third IEEE International Conference on Engineering of Complex Computer Systems* (ICECCS '97). IEEE Computer Society, Washington, DC, USA.

Block, Thomas and Frame, Davidson. (1998). *The Project Office*. Crisp Publications.

Brooks, F. (April 1987) "No Silver Bullet: Essence and Accidents of Software Engineering." *Computer 20*, 4: 10-19.

Budde, R., Zullighoven, H. (1990) "Prototyping revisited", Proceedings of the 1990 IEEE International Conference on Computer Systems and Software Engineering, Tel-Aviv, Israel, p. 418-427.

Calisir, F., & Gumussoy, C. A. (2005). *Determinants of budget over-runs on IT projects.* Technovation. Vol.25, pag 631-636. Retrieved 13 Fev. 2016 from <http://www.sciencedirect.com/science/article/pii/S0166497203002013>

Cooke,Davies T. (2002).*The 'real' success factors in projects*. Internacional Journal Project Manage. Vol.20, pag.185–90. Retrieved 13 Fev 2016 from <http://www.sciencedirect.com/science/article/pii/S0263786301000679>

Christensen D.; Walker D. (2004). *Understanding the role od 'vision in pro-ject success.* Project Management Institute,United States of America. Retrieved 17 Fev 2016 from [http://www.worldcat.org/title/understanding-the-role-of-vision-in](http://www.worldcat.org/title/understanding-the-role-of-vision-in-project-success/oclc/747504081&referer=brief_results)[project](http://www.worldcat.org/title/understanding-the-role-of-vision-in-project-success/oclc/747504081&referer=brief_results)[http://www.worldcat.org/title/understanding-the-role-of-vision-in-project](http://www.worldcat.org/title/understanding-the-role-of-vision-in-project-success/oclc/747504081&referer=brief_results)[success/oclc/747504081&referer=brief\\_results](http://www.worldcat.org/title/understanding-the-role-of-vision-in-project-success/oclc/747504081&referer=brief_results)[success/oclc/747504081&referer=brief\\_resul](http://www.worldcat.org/title/understanding-the-role-of-vision-in-project-success/oclc/747504081&referer=brief_results) [ts](http://www.worldcat.org/title/understanding-the-role-of-vision-in-project-success/oclc/747504081&referer=brief_results)

C4ISR Architecture Working Group. (1998). Levels of information systems interoperability (LISI).

Chen, D., Doumeingts, G., & Vernadat, F. (2008). *Architectures for enterprise integration and interoperability: Past, present and future. Computers in Industry. Vol[.59](http://doi.org/10.1016/j.compind.2007.12.016)*, Pag. 647–659. Retrieved 16 Fev. 2016 from<http://doi.org/10.1016/j.compind.2007.12.016>

Christof, Ebert. (2004). *Pratical Requirements engineering solutions*. University of twente.IEEE publications, volume 21, pag. 16-21. Retrieved 15 Fev 2016 from <http://ieeexplore.ieee.org/stamp/stamp.jsp?arnumber=1270756>

DeLone W, McLean E.(1992). *Information systems success: the quest for the dependent variable*. Computer Information Systems. Georgia Stated University. Georgia. Retrieved 23 Fev 2016 from<http://herbsleb.org/SCALEpapers/delone-information-1992.pdf>

Davis,A:"Operational Prototyping: A new development approach", IEEE, vol 99, pag. 70-78. Dept. of Comput. Sci., Colorado Univ., Colorado Springs.USA. Retrieved 19 Fev 2016 from http://ieeexplore.ieee.org/xpl/login.jsp?tp=&arnumber=156899&isnumber=4064&url=http%3 [A%2F%2Fieeexplore.ieee.org%2Fiel1%2F52%2F4064%2F00156899.pdf%3Ftp%3D%26arn](http://ieeexplore.ieee.org/xpl/login.jsp?tp=&arnumber=156899&isnumber=4064&url=http%3A%2F%2Fieeexplore.ieee.org%2Fiel1%2F52%2F4064%2F00156899.pdf%3Ftp%3D%26arnumber%3D156899%26isnumber%3D4064)  [umber%3D156899%26isnumber%3D4064](http://ieeexplore.ieee.org/xpl/login.jsp?tp=&arnumber=156899&isnumber=4064&url=http%3A%2F%2Fieeexplore.ieee.org%2Fiel1%2F52%2F4064%2F00156899.pdf%3Ftp%3D%26arnumber%3D156899%26isnumber%3D4064)

Dvir, D., Sadeh, A., & Malach-Pines, A. (2006). *Projects and project managers: The relationship between project managers' personality, pro-ject types, and project success*. Project Management Journal, vol. 37, pag.36.

DoD Directive, (1980). *Standardization and Interoperability of Weapons Systems and Equipment within the North Atlantic Treaty Organization*. DoD, Washington D.C., USA.

EIS, Diego e FERREIRA, Elcio. *HTML5 e CSS3 com farinha e pimenta***.** São Paulo: Tableless, 2012.

Faria, P. A. (2009). *Development of a Knowledge Management Improvement Project in a Consulting Firm*. Dissertação. Faculdade de Engenharia da Universidade do Porto. Porto, Portugal.

Gray, C. F., & Larson, E. W. (2006). Project Management: The managerial process.(3rd Ed.). Boston: McGraw-Hill Irwin.

Gunda, S. G. (2008). *Requirements Engineering : Elicitation Techniques Requirements Engineering. Elicitation Techniques.* Retrieved 20 Fev. 2016 from [http://www.diva](http://www.diva-portal.org/smash/get/diva2:215169/fulltext01)[http://www.diva](http://www.diva-portal.org/smash/get/diva2:215169/fulltext01)[portal.org/smash/get/diva2:215169/fulltext01](http://www.diva-portal.org/smash/get/diva2:215169/fulltext01)[portal.org/smash/get/diva2:215169/fulltext0](http://www.diva-portal.org/smash/get/diva2:215169/fulltext01) [1](http://www.diva-portal.org/smash/get/diva2:215169/fulltext01)

Gautam, T. (2014). *Software measurement metrics in project scope management*. Thesis. School of Information Sciences, University of Tampere .Retrieved 18 Fev. 2016 from [https://tampub.uta.fi/bitstream/handle/10024/95181/GRADU-](https://tampub.uta.fi/bitstream/handle/10024/95181/GRADU-1397124865.pdf?sequence=1)[1397124865.pdf?sequence=1](https://tampub.uta.fi/bitstream/handle/10024/95181/GRADU-1397124865.pdf?sequence=1)

Geraci, A., Katki, F., Mcmonegal, L., Meyer, B., Lane, J.,Wilson, P., Radatz, J., Yee, M., Porteous, H., Springsteel, F. (1991). *IEEE Standard Computer Dictionary: a Compilation of IEEE Standard Computer Glossaries.*

Hass Ghoma, Douglas B.H Scott. (1981). *Prototyping as a tool in the specification of user requirements*. Proceedings of the 5th international conference on Software engineering. IEEE Press Piscataway, NJ, USA. Retrieved 22 Fev 2016 from <http://dl.acm.org/citation.cfm?id=802546>

Hull, E., Jackson, K. and Dick, J. (2005), Requirements Engineering, Springer, London.

Irani Z, Sharif A, Love P. (2001). *Transforming failure into success through organizational learning: an analysis of manufacturing information.* Journal European Of Information Systems. Vol.10, pag. 55- 66. Macmillan Press Ltd. Basingstoke, UK, UK. Retrieved 22 Fev 2016 from<http://dl.acm.org/citation.cfm?id=374826>

Ian Sommerville. 2001. *Software Engineering (6th Ed.)*. Addison-Wesley Longman Publishing Co., Inc., Boston, MA, USA.

Ian graham. (1991).*Structured prototyping for requirements sepecification in expert systems and conventional IT project*". Computing & Control Engineering Journal. Vol 2. Wimbledon, UK.

Kalin, S. (2006). *Making IT portfolio management a reality*. Retrieved 15 Fev. 2016 from [http://www.cio.com/article/21407/Making\\_IT\\_Portfolio\\_Management\\_a\\_Reality](http://www.cio.com/article/21407/Making_IT_Portfolio_Management_a_Reality)

Kerzner, H. (2006). Project management: A systems approach to planning, scheduling, and controlling. Hoboken, NJ. Wiley.

Kosanke, K. (2006). ISO *Standards for Interoperability: a Comparison. Interoperability of Enterprise Software and Applications SE.* Vol*. 6*, pag. 55–64. Retrieved 18 Fev. 2016 from [http://doi.org/10.1007/1-84628-152-0\\_6](http://doi.org/10.1007/1-84628-152-0_6)

Kotonya, G., and I. Sommerville, 1998, Requirements engineering : processes and techniques: Worldwide series in computer science,: Chichester, John Wiley.

Lauesen, S., 2002, Software requirements: styles and techniques: Harlow, Addison-Wesley.

Lewis, J. P. (2007). Fundamentals of project management. NY: Amacom. New York.

Luqi; W Royce ( 1992). *Status Report: Computer-Aided Prototyping*. Vol 9 IEEE Software. Monterey, CA. USA. Retrieved 22 Fev 2016 from <http://ieeexplore.ieee.org/xpl/articleDetails.jsp?reload=true&arnumber=168861>

Luftman, J., Papp, R., & Brier, T. (1999*). Enablers and inhibitors of business-IT alignment. Communications of the AIS*. Retrieved 18 Fev. 2016 from <http://dl.acm.org.ezp.waldenulibrary.org/citation.cfm?id=374122.374123>

Maciaszek, L. A., 2005, Requirements analysis and system design: Harlow, Pearson/Addison Wesley

Maciel Q. (2014) - *Especificação de requisitos funcionais para um sistema transdisciplinar de gestão e acompanhamento do serviço de hemodiálise.* 

Miller, R., & Hobbs, B. (2005). *Governance regimes for large complex projects*. Project Management Journal Research Quarterly, Vol 36.

Munk, S. (2002) An analysis of basic interoperability related terms, system of interoperability types. Academic and Applied Research in Military Sciences.

Novakouski, M., Lewis, G.A.(2012). *Interoperability in the E-Government*. Carnegie Mellon University, Pittsburgh, PA

Pinto, J. K., & Prescott, J. E. (1990). *Planning and tactical factors in project implementation success.* The Journal of Management Studies,vol 27, pag. 305-328.

Paetsch, F., A. Eberlein, and F. Maurer, 2003, Requirements Engineering and Agile SoftwareDevelopment: Proceedings of the 12th IEEE International Workshop on Enabling Technologies, p. 307-313.

Panetto, H., & Molina, A. (2008*). Enterprise integration and interoperability in manufacturing systems: Trends and issues*. Computers in Industry. Vol.59, pag. 641-646. Retrieved 18 Fev. 2016 from<http://doi.org/10.1016/j.compind.2007.12.010>

Paula Filho, W. P. (2001), Engenharia de Software, LTC, 2ª edição.

Project Management Institute. (2004). *A guide to the project management body of knowledge: PMBOK® guide (3rd ed.)*. Newton Square, PA: Project Management Institute.

Peristeras, V., & Tarabanis, K. (2006). *The Connection , Communication , Consolidation , Collaboration Interoperability Framework ( C 4 IF ) For Information Systems Interoperability.* Interoperability in Business Information Systems. Retrieved 25 Fev 2016 from [http://www.ibis.uni-oldenburg.de/download/issues/01/ibis\\_01\\_3.pdf](http://www.ibis.uni-oldenburg.de/download/issues/01/ibis_01_3.pdf)

Pressman, R. S. (2000) *Software Engineering, A Practitioner's Approach.* Fifth. United Kingdom: McGraw-Hill International.

Prifti, L. (n.d.). *Prototyping and end user involvement in early stages of mobile applications development*. Technische Universität München Information Systems. Retrieved 23 Fev 2016 from [http://in.tum.de/fileadmin/user\\_upload/forschung/publikationen/Prifti\\_IN2013.pdf](http://in.tum.de/fileadmin/user_upload/forschung/publikationen/Prifti_IN2013.pdf)

Pinheiro da Silva, P., Laender, A. H. F., & Golgher, P. B. (2001*). A simulation model for the performance evaluation when migrating legacy systems.* Proceedings Fifth European Conference on Software Maintenance and Reengineering. Retrieved 14 Fev. 2016 from <http://doi.org/10.1109/.2001.914989>

Rezaei, R., Chiew, T. K., & Lee, S. P. (2013*). A review of interoperability assessment models*. Journal of Zhejiang University: Science C., Vol.*14*, pag. 663–681. Retrieved 18 Fev. 2016 from <http://doi.org/10.1631/jzus.C1300013>

Radatz, J., Geraci, A., Katki, F.(1990). IEEE Standard Glossary of Software Engineering Terminology. IEEE Standard,p.1-84. Retrieved 24 Fev 2016 from http://ieeexplore.ieee.org/xpl/articleDetails.jsp?arnumber=159342&filter=AND(p\_Publication Number: 2238)

Rollins, S. C., & Lanza, R. B. (2005). *Essential project investment governance and reporting: Preventing project fraud and ensuring Sarbanes-Oxley compliance*. Boca Raton: J. Ross Publishing.

Royce, W. (1970), *Managing the Development* of Large Software Systems, in Proceedings of IEEE WESCON.

Stoica, M., Marinela M., & B. 2013. "Software development: Agile vs. traditional." *Informatica Economica*.

Singh, R., Keil, M. & Kasi, V. (2009): *Identifying and overcoming the challenges of implementing a Project Management Office*. European Journal of Information Sys-tems. Vol. 18, No. 5, 409-427.

Suzanne Robertson, James Robertson. (1998). *Mastering the requirments proess*. Addison Wesley. U.S.

Somerville, Ian. (2008). *Software engineering*. 8th Edition, Addison Wesley. U.S.

Sommerville, Ian.(2011). Software Engineering 9<sup>th</sup> Edition, Addison Wesley. U.S

Tattersall, A. (2013). *Business process transition: managing a successful business process transition in a multinational organization*. Information Services Group. Retrieved 20 Fev. 2016 from [http://www.isg-](http://www.isg-one.com/getfile.asp?file=knowledgecenter/whitepapers/private/papers/White_paper_-_Managing_Successful_Business_Process_Transition.pdf)

[one.com/getfile.asp?file=knowledgecenter/whitepapers/private/papers/White\\_paper\\_](http://www.isg-one.com/getfile.asp?file=knowledgecenter/whitepapers/private/papers/White_paper_-_Managing_Successful_Business_Process_Transition.pdf)[http://ww](http://www.isg-one.com/getfile.asp?file=knowledgecenter/whitepapers/private/papers/White_paper_-_Managing_Successful_Business_Process_Transition.pdf) [w.isg-one.com/getfile.asp?file=knowledgecenter/whitepapers/private/papers/White\\_paper\\_-](http://www.isg-one.com/getfile.asp?file=knowledgecenter/whitepapers/private/papers/White_paper_-_Managing_Successful_Business_Process_Transition.pdf)

[\\_Managing\\_Successful\\_Business\\_Process\\_Transition.pdf](http://www.isg-one.com/getfile.asp?file=knowledgecenter/whitepapers/private/papers/White_paper_-_Managing_Successful_Business_Process_Transition.pdf)[\\_Managing\\_Successful\\_Business\\_Proces](http://www.isg-one.com/getfile.asp?file=knowledgecenter/whitepapers/private/papers/White_paper_-_Managing_Successful_Business_Process_Transition.pdf) s Transition.pdf

Thomas, G., & Fernández, W. (2008). *Success in IT projects: A matter of definition?*. International Journal of Project Management. Vol. *26*, pag.733–742. Retrieved 22 Fev. 2016 from<http://doi.org/10.1016/j.ijproman.2008.06.003>

Trkman, P. (2010). *The critical success factors of business process management.* International Journal of Information Management. Vol *30*, pag. 125–134. Retrieved 18 Fev. 2016 from <http://doi.org/10.1016/j.ijinfomgt.2009.07.003>

Turner, J. R., & Müller, R. (2006). *Choosing appropriate project managers: Match-ing their leadership style to the type of project.* , PA: Project Man-agement Institute, Inc. Newtown Square

The Standish Group International, Inc. (2009). *CHAOS summary 2009*. Retrieved 12 Fev. 2016 from http://www.standishgroup.com

Vernadat, F. B. (2009). *Technical, semantic and organizational issues of enterprise interoperability and networking*. IFAC Proceedings Volumes (IFAC-PapersOnline*)*. Vol.*13*(PART 1), pag728–733. Retrieved 18 Fev. 2016 from <http://doi.org/10.3182/20090603-3-RU-2001.0579>

Van der Veer, H., Wiles, A., (2008). *Achieving Technical Interoperability—the ETSI Approach*. Retrieved 23 Fev 2016 from [https://www.etsi.org/images/files/ETSIWhitePapers/IOP%20whitepaper%20Edition%203%2](https://www.etsi.org/images/files/ETSIWhitePapers/IOP%20whitepaper%20Edition%203%20final.pdf)  [0final.pdf](https://www.etsi.org/images/files/ETSIWhitePapers/IOP%20whitepaper%20Edition%203%20final.pdf)

Weill, P., & Ross, J. (2004). IT Governance: How Top performers manage IT deci-sion rights for superior results. Harvard Business School Press .Boston.

Wiegers, K. E., 2003, Software requirements: practical techniques for gathering and managing requirements throughout the product development cycle: Redmond, Wash., Microsoft Press.

Zhang, Z., 2007, Effective Requirements Development - AComparison of Requirements Elicitation techniques, Tampere, Finland, INSPIRE

## **ANEXO I – VOLERE REQUERIMENTS SPECIFICATION**

## **1. The Purpose of the Project**

## **1a. The User Business or Background of the Project Effort**

A divisão de MFI2, inserida na Bosch CM de Braga, tem como processo de negócio principal a construção de amostras. Para essas amostras chegarem ao cliente nos prazos e quantidades certas e com a qualidade pretendia, muito desse sucesso ou insucesso passa pelo planeamento e gestão desses projetos. É então necessário providenciar as equipas com a toda a informação necessária de forma a conseguir fazer cumprir o planeamento desse projetos, minimizando os desvios temporais nos prazos definidos e minimizar a rejeição de produção de produtos com defeitos.

Neste contexto de trabalho e sendo a Bosch uma organização que persegue a perfeição e com uma elevada aposta na qualidade dos seus produtos, o PMO identificou uma solida oportunidade de melhoria no processo de negócio do projetct overview, situação esse que despoletou o início deste projeto. O projeto visa melhorar a comunicação dos planeamentos dos projetos e colmatar a necessidade de ter uma visão geral e alargada de todos os projetos que estão a decorrer em simultâneo. Apesar de já existir uma solução implementada na organização para esse efeito, com o passar do tempo esse S.I. deixou de ser capaz de responder às necessidades da organização, consumindo demasiado tempo aos PMs para manter a informação atualizada, sem funcionalidades de filtro e pesquisa e de difícil acesso aos utilizadores (pasta partilhada em diretorias departamentais com acesso restrito).

Foi então decidido que seria essencial uma nova solução que diminuísse o tempo despendido pelos PMs nas tarefas de gestão da informação dos seus projetos no sistema e que os dados disponíveis no sistema sejam sempre corretos e o mais atuais possível. Que esses mesmos dados cheguem a qualquer colaborador da organização de forma simples e eficaz capacitar as Chefias de uma visão geral de todos os projetos a decorrer em simultâneo.

É entendido que com a melhoria deste processo haverá impacto na diminuição de problemas de planeamento em MFI2.

Este projeto surge não so da iniciativa do PMO em melhorar o flow de comunicação mas também da insatisfação dos utilizadores (PMs) com o S.I. anterior.

## **1b. Goals of the Project**

Os objetivos que se persegue com este projeto são:

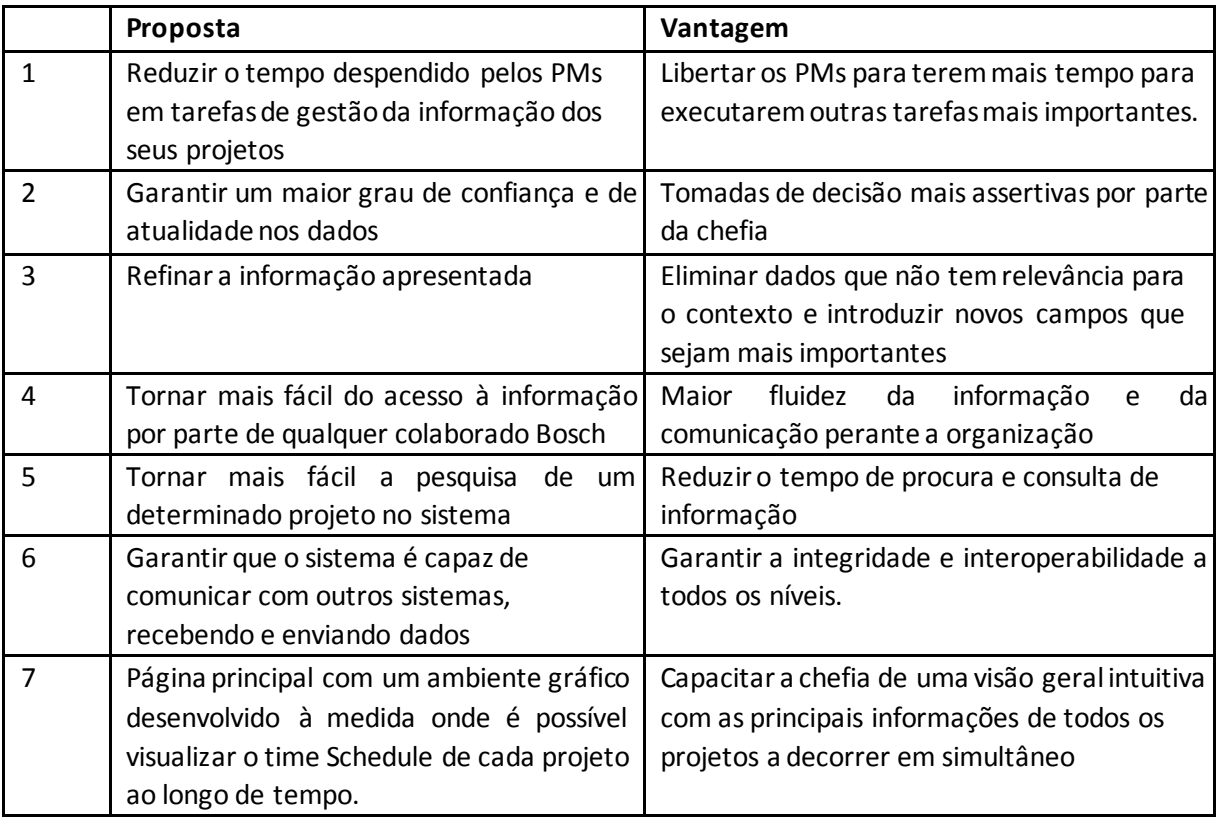

# 2 Client, Customer and other Stakeholders

## **2a. The client**

O cliente deste projeto, ou seja, a entidade que irá financiar o desenvolvimento do projeto e será o seu respetivo proprietário, é MFI2 chefiada por Antonio Pereira.

## **2b. The customer**

Os Customers deste projeto são todos os colaboradores de MFI2 com especial foco nas chefias e PMs.

## **2c. Other stakeholders**
Para além dos principais stakeholders previamente mencionados existe mais um conjunto de stakeholders que também devem ser tidos em conta, apesar de não serem o foco principal do projeto são também eles consumidores do produto, de uma forma geral todo o resto da organização acaba por o ser, desde de DBE, ENG, TEF, LOG, MOE1 e MOE2.

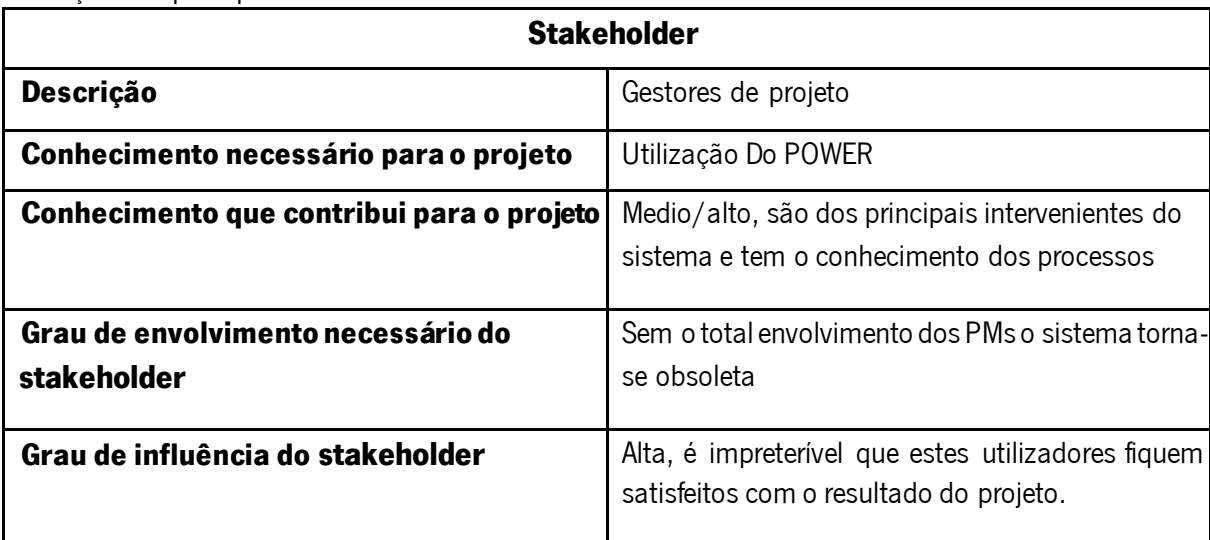

Descrição dos principais stakeholders:

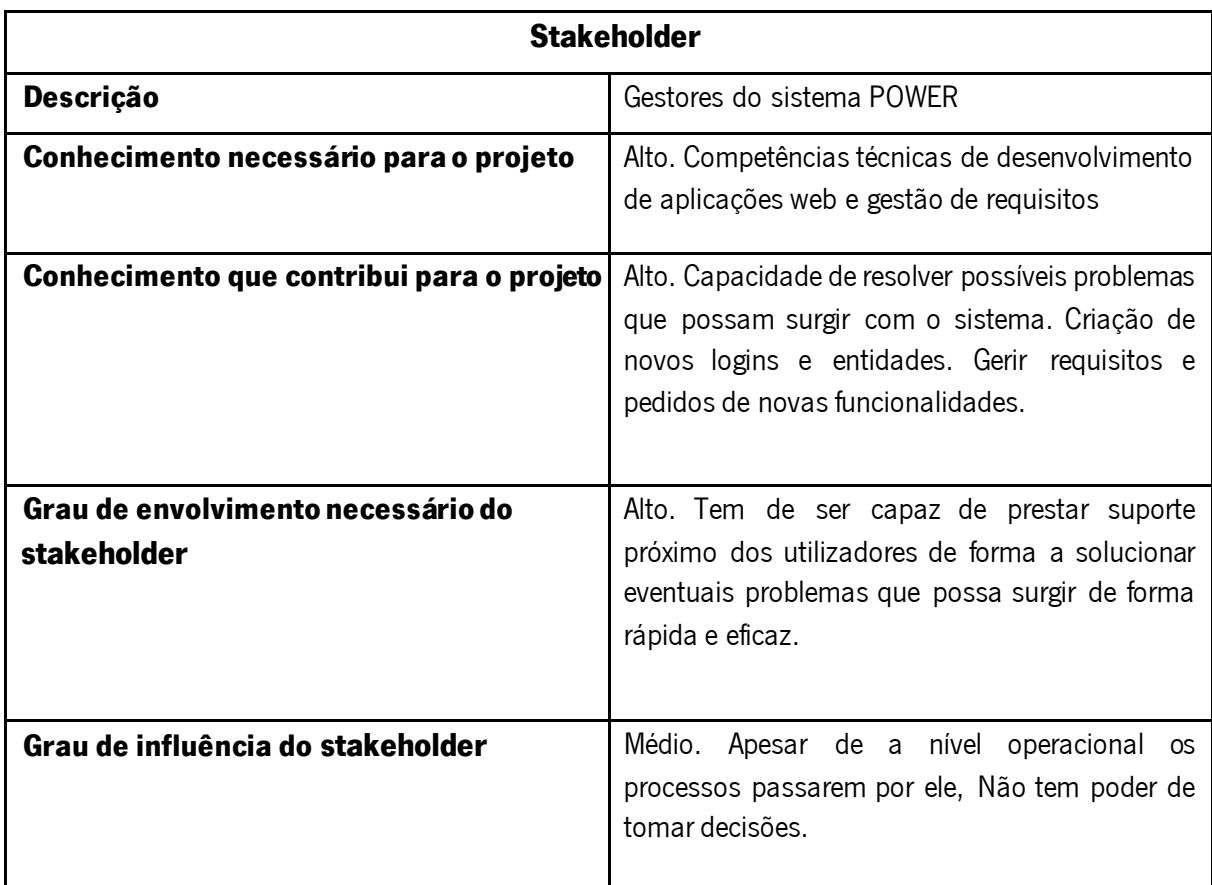

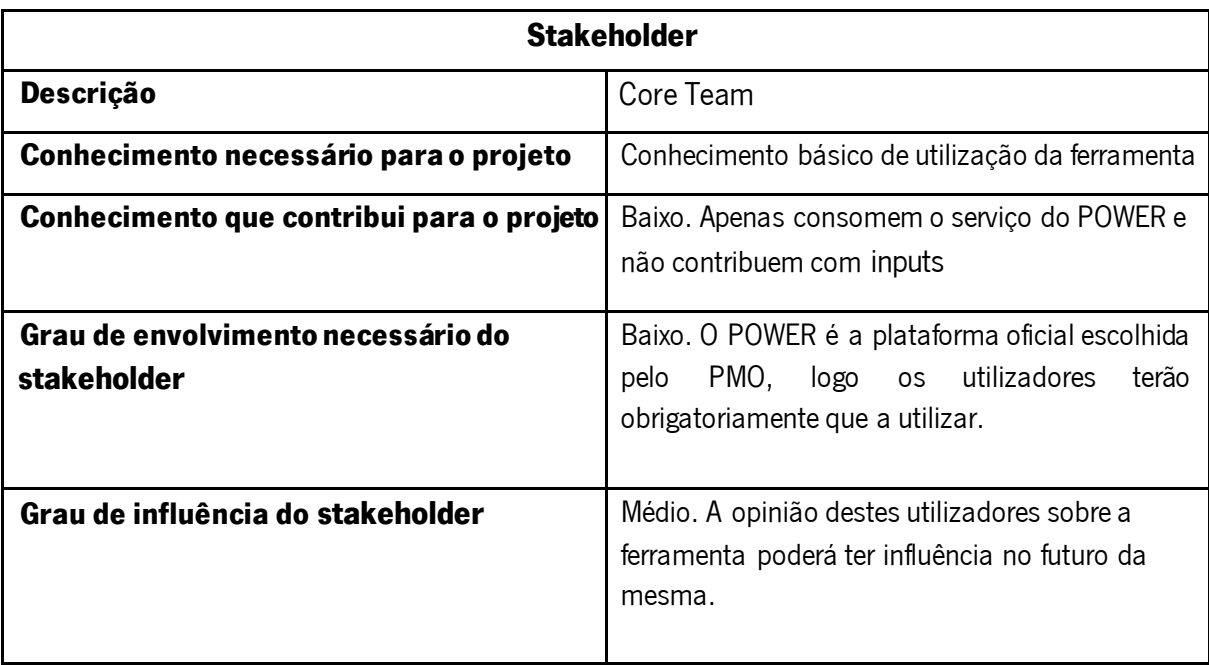

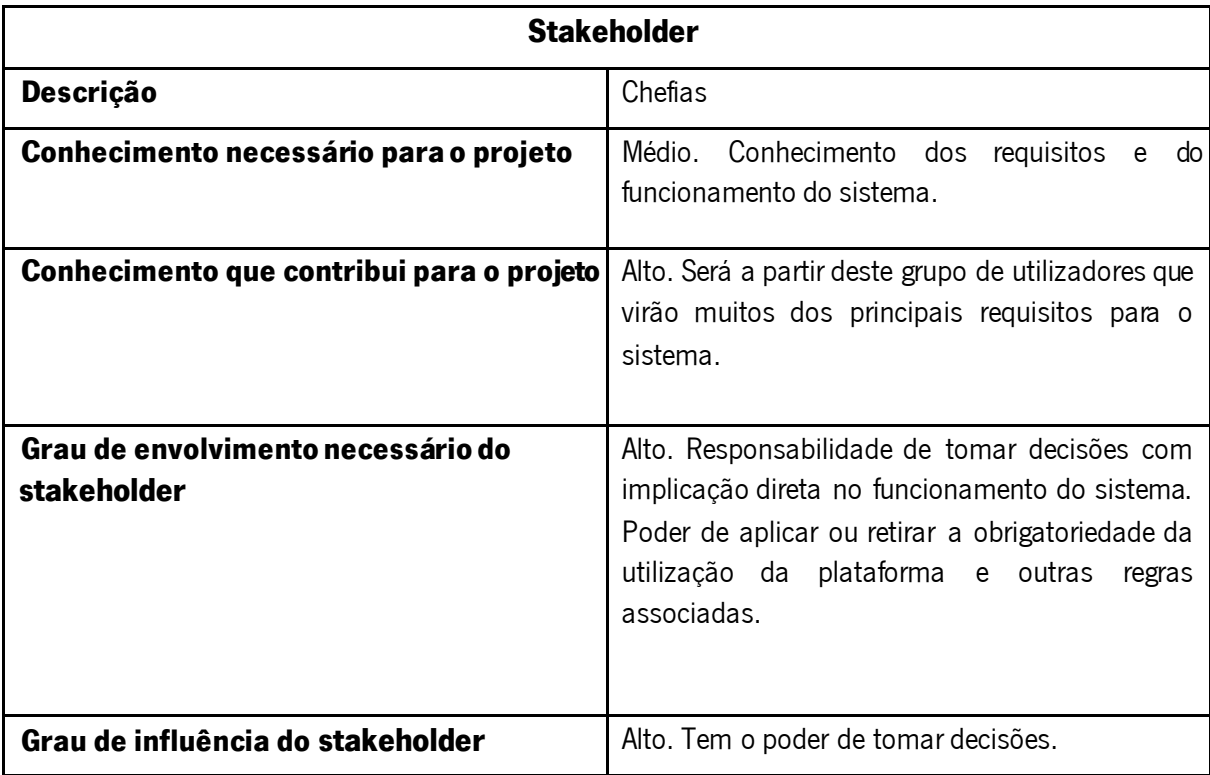

# **2d. The Hands-On Users of the Product**

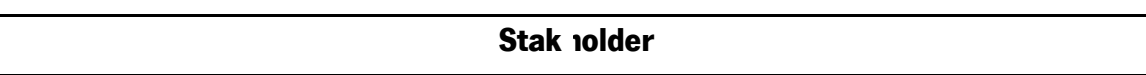

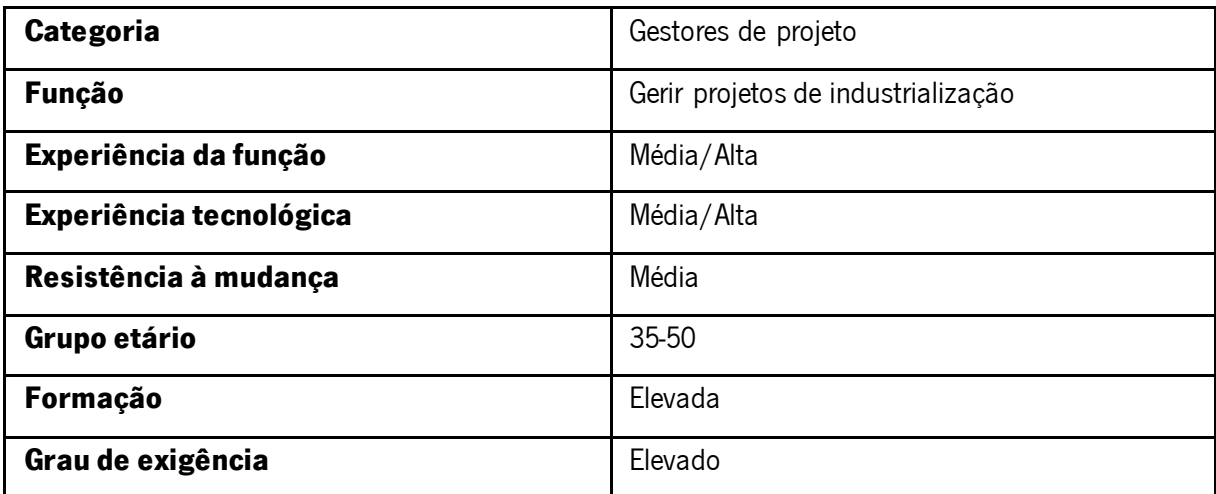

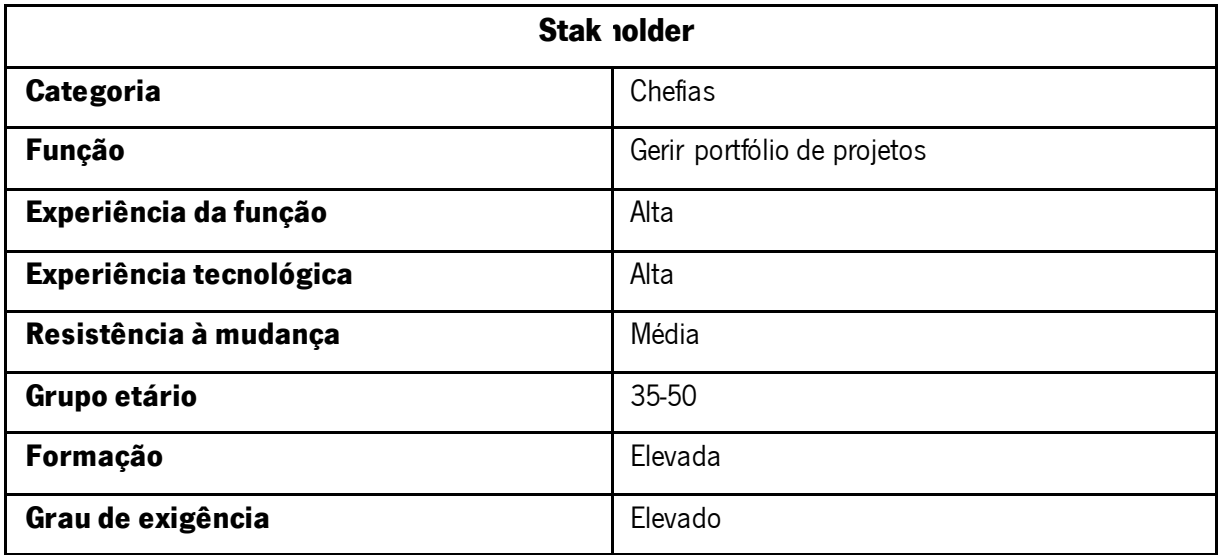

## **2f. Priorities Assigned to Users**

É essencial manter os gestores de projetos motivados a utilizar a ferramenta de forma correta para garantir que a informação será sempre correta e atual.

## **2h. Maintenance Users and Service Technicians**

Existirá sempre uma pessoa destacada pela equipa do PMO que ficará com a responsabilidade de manter a plataforma do POWER em pleno funcionamento, assim como responder a pedidos de implementação de novas funcionalidade que possam vir a ser feitos.

# **3. Mandated Constraints**

O desenvolvimento da solução teve as seguintes restrições associadas:

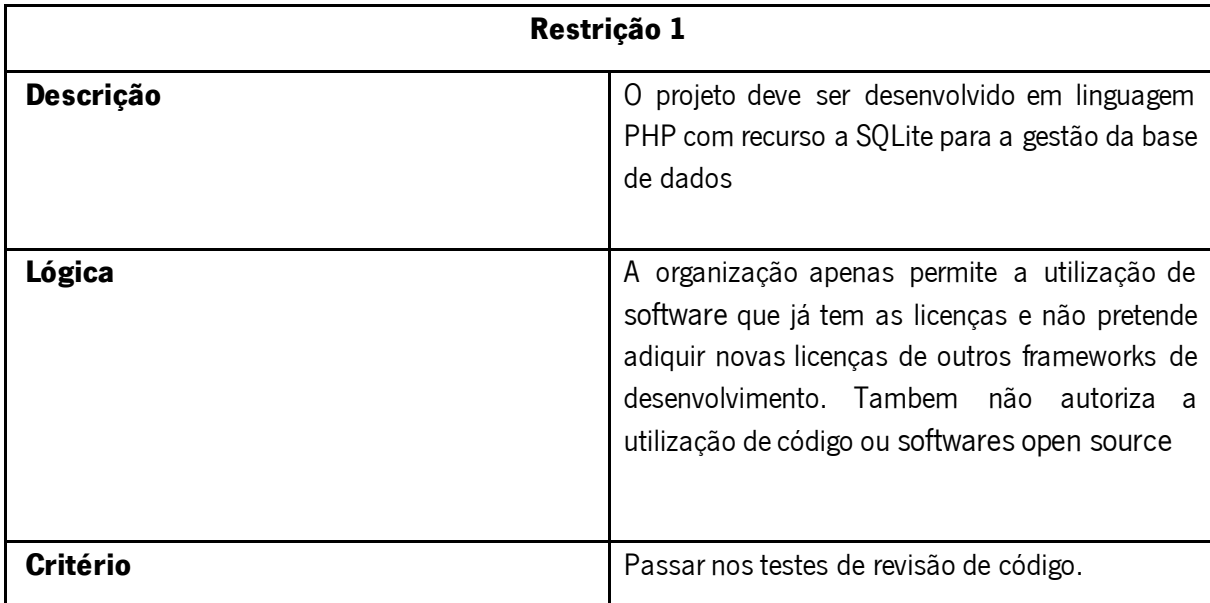

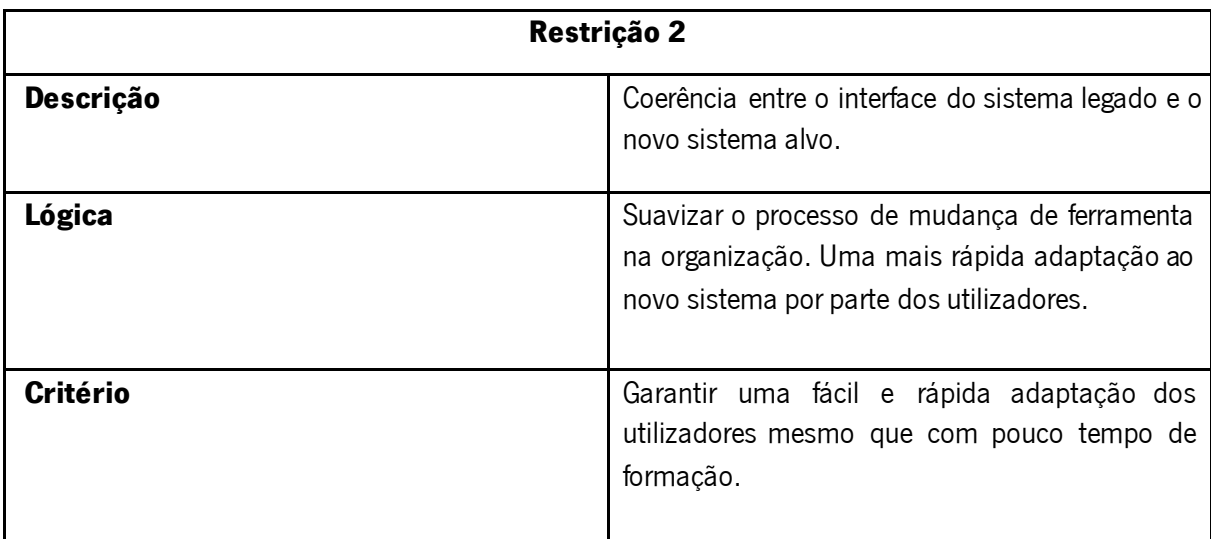

# **3b. Implementation Environment of the Current System**

Todos os computadores estão ligados à rede interna Bosch, a aplicação POWER está inserida nessa intranet, ou seja, inacessível a pedidos que sejam feitos do exterior. A gestão da rede é feita pelo departamento de CI, assim como a manutenção do servidor aplicacional. Dentro do servidor aplicacional providenciado pelo CI, foi instalado o servidor web PHP e a base de dados SQLite.

## **3e. Anticipated Workplace Environment**

O ambiente em que a ferramenta será utilizada é bastante definido e controlado, apenas poderá ser utilizada dentro da rede interna Bosch, a partir de computadores que a organização fornece aos colaboradores onde o sistema operativo, o hardware e os softwares instalados são padronizados de igual forma para toda a gente. O ambiente físico da utilização da aplicação será maioritariamente dentro de escritório.

### **3f. Schedule Constraints**

O prazo para a conclusão deste projeto será coincidente com o do final do estágio, ou seja, final de outubro de 2016.

## **3g. Budget Constraints**

O orçamento deste projeto será a bolsa de estágio mais o equipamento informático necessário para trabalhar (computador, monitores e periféricos).

### **3h. Enterprise Constraints**

As principais restrições impostas pela organização são o desenvolvimento apenas com recurso a software autorizado pela BOSCH Group e garantir a confidencialidade dos dados.

# **4. Naming Conventions and Terminology**

Ver glossário

# **5. Relevant Facts and Assumptions**

### **5a. Relevant Facts**

- Todos os gestores de projeto que queiram inserir projetos tem de possuir uma conta fornecida pelo administrador do POWER.
- Todos os colaboradores que queriam consultar o POWER tem de estar ligado à rede BOSCH.
- Toda a linguagem e documentação do POWER é na língua inglesa.

## **5b. Business Rules**

No inicio de cada mês terá obrigatoriamente de haver um lançamento do overveiw dos projetos via email para os restante colaboradores da organização. Existem duas versões diferentes desse release, um inclui todos os projetos a nível global e outro com apenas os projetos locais a decorrer em braga. A par do release via e-mail existe também a distribuição de uma versão impressa com apenas os projetos a decorrer na fábrica de braga que é distribuído internamente.

Todos estes dados devem prevalecer dentro da organização e respeitar as normas de confidencialidade de definidos pela mesma.

# **6. The Scope of the Work**

## **6a. The Current Situation**

Atualmente o processo é elaborado utilizando uma folha de Excel partilhada onde cada PM, um de cada vez, insere as informações referentes ao seu projeto e no final de cada mês o IT partner gera um documento em Excel que é o overview dos projetos.

# **6c. Work Partitioning**

Business use cases

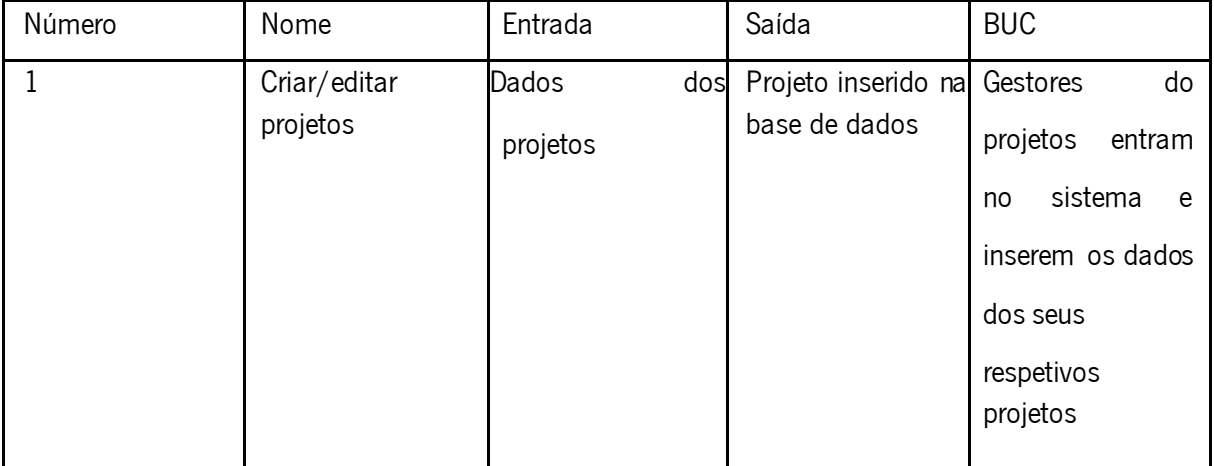

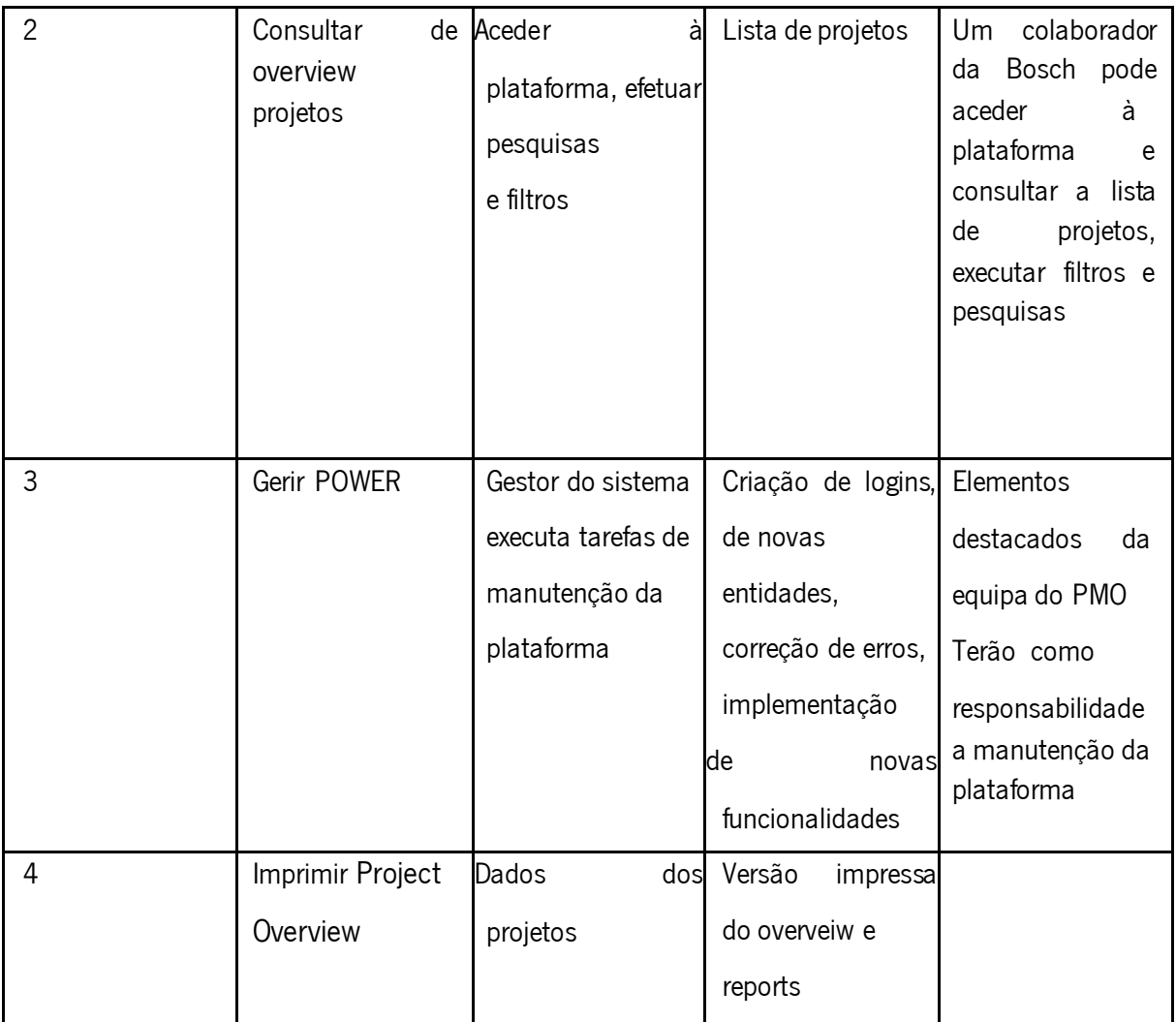

# **6.d. Specifying a Business Use Case (BUC)**

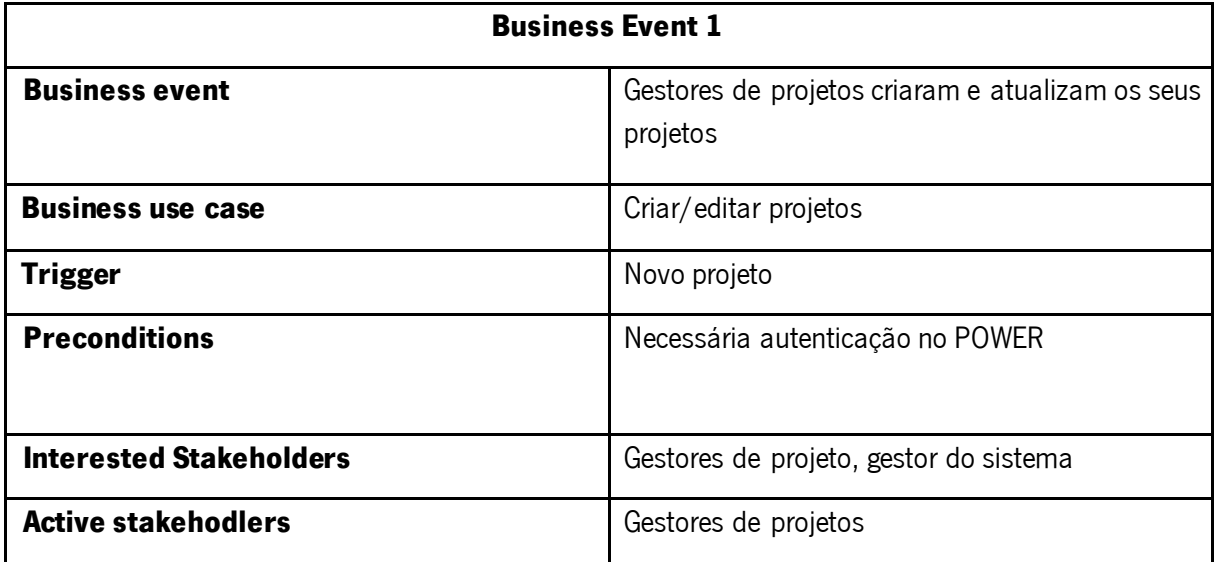

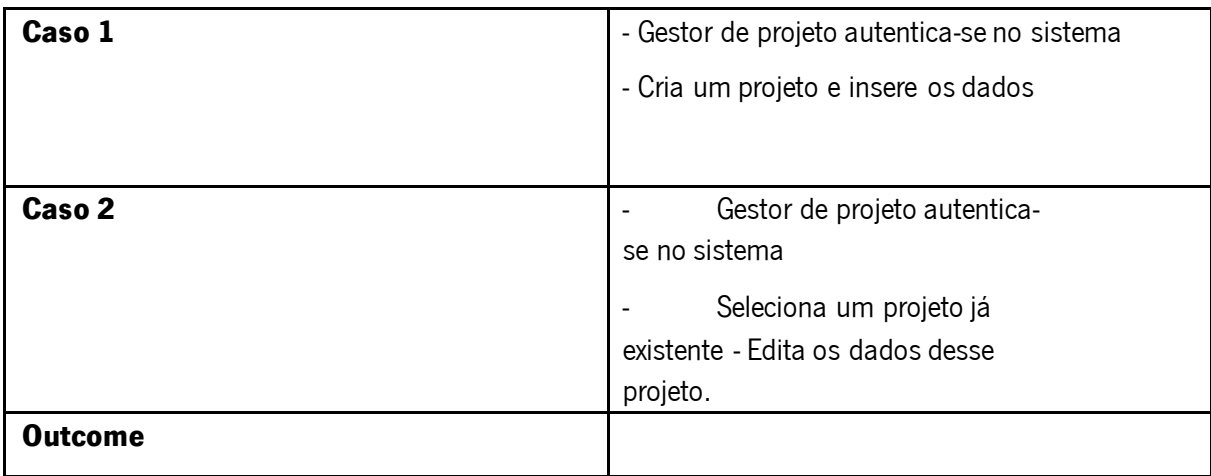

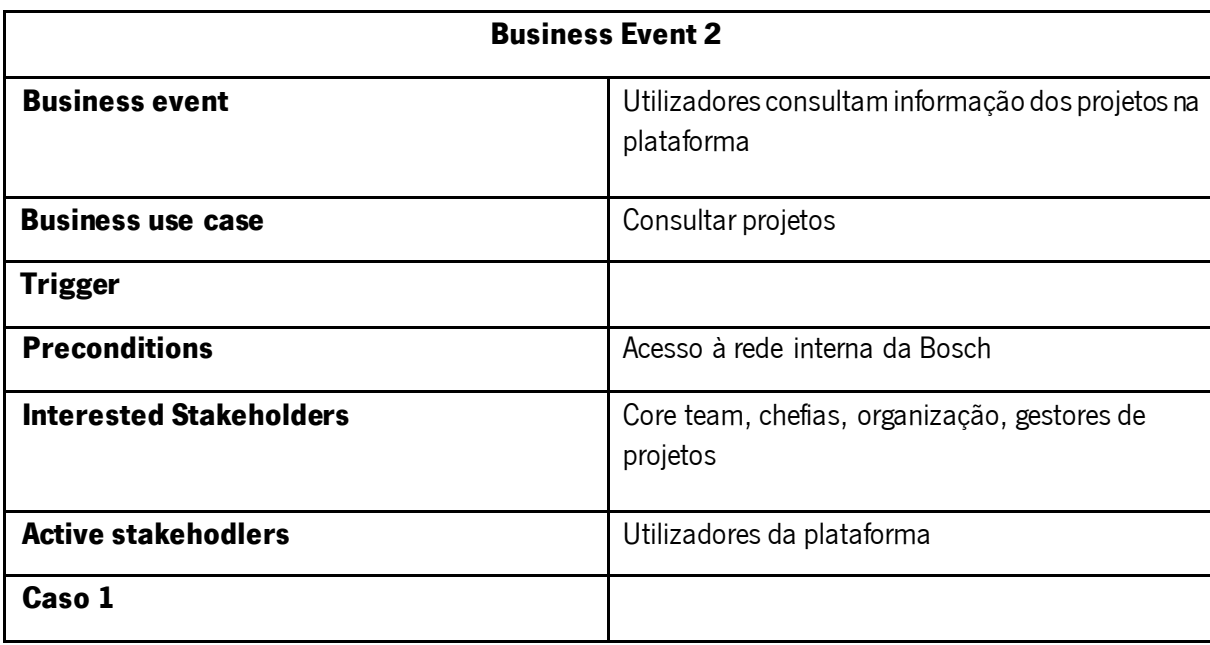

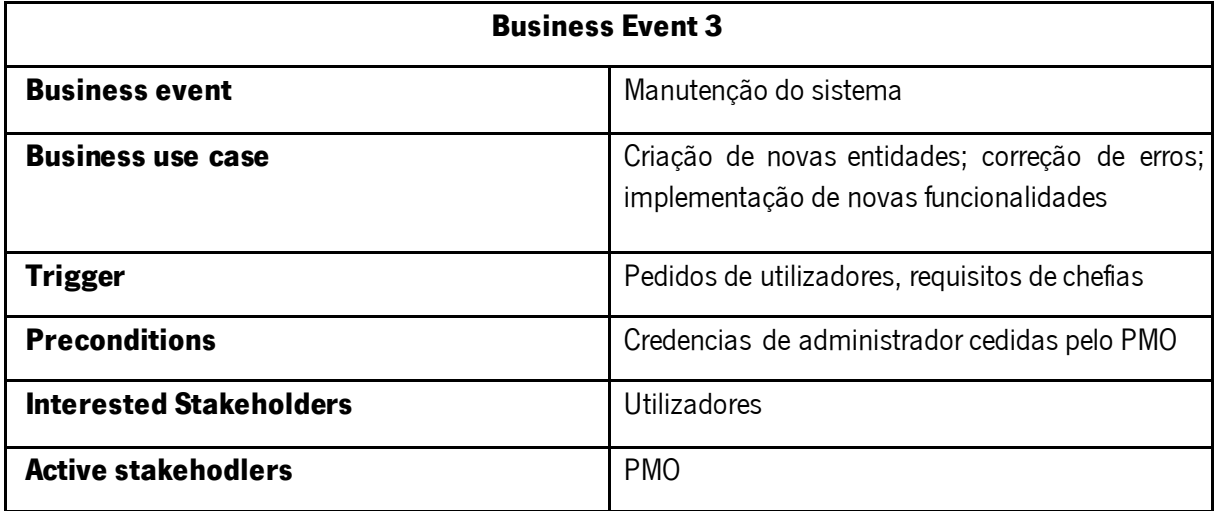

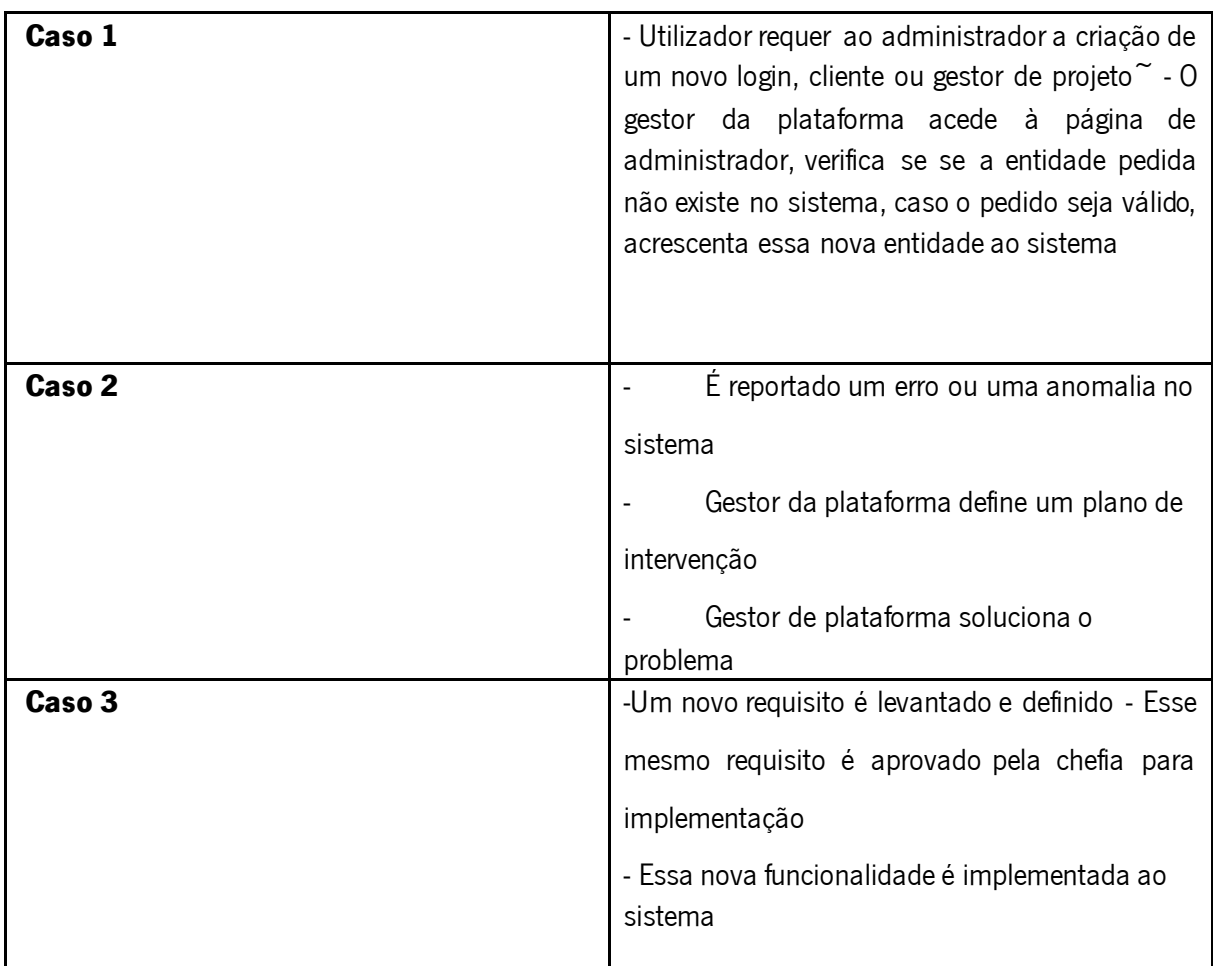

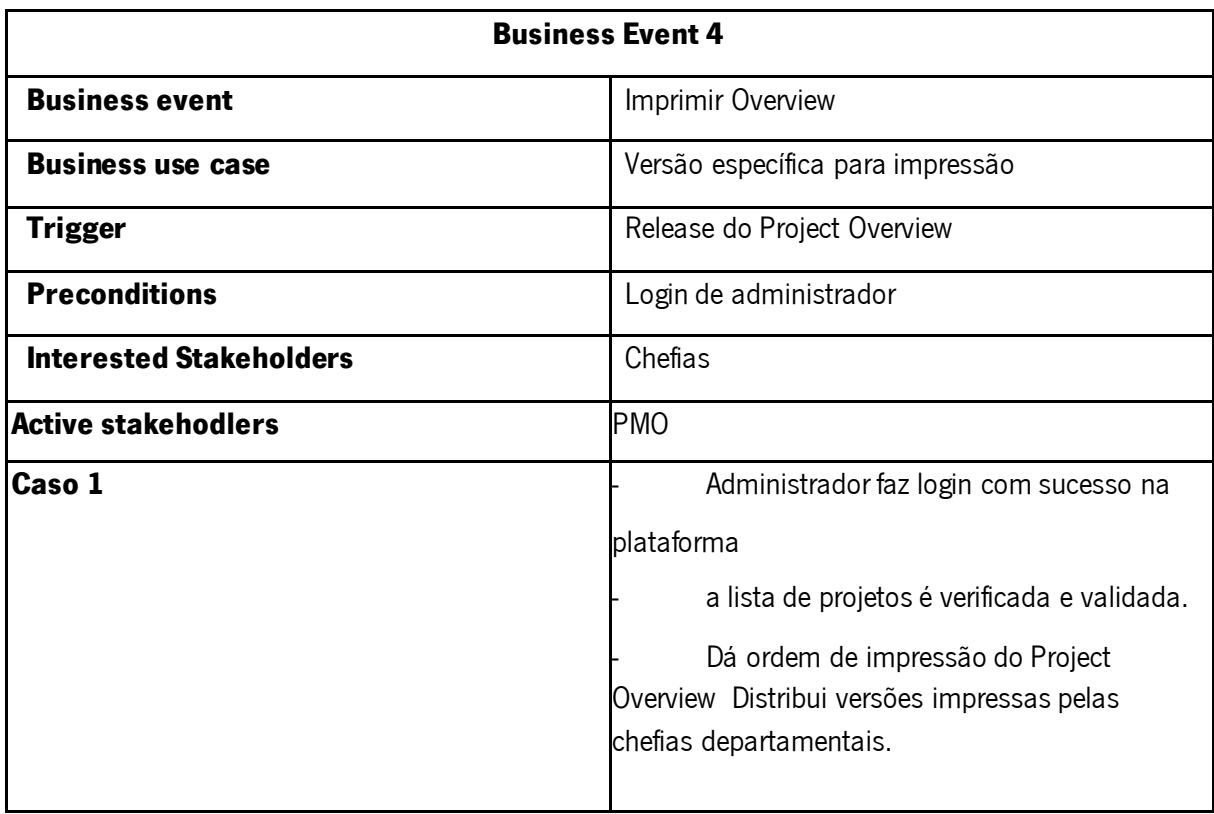

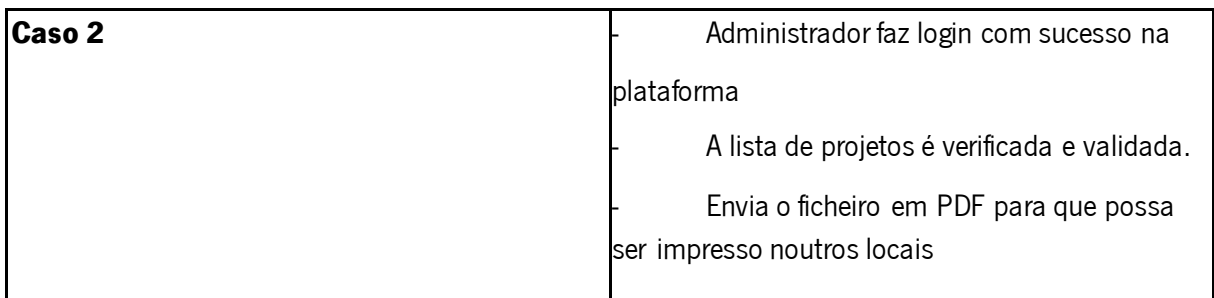

# **7. Business Data Model and Data Dictionary 7a. Business Data Model**

Ver Figura 18.

# **8. The Scope of the Product**

# **8a. Product Boundary**

Ver Figura 17.

**8.b Storeboard** 

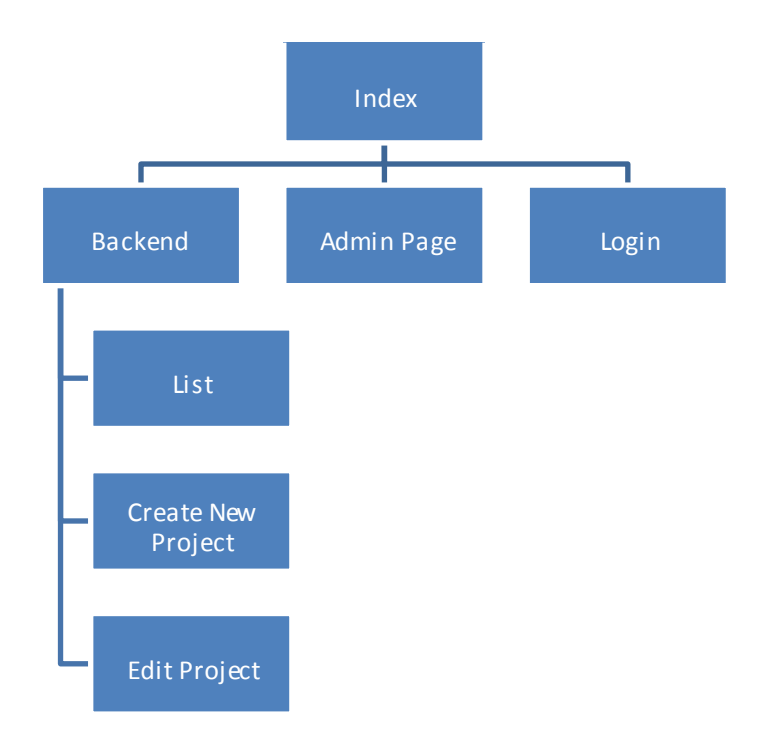

## **8.3.4. Sequence Diagram**

Neste diagrama é possível perceber a sequência do processo de autenticação dos gestores de projetos no sistema. O PM começa por selecionar o seu nome da lista de gestores de projeto e introduzir a sua password, a página faz um pedido á base de dados para retornar os dados referentes a esse mesmo utilizador, de seguida compara se a password inserida pelo utilizador coincide com a que se encontra registada na base de dados. Em caso de sucesso o PM é redirecionado para o back office, em caso de insucesso é retornada uma mensagem a informar o utilizador que os dados estão incorretos permanecendo na página de login.

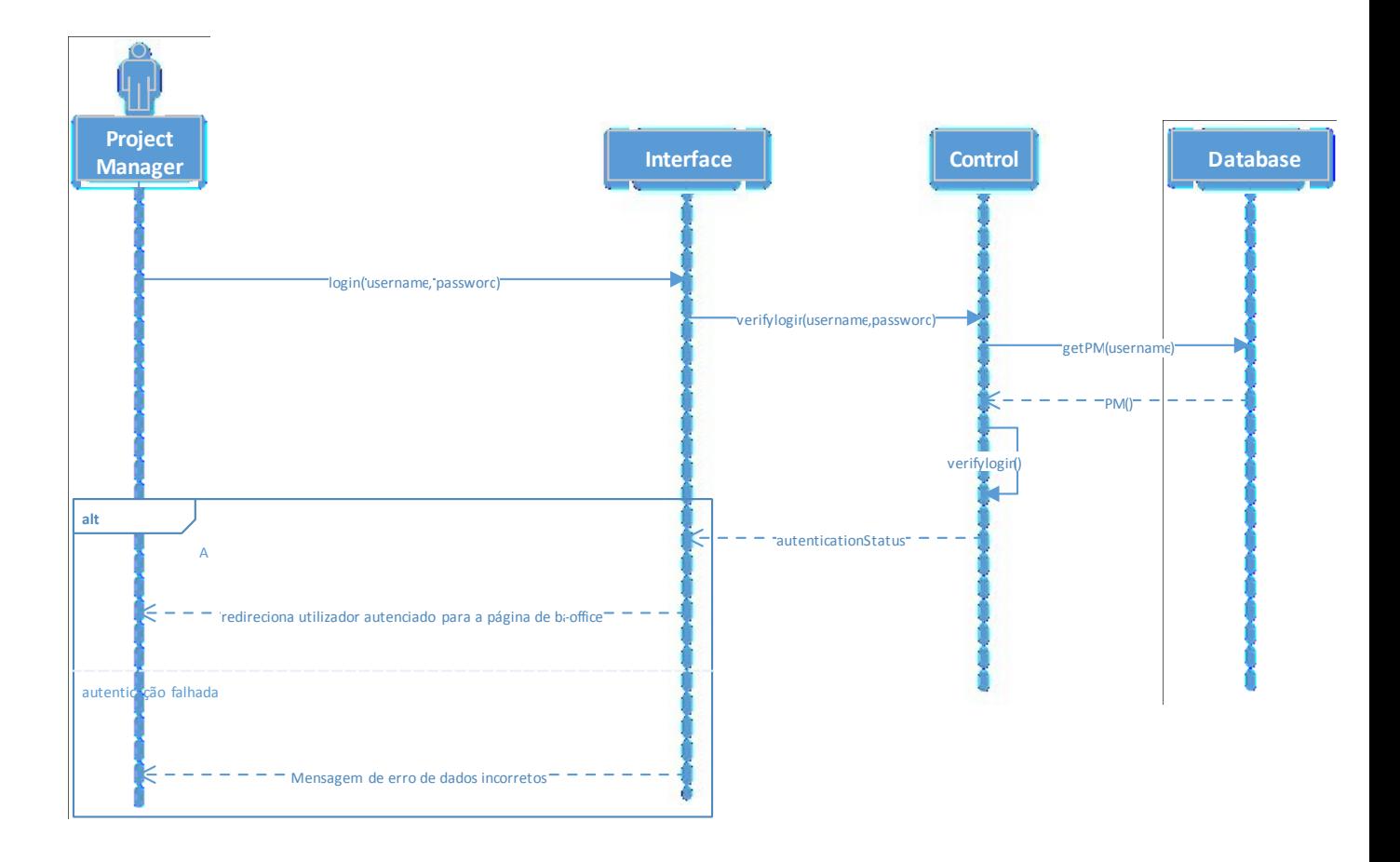

Figura 28 Diagrama de Sequencia (Login)

### **{UC 1.1} Create New Project**

Um gestor de projetos após ter o login efetuado com sucesso tem a possibilidade de criar novos projetos no POWER. Para isso deverá clicar no botão "Create new project", é apresentado então um formulário que deverá preencher corretamente. Alguns desses campos são de preenchimento obrigatório e o projeto só fica criado se todos os parâmetros forem cumpridos, caso contrário é retornada uma mensagem de erro e o projeto não é inserido no POWER. Este processo é retratado na seguinte figura 15 através de um diagrama de sequência UML.

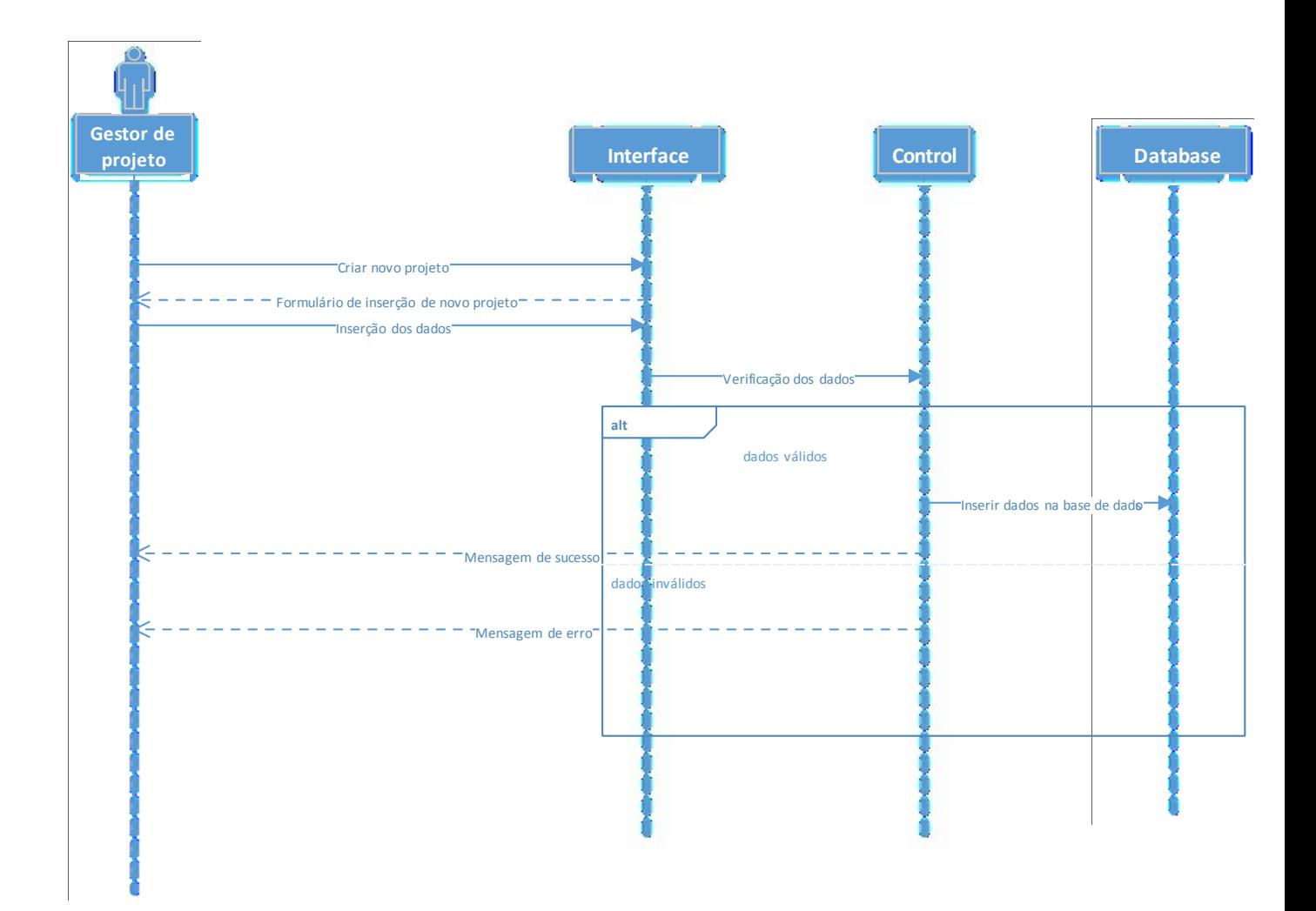

Figura 29 Diagrama de Sequencia (Criar Novo Projeto)

### **{UC 2.2} Search Project**

O interface da página principal do POWER oferece a possibilidade do utilizador aplicar filtros à lista de projetos, para isso o utilizador acede ao menus dos filtros e insere ou seleciona os valores que pretende. Após submeter a pesquisa, o POWER efetua uma query à base de dados com os parâmetros definidos, a base de dados retornar então um novo conjunto de projetos que obedecem a esses mesmos parâmetros que serão agrupados por unidade de negócio e apresentados ao utilizador, caso nenhum projeto possua características que coincidam com a pesquisa é retornada uma mensagem de alerta com essa informação. Figura 16 ilustra este processo.

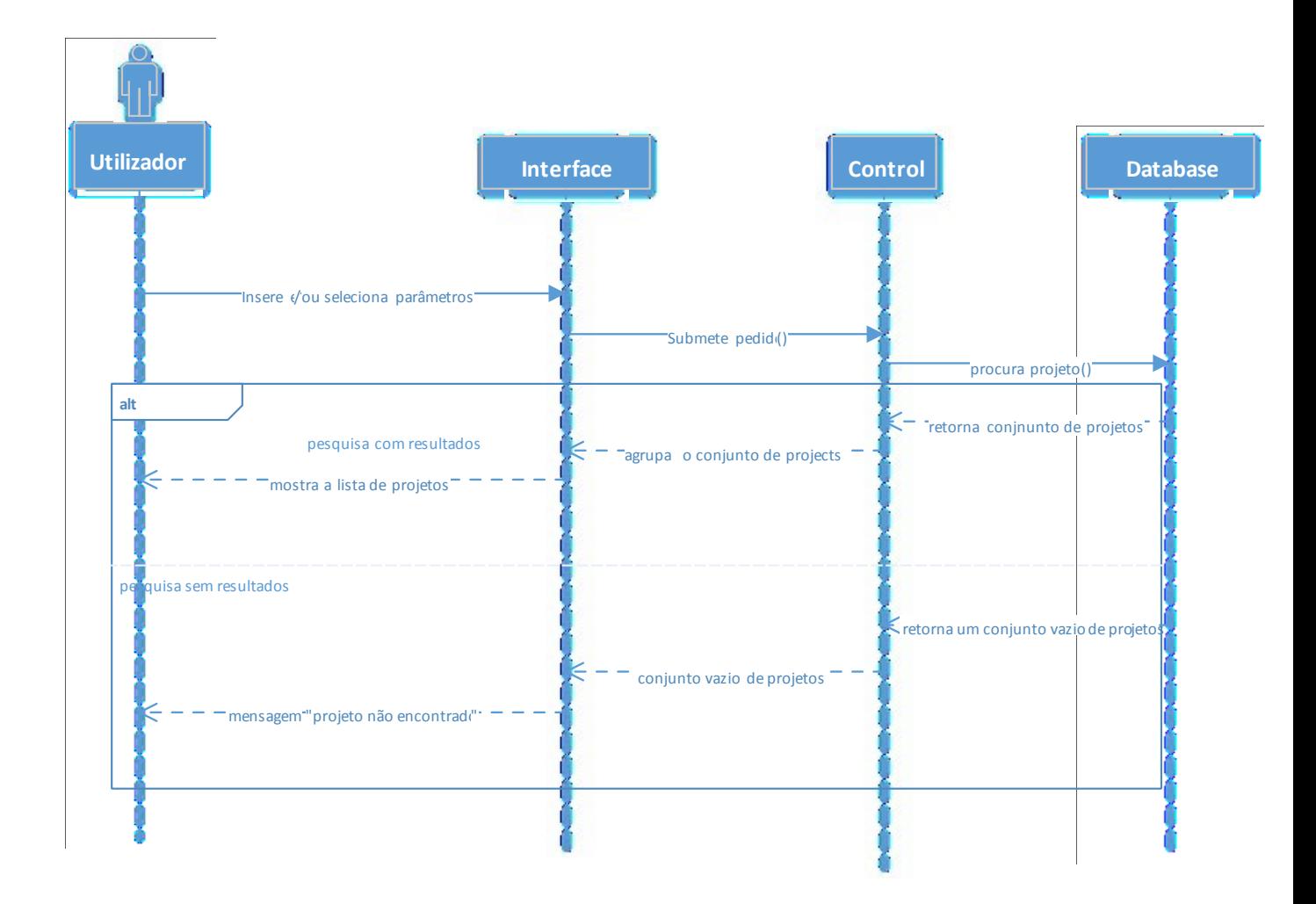

Figura 30 Diagrama de Sequencia (Pesquisar Projetos)

# **9. Functional Requirements**

#### Tabela 6 Especificação do requisito #2

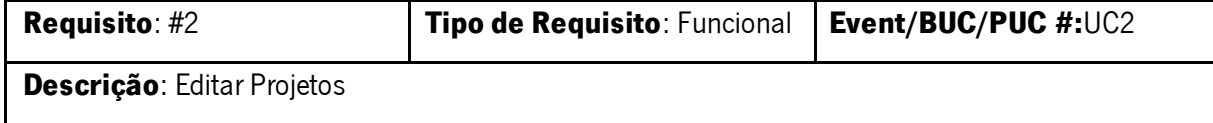

**Análise**: Um gestor de projetos terá a possibilidade de editar os seus projetos de forma a poder corrigir ou atualizar os seus dados.

### **Promotor:** PMO

**Critério de aceitação:** caso os dados sejam válidos o sistema insere na base de dados caso contrário retorna mensagem de erro notificando das inconformidades existentes e as alterações não serão executadas.

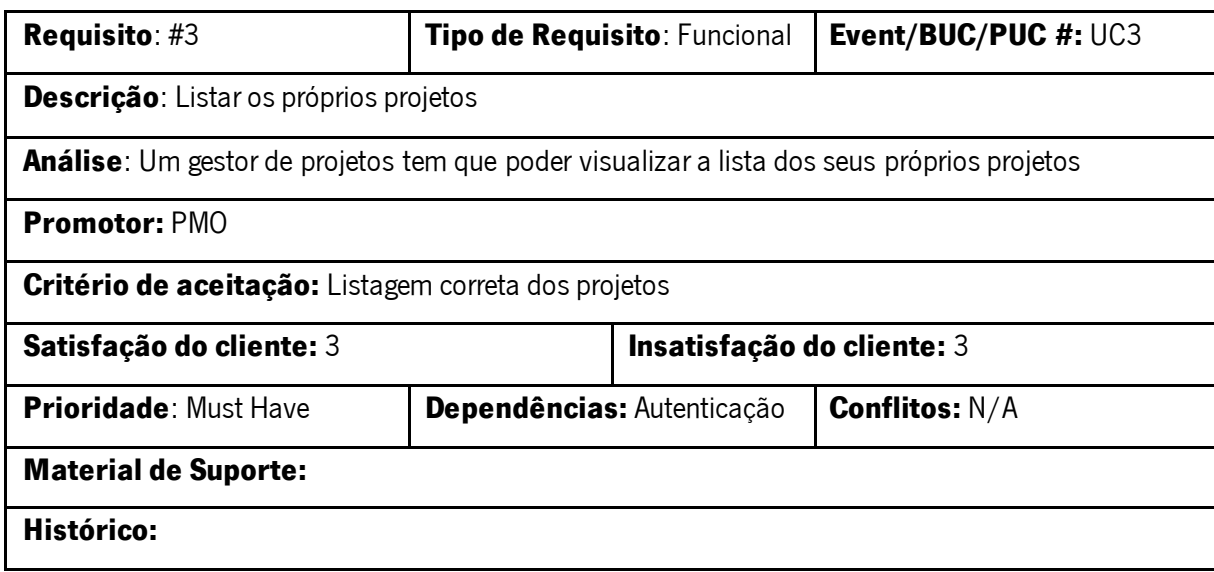

#### Tabela 7 Especificação do requisito #4

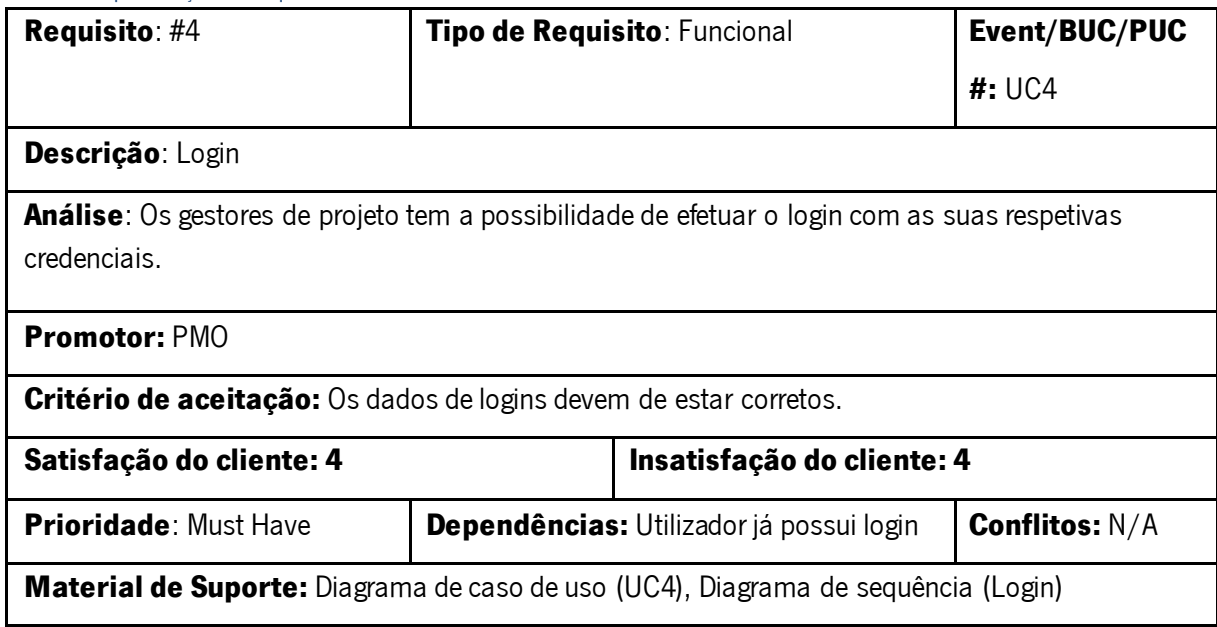

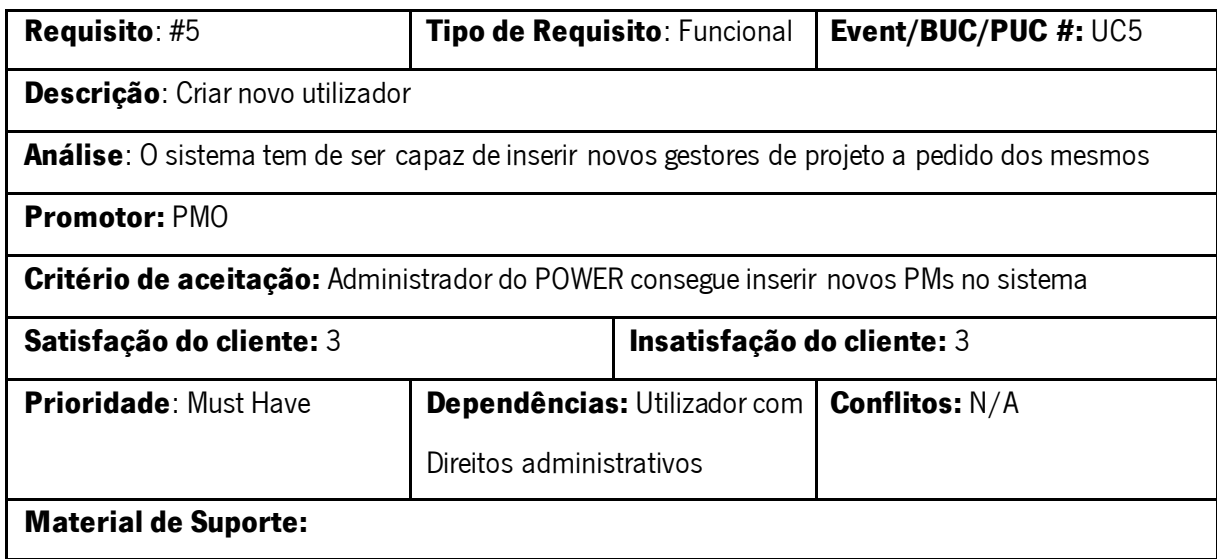

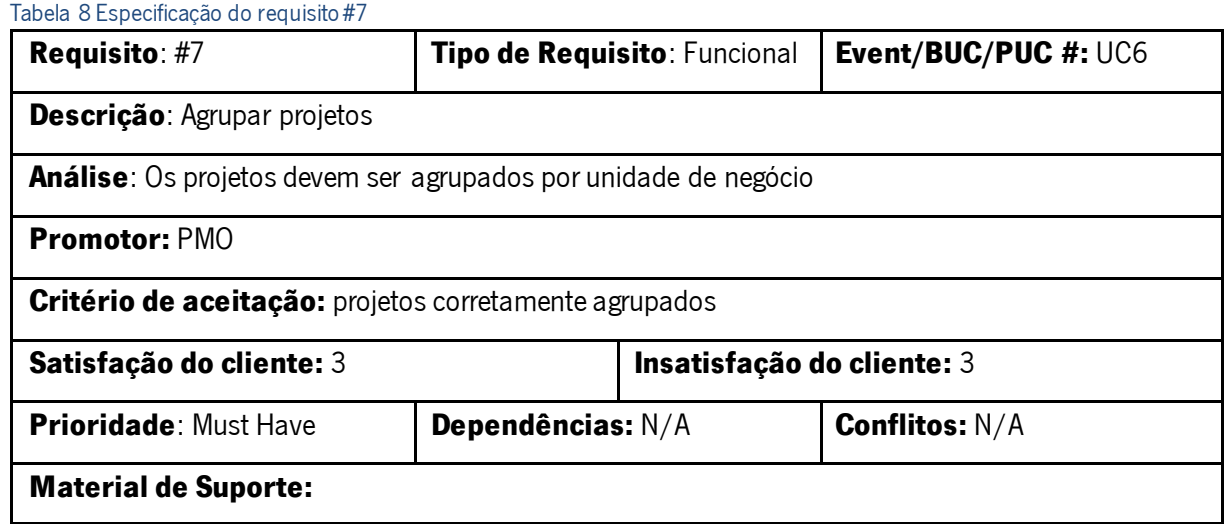

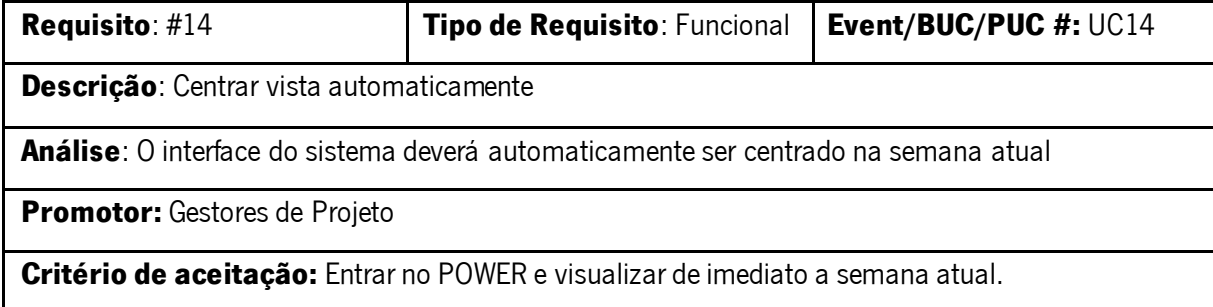

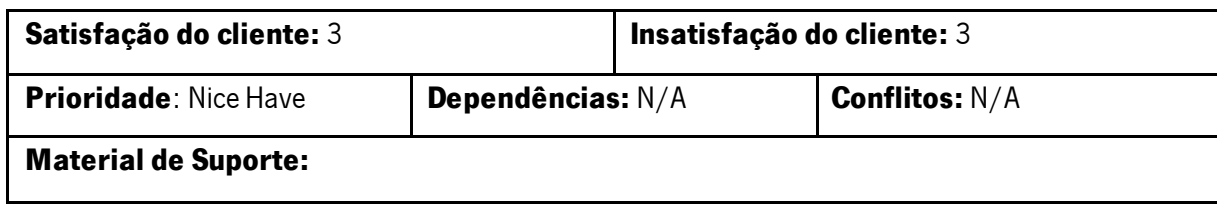

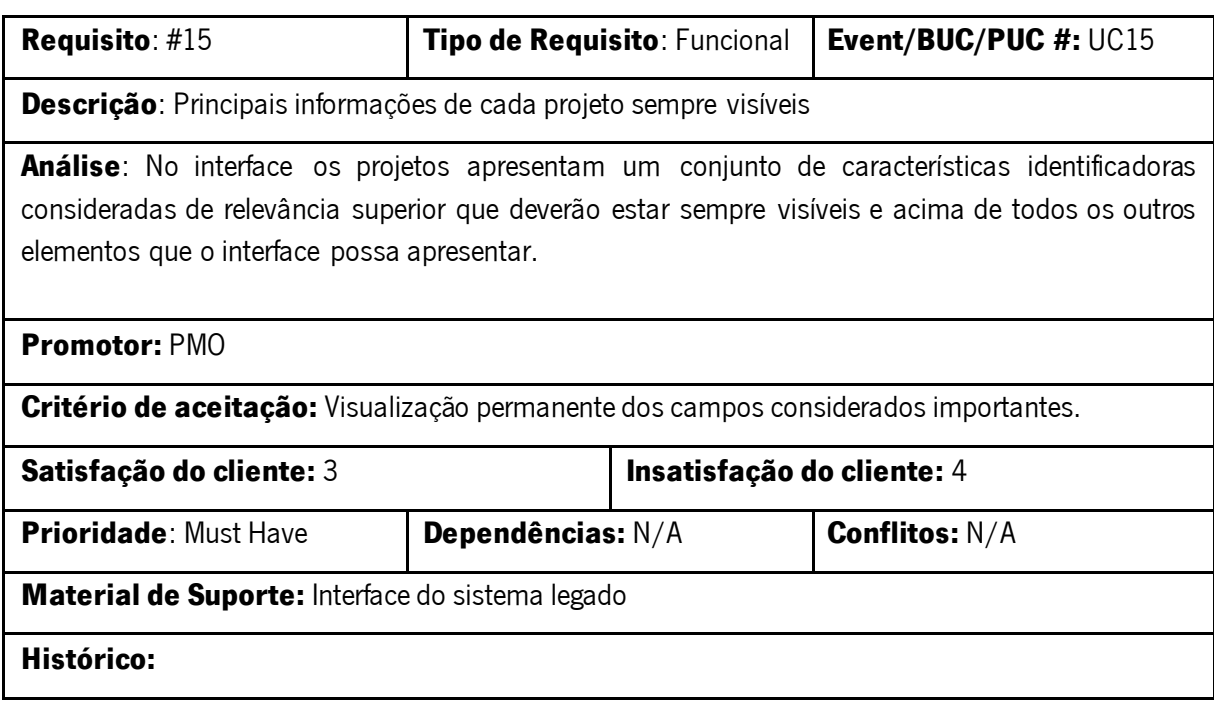

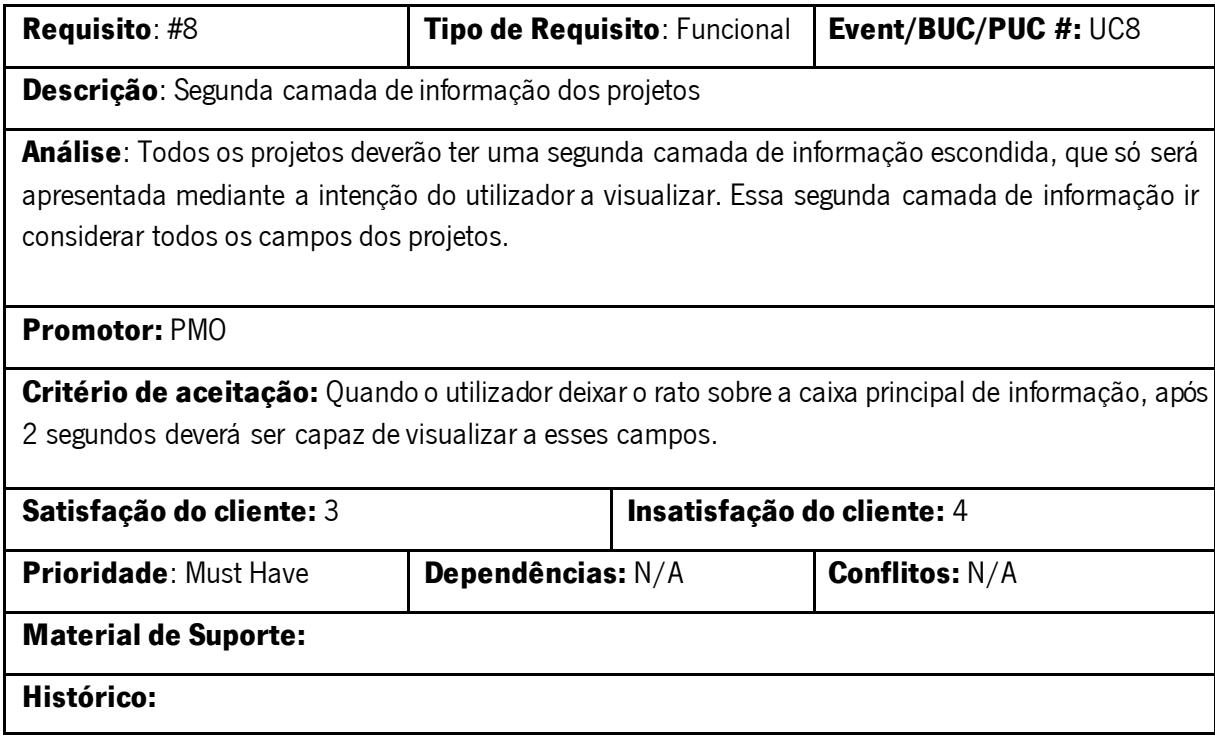

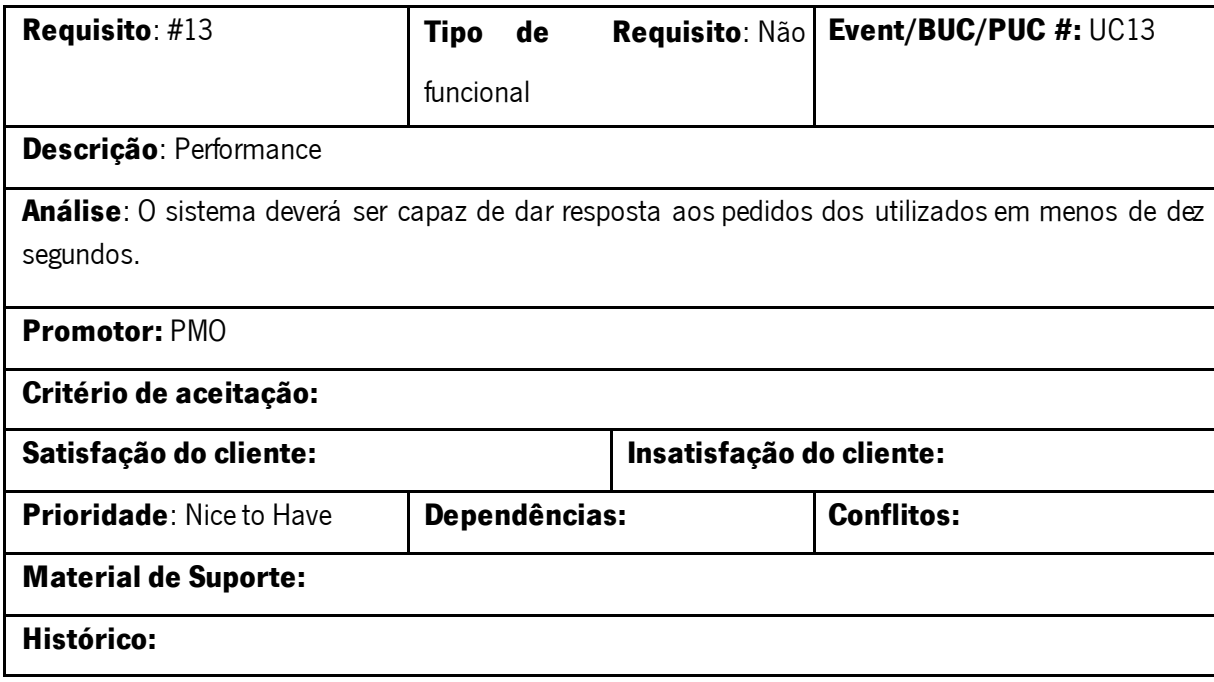

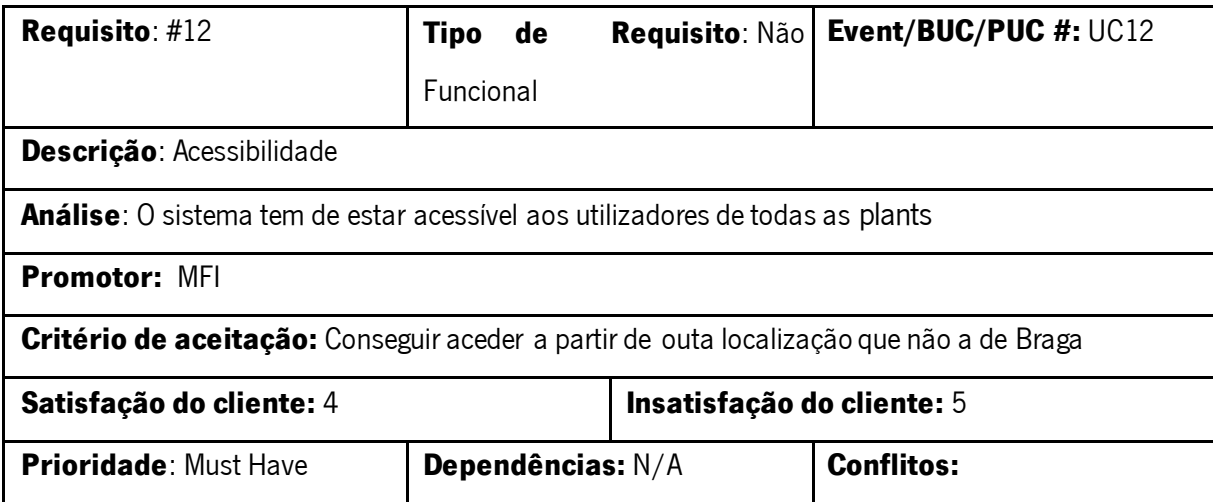

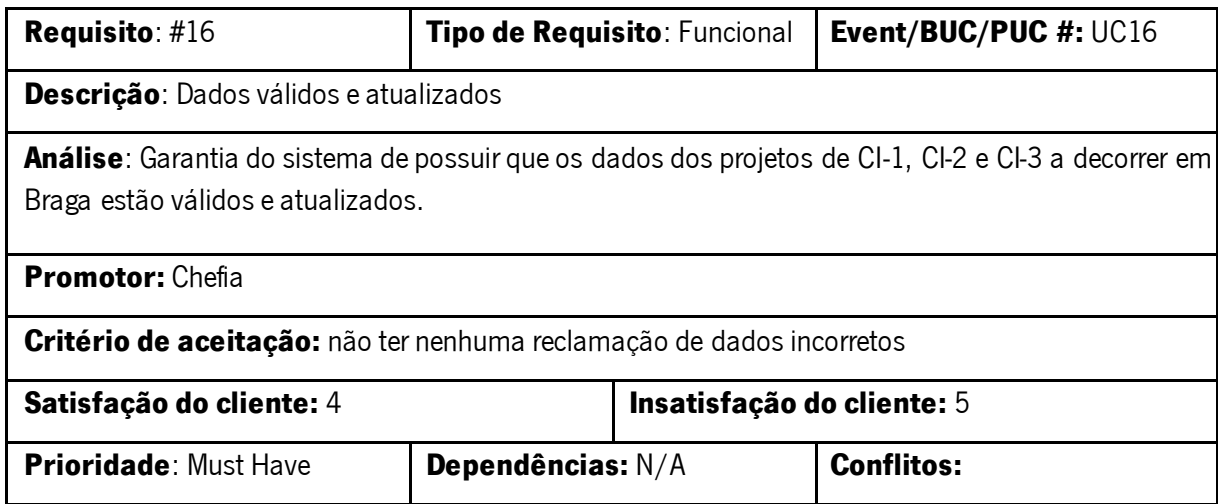

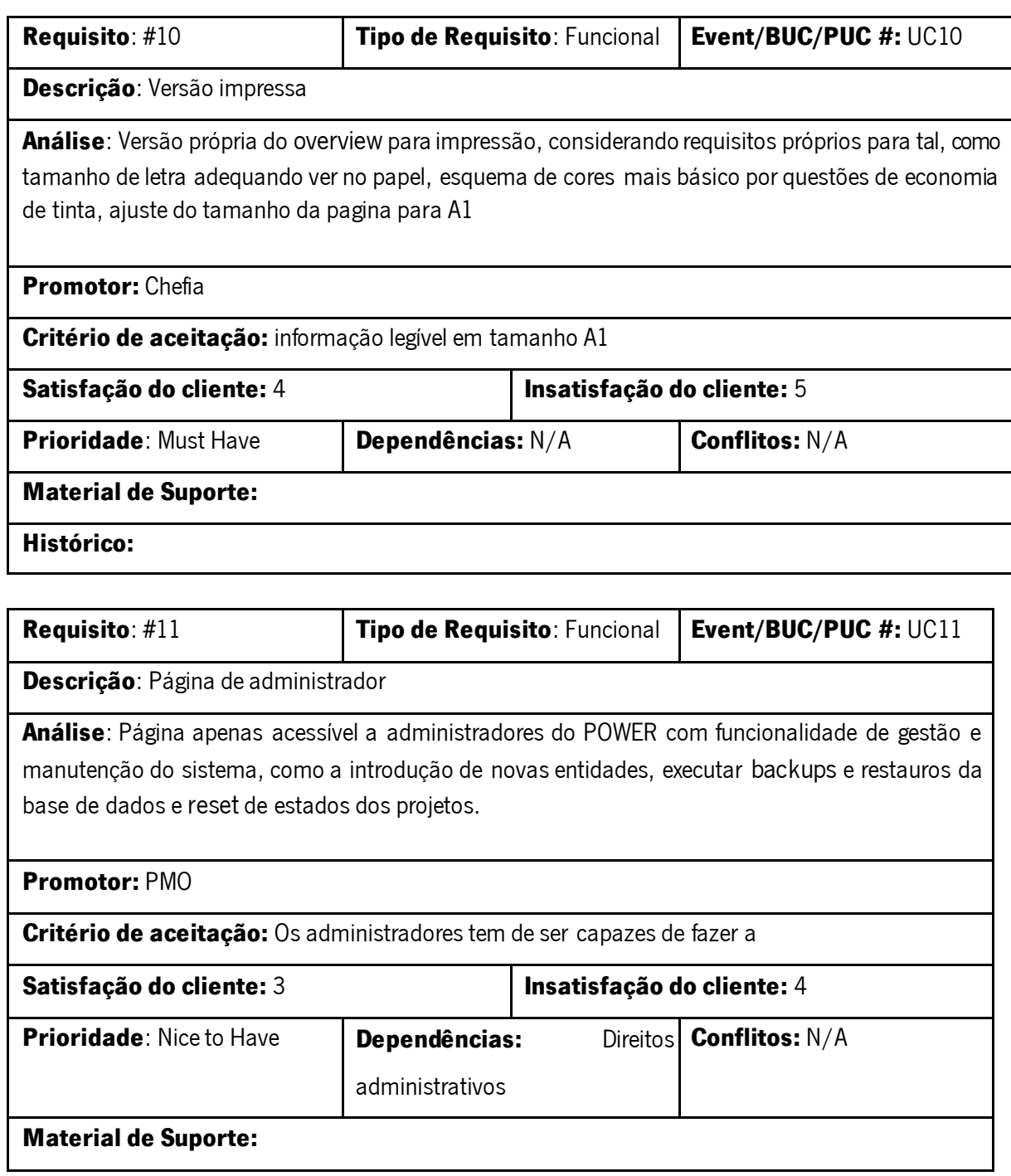

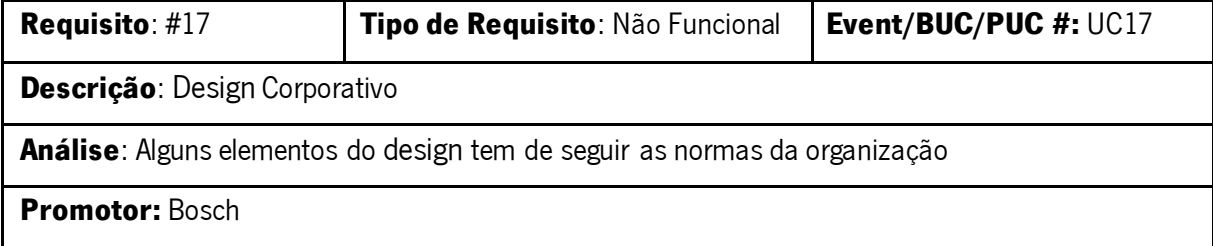

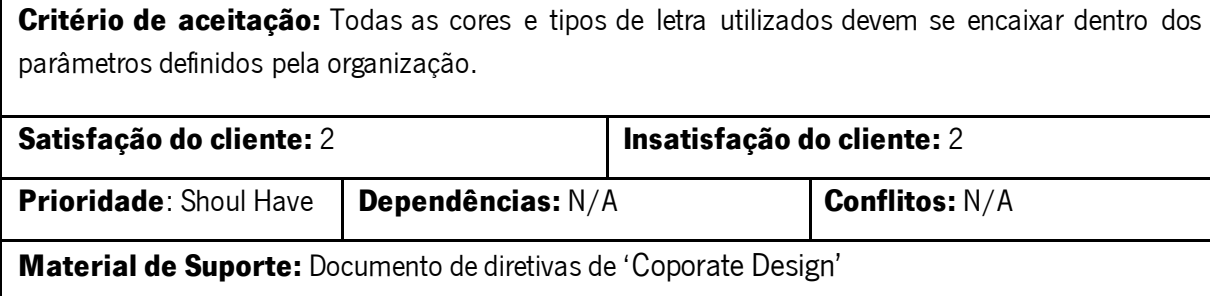

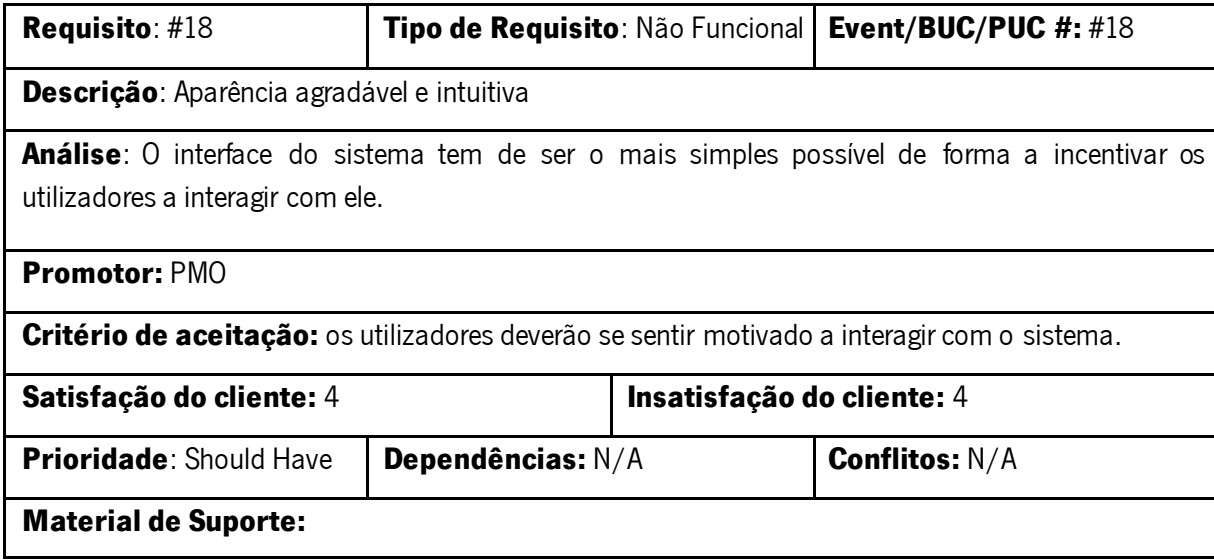

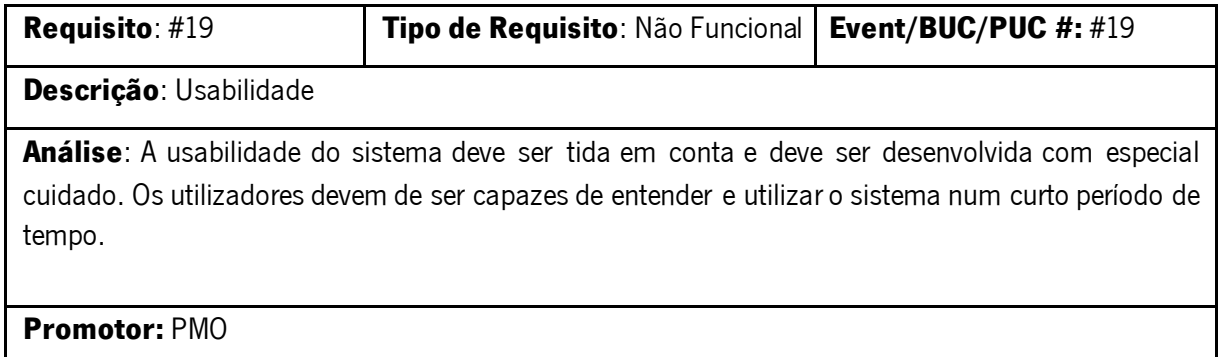

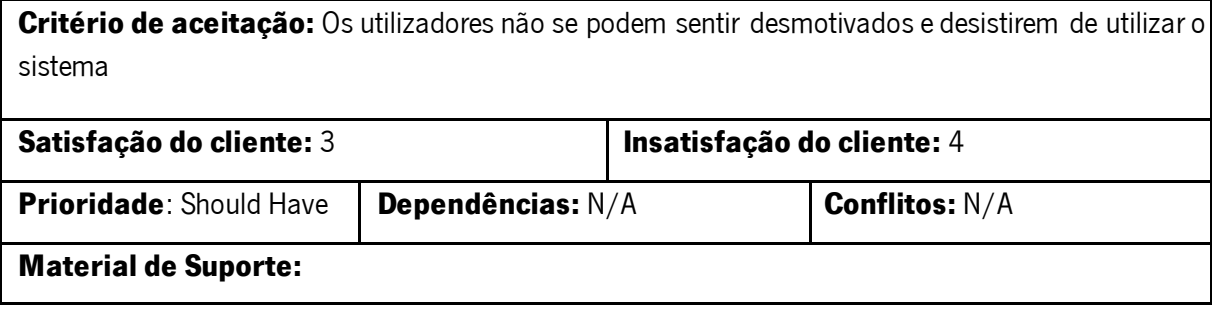

Tabela de requesitos não funcionais:

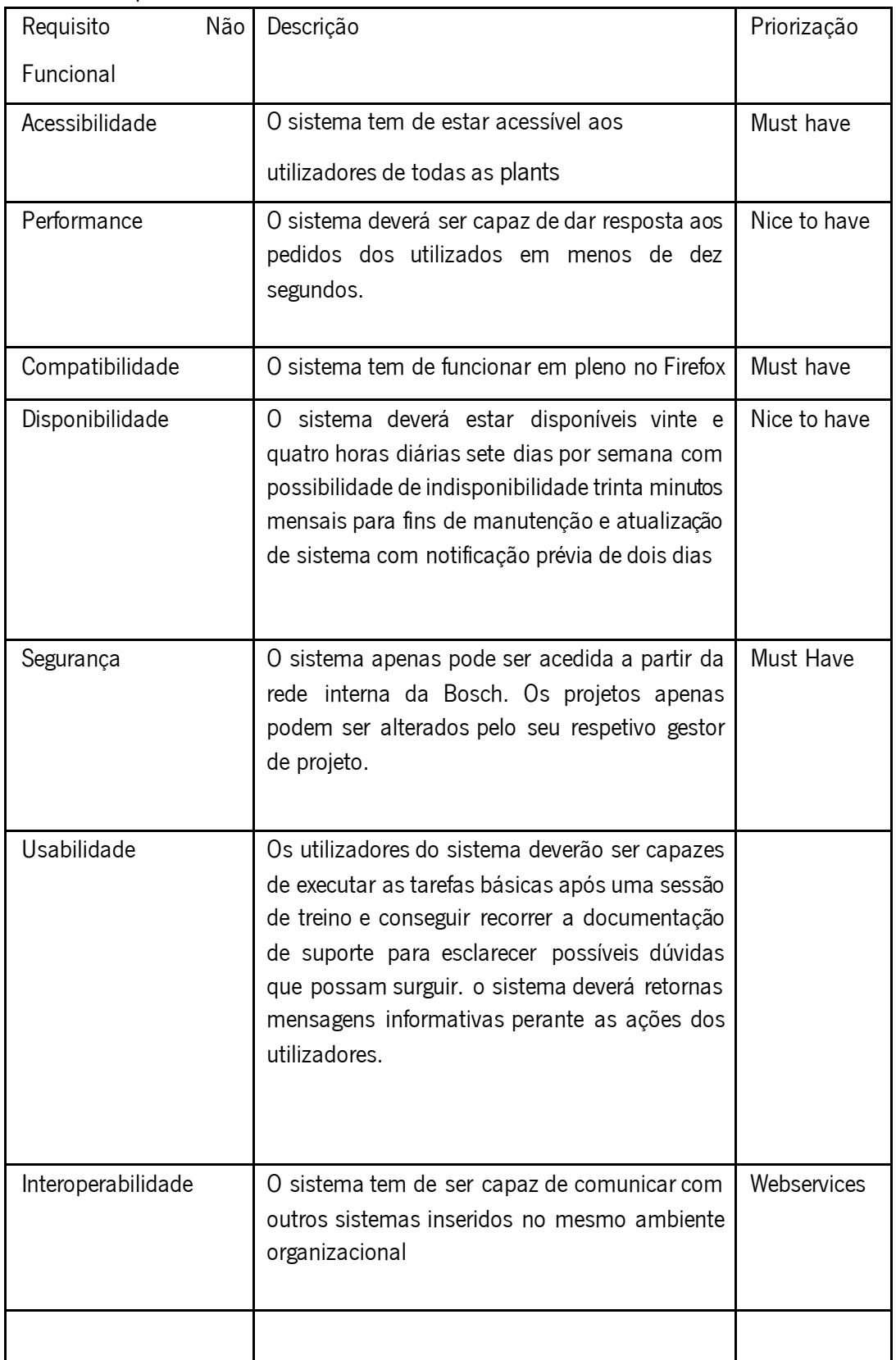

**ANEXO II – DIAGRAMAS UML** 

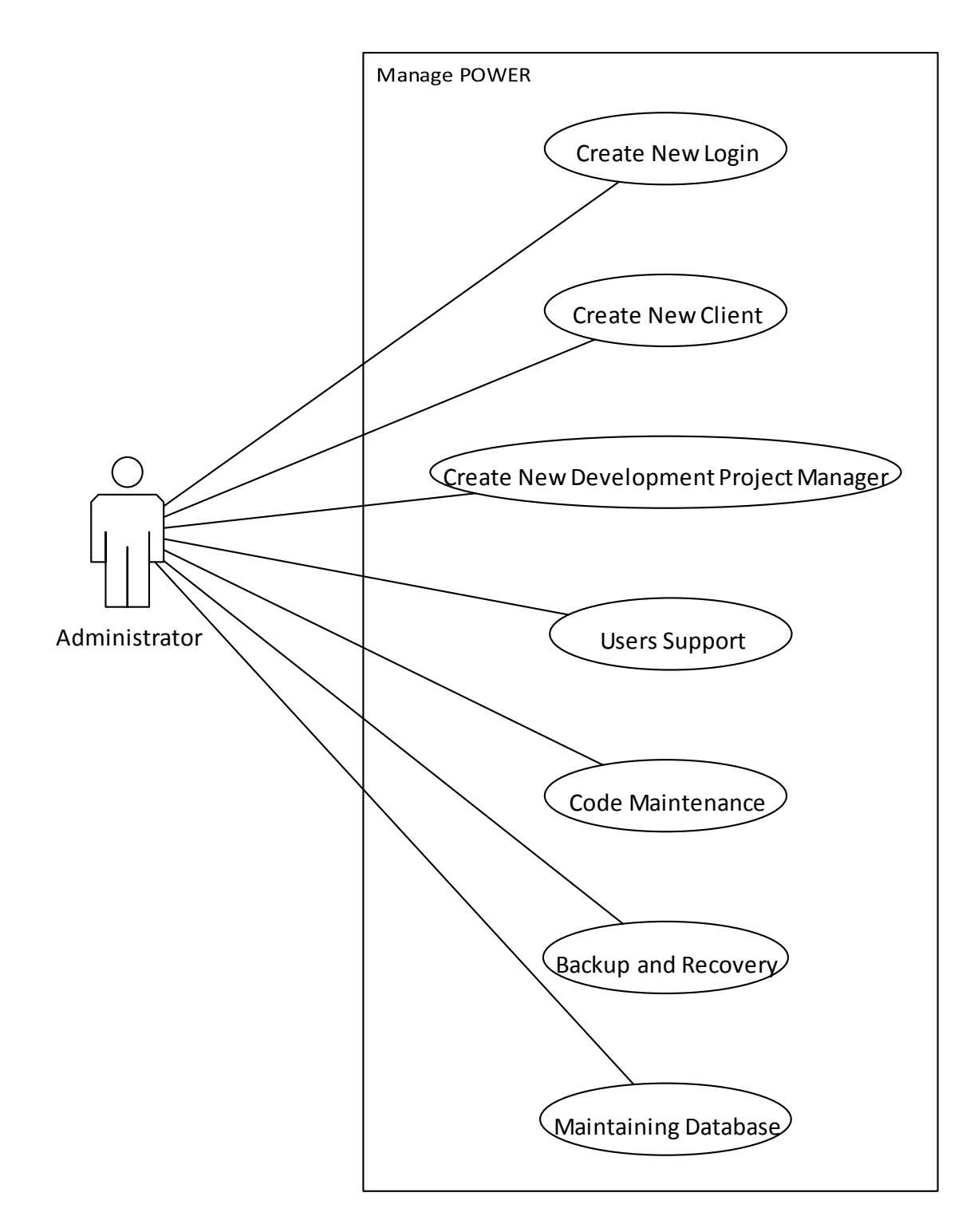

#### Figura 31 Diagrama do Caso de Uso 'Manage POWER'

Um pequeno número de pessoas terá direitos administrativos do sistema, esses utilizadores serão capazes de criar novas entidades a pedido dos gestores de projeto ou chefias. As funções dessas pessoas passarão por criar login's para novos gestores de projetos, criar novos clientes na lista de clientes e novos gestores de desenvolvimento. Este grupo de utilizadores serão também responsáveis por prestar auxílio e suporte aos utilizadores. É possível que a qualquer momento

seja necessário alguma modificação ou incremento de alguma pequena funcionalidade ao POWER. Para isso é necessário pelo menos um dos administradores possua competências de programação, tal como para a manutenção da base de dados que poderá necessitar de algum tipo intervenção ou modificação. Será também da responsabilidade do administrador salvaguardar uma versão do esquema da base de dados para restauro assim como uma versão de backup dos dados.

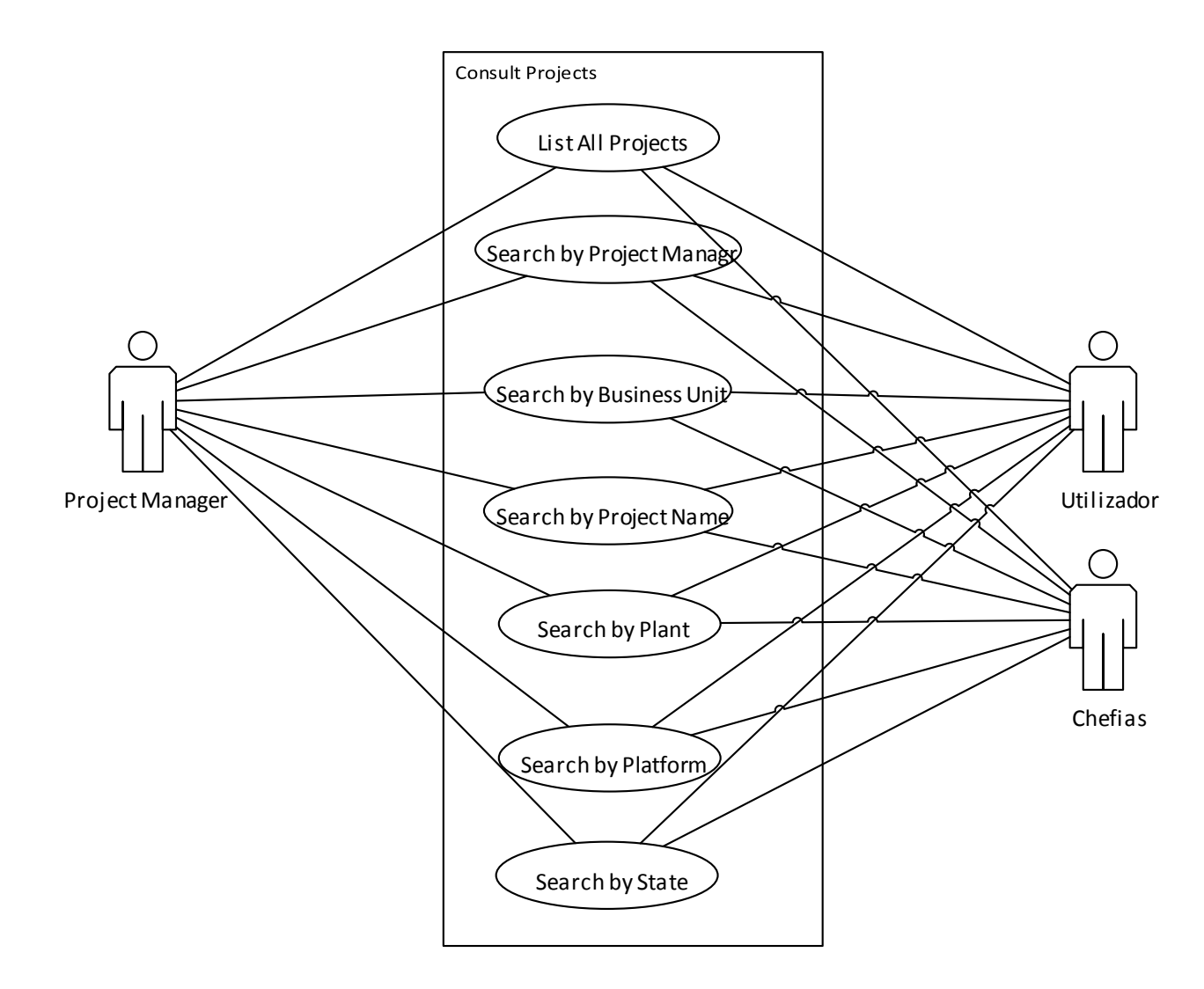

#### Figura 32 Diagrama do Caso de Uso 'Consult Projects'

A consulta aos projetos é feita na página principal do POWER, onde todos os utilizadores do sistema tem acesso e onde poderão executar filtros e pesquisas à lista dos projetos. Para efeitos de pesquisa os utilizadores podem selecionar apenas um ou então múltiplos parâmetros de escolha, um gestor de projeto da lista de todos os gestores de projeto, uma unidade de negócio

da lista das mesmas, escrever o nome ou parte do nome do projeto, selecionar um valor da lista das fábricas, das plataformas ou dos estados dos projetos.

O processo de listagem dos projetos, como descrito na figura 13, tem como critério estado dos projetos onde o POWER selecionará os projetos ativos. Esta seleção é feita na base de dados e apenas os projetos correspondentes serão apresentados na página PHP. Após feita esta seleção de projetos eles são ordenados e divididos consoante a unidade de negócio a que pertencem.

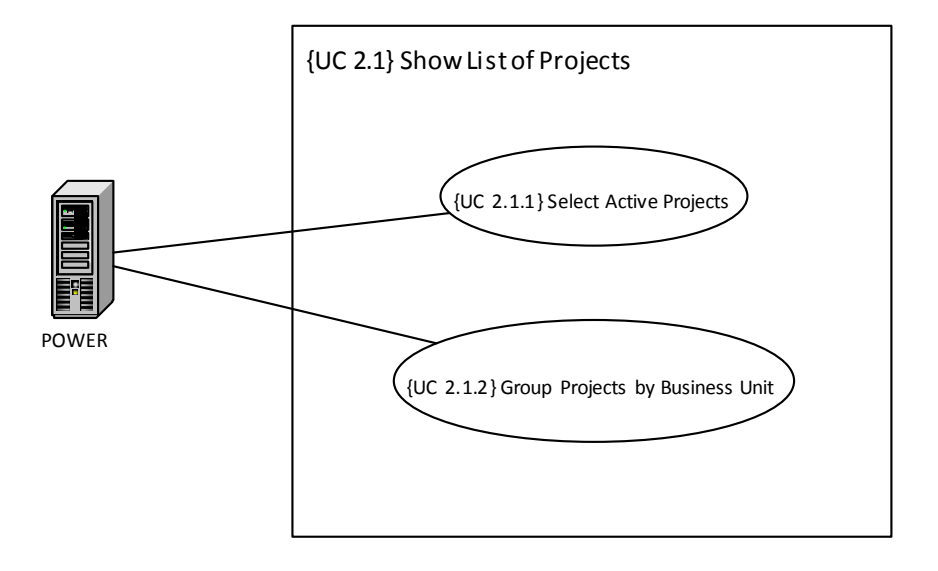

Figura 33 Diagrama de Caso de Uso {UC 2.1} 'Show List of

#### Projects'

Neste diagrama é possível perceber a sequência do processo de autenticação dos gestores de projetos no sistema. O PM começa por selecionar o seu nome da lista de gestores de projeto e introduzir a sua password, a página faz um pedido á base de dados para retornar os dados referentes a esse mesmo utilizador, de seguida compara se a password inserida pelo utilizador coincide com a que se encontra registada na base de dados. Em caso de sucesso o PM é redirecionado para o back office, em caso de insucesso é retornada uma mensagem a informar o utilizador que os dados estão incorretos permanecendo na página de login.

# **ANEXO III – FERRAMENTAS INFORMÁTICAS UTILIZADAS**

Ferramentas utilizadas para o desenvolvimento e implementação do sistema informático.

### **Ferramentas:**

#### Servidor WEB

A funcionalidade básica do servidor web é a de fornecer o conteúdo pedido mas há também a possibilidade de receber conteúdo dos clientes. Esta característica é usada para oferecer a possibilidade aos utilizadores de fazer a submissão de formulários ou ficheiros.

O servidor web utilizado para este projeto é o Apache. É um servidor web que teve o seu aparecimento em 1995, na altura baseado no NCSA (Nationa Center for Supercomputing Applications). Nessa época o NCSA dominava o mercado com 57% de quota de mercado tens o Apache apenas 3.5%. Em 2002 como avanço da tecnologia a equipa de desenvolvimento lançou a versão 2.0 com bastantes melhoramentos.

Neste momento o Apache é o servidor web mais utilizado no mundo, é por isso um produto robusto, completo e estável, tem como grande vantagem também ser um software opensource onde o seu código fonte é disponibilizado de forma livre. O desenvolvimento e manutenção do Apache é feita por uma comunidade aberta de voluntários espalhados pelo mundo conectada através da internet. Foi por estas razoes o servidor escolhido para este projeto.

### Base de dados

O SQLite é um gestor de base de dados relacional desenvolvido em C, permite guardar coleções de dados de forma estruturada em tabela separadas e organizadas, a comunicação é feita a partir de um interface de comunicação com um nível de abstração mais elevado de forma a garantir que as instruções sejam sempre executadas independentemente da linguagem de base de dados que esteja a ser utilizada.

#### **Linguagens de programação:**

#### PHP

O PHP é uma linguagem script para desenvolvimento dinâmico web executada do lado do servidor. É flexível e possui uma curva de aprendizagem relativamente rápida mesmo para programadores com pouca experiencia.

### **HTML**

É a linguagem universal de criação de páginas web que garante que diversos dispositivos conseguem interpretar.

Assim como a evolução da Internet e dos browsers, o HTML também evoluiu, criando novas versões, para que pudesse ser acessível a partir de todos os browsers e responder às necessidades da Web. Entre 1993 e 1995, a linguagem HTML alcançou três versões (HTML+,HTML 2.0 e HTML 3.0), onde em cada versão existia melhoramentos para enriquecer a linguagem. Em 1997, o grupo de World Wide Web Consortium (W3C) trabalhou na versão HTML 3.2, para que esta fosse "tratada como prática comum" (Eis & Ferreira, 2012).

#### CSS

O CSS é a linguagem responsável pelo controlo visual da informação disponibilizada pelo HTML. É através dele que são formatados todos os elementos das páginas, com imagens, texto, vídeos, gráficos, campos de inserção de dados. É possível definir propriedades como a cor, tamanho, posição, tipos de letra e margens.

Com a mais recente versão do CSS 3 existe um leque mais alargado de propriedades possíveis de parametrizar, como, criar sombras, manipular opacidade, formatar bordas, selecionar elementos baseado em critérios específicos (primeiro, ultimo, par ou impar).

#### **Javascript**

Ao contrário do PHP o javascript é uma linguagem que é executada do lado do cliente. É uma linguagem de programação de alto nível e dinâmica que ao lado de HTML e CSS, o JavaScript é uma das três principais tecnologias de produção de conteúdo da World Wide Web; A maioria dos sites de utiliza-o, e todos os navegadores web modernos interpretam-no sem a necessidade de plug-ins.

#### jQuery

o jQuery é uma biblioteca em javascript criada em 2006 por John Resig e disponibilizada como software

open source licenciada sob as normas GNU (Lindley, 2009). A sua implementação não só simplifica a codificação HTML do lado do cliente como também imprime uma maior interatividade e dinamismo às páginas web.

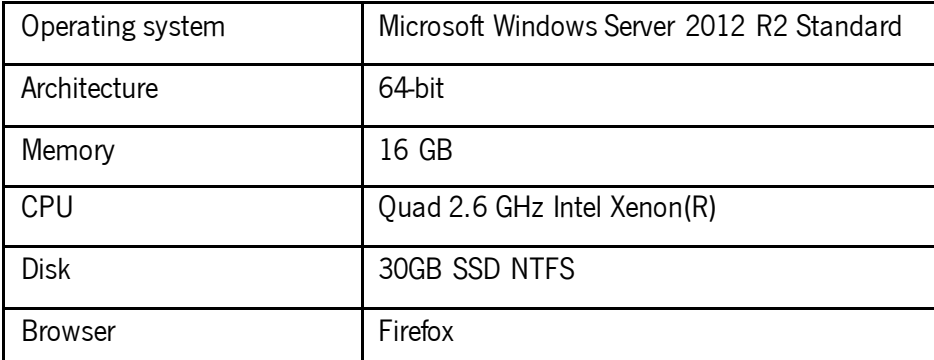

Características do servidor:

Características dos computadores dos colaboradores Bosch:

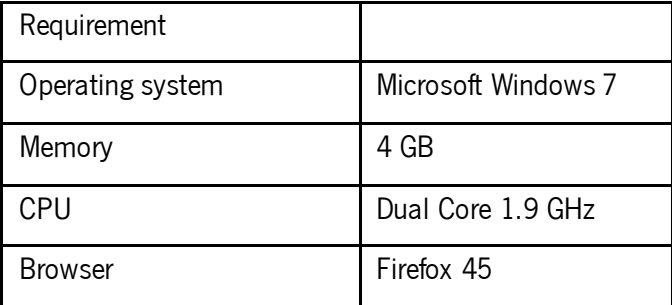

# **ANEXO IV – BASE DE DADOS**

### **T\_business\_unit**

Nesta tabela são guardados os dados relativos às unidades de negócio existentes na organização, é guardado o nome completo da unidade, o nome sob a forma das iniciais, uma imagem tipo ícone referente à BU e a posição que irá ocupar na listagem dos projetos.

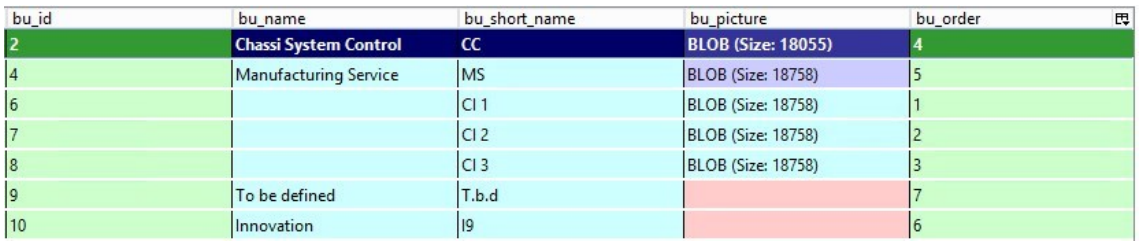

### **T\_status**

É a tabela que armazena todos os estados possíveis que os projetos podem assumir, esses estados permitem uma classificação dos projetos pois definem se é um projeto de industrialização, aquisição ou inovação, permite também definir se o projeto encontra-se ativo, fechado ou cancelado

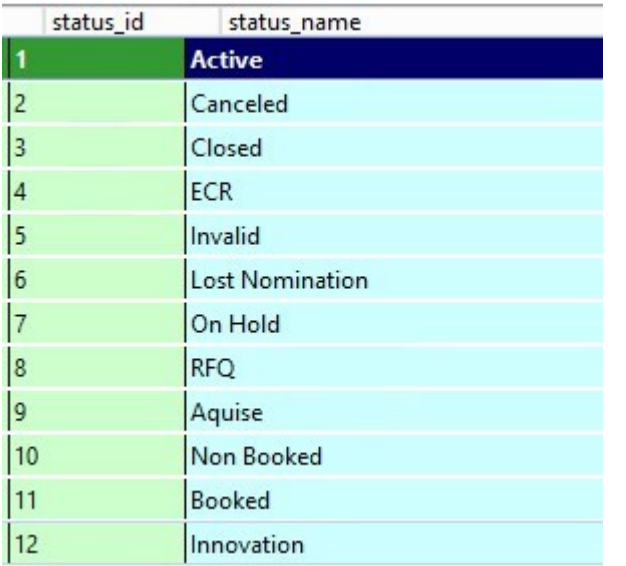

Figura 34 Tabela da base de dados referentes às unidades de negócio

### **T\_client**

Nesta tabela serão registados todos os clientes dos projetos, é uma tabela onde pontualmente serão adicionado novos registos a pedido dos PMs. Nesta tabela assim como na de t\_dev\_pm, t\_mfi\_pm os utilizadores não tem forma de adicionar registos, ou seja para acrescentar novos registos tem de ser feito um pedido ao administrador do sistema, esta decisão veio no seguimento assegurar uma maior validade dos dados pois o que acontecia era que por vezes havia a mesma entidade mais de que um registo feito sob a forma de nomes diferentes por terem erros ortográficos ou descritos de forma diferente.

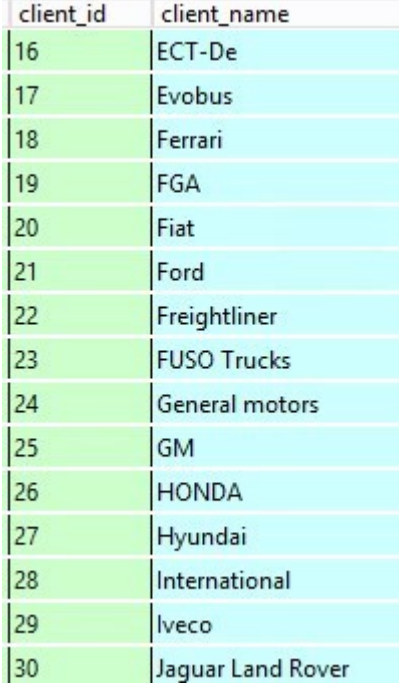

Figura 35 Tabela da base de dados referentes aos clientes

### **T\_dev\_pm**

Esta tabela teremos a listagem de todos os PMs de desenvolvimento, estes registos vão também sendo acrescentados novos Gestores de desenvolvimento a pedidos dos PMs.

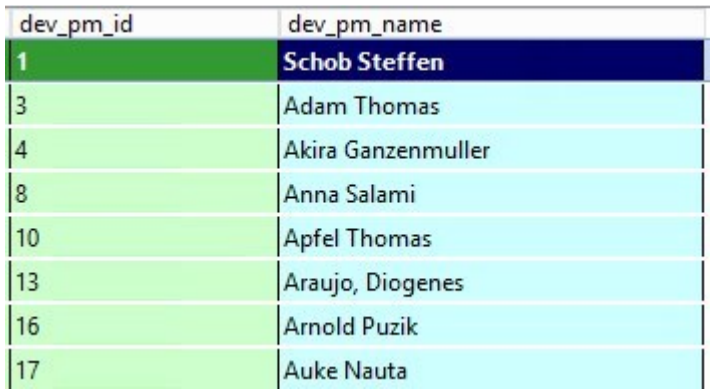

Figura 36 Tabela da base de dados referentes aos gestores de desenvolvimento

### **T\_qgc**

A informação das qgc's são parte integrante do sistema, a forma que como elas são armazenadas passa por esta tabela. Existem cinco possíveis metas de qualidade atribuídas aos projetos, alguns necessitam de cumprir as cinco outros apenas três, para cada meta é atribuído a data e após essa data o PMs tem de colocar o resultado que essa QGC obteve, na base de dados os estados podem assumir os valore de 'nry' que significa no result yet ou seja, que ainda não possui resultado, 'na' not aplicable caso essa qgc não faça o output de nenhum resultado, 'approved' para quando o resultado é positivo, 'rejected' no caso de reprovar e 'yellow' no caso de ser aprovado mas com falhas.

|                   |                   |                   |          |                   |          |              |          | qgc3_date qgc3_st qgc4_date qgc4_st |          |
|-------------------|-------------------|-------------------|----------|-------------------|----------|--------------|----------|-------------------------------------|----------|
| 56568             | approved          |                   | approved |                   | approved |              | approved |                                     | approved |
|                   | 30-09-20 approved | 27-02-20 nry      |          | 22-05-20 nry      |          | 30-07-20 nry |          | 07-01-20 nry                        |          |
| 30-09-20 nry      |                   | 27-01-20 nry      |          | 08-09-20 nry      |          | 23-07-20 nry |          | 19-10-20 nry                        |          |
| 30-09-20 nry      |                   |                   |          | 02-05-20 nry      |          |              |          | 09-07-20 nry                        |          |
| 30-05-20 nry      |                   |                   |          |                   |          |              |          | 10-10-20 nry                        |          |
| 30-04-20 alert    |                   | 17-07-20 rejected |          | 14-04-20 alert    |          | 21-10-20 nry |          | 21-10-20 nry                        |          |
| 30-04-20 nry      |                   | 30-09-20 nry      |          | 04-12-20 nry      |          | 28-01-20 nry |          | 22-03-20 nry                        |          |
| 30-03-20 nry      |                   | 31-08-20 nry      |          | 21-11-20 nry      |          | 14-06-20 nry |          | 02-07-20 nry                        |          |
|                   |                   |                   |          |                   |          |              |          |                                     |          |
| 29-08-20 approved |                   |                   | approved | 24-08-20 nry      |          |              | approved |                                     | approved |
| 29-06-20 rejected |                   | 20-01-20 nry      |          | 20-08-20 nry      |          | 15-10-20 nry |          | 19-11-20 nry                        |          |
| 29-06-20 rejected |                   | 22-01-20 nry      |          | 20-08-20 nry      |          | 15-10-20 nry |          | 19-11-20 nry                        |          |
| 29-01-20 approved |                   |                   | approved | 24-06-20 approved |          |              | approved | 05-11-20 approved                   |          |
| 29-01-20 nry      |                   | 25-11-20 nry      |          | 28-04-20 nry      |          | 18-08-20 nry |          | 12-04-20 nry                        |          |
| 29-01-20 nry      |                   | 25-11-20 nry      |          | 28-04-20 nry      |          | 18-08-20 nry |          | 19-04-20 nry                        |          |
| 28-10-20 alert    |                   | 15-08-20 nry      |          | 15-03-20 nry      |          | 26-04-20 nry |          | 15-05-20 nry                        |          |
| 28-09-20 nry      |                   | 10-11-20 nry      |          | 22-02-20 nry      |          | 28-04-20 nry |          | 09-06 0 nry                         |          |

Figura 37 Tabela da base de dados referentes às Quality Gate Control

### **T\_milestone\_types**

Nesta tabela são definidos os tipos de milestones que os sistema irá suportar, tem como identificado principal o id do tipo de milestone, o seu nome e a imagem do icon que é utilizada para associar a esse milestone .

| mstype_id | mstype_name | mstype_icon      |
|-----------|-------------|------------------|
| 1         | SOP         | sopicon.png      |
| 2         | R@R         | raricon.png      |
| 3         | C_SOP       | sopicon.png      |
| 4         | PPAP0       | ppapicon.png     |
| 5         | PPAP1       | ppapicon.png     |
| 6         | PPAP2       | ppapicon.png     |
| 7         | PPAP3       | ppapicon.png     |
| 8         | Hand Over   | handovericon.png |
| 11        | DsgF        | innovms.png      |
| 13        | DocEsp      | innovms.png      |
| 14        | RelTec      | innovms.png      |
| 15        | MolPro      | innovms.png      |
| 16        | RelExe      | innovms.png      |

Figura 38 Tabela da base de dados referentes aos tipos de milestones

### **T\_milestone**

Nesta tabela são armazenados todos os *milestones* dos proejtos, tem como atributo principal o 'id', de seguida armazena a data em que acontece o marco, associa ao projeto através da chave estrangeiro 'project\_id' e por fim guarda o tipo de milestone através de outra chave estrangeira 'mstype\_id'

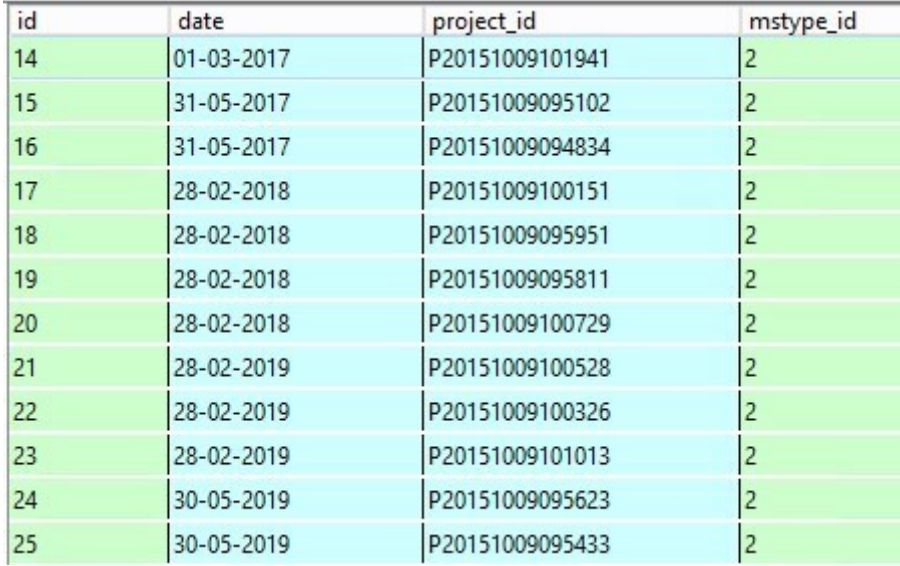

Figura 39 Tabela da base de dados referentes às milestones dos projetos

#### **T\_phase**

As fases são guardadas numa tabela própria que contem o seu identificador único no campo 'phase\_id', tem como chave estrangeira o 'project\_id' de forma a associar o registo da fase ao projeto correspondente, o nome e número da fase nos campos 'phase\_name' e 'phase\_number'

respetivamente. São também guardadas as datas de início e fim de cada fase nos campos de 'start\_date' e 'end\_date'. O 'internal\_quantity' e 'customer\_quantity' sao campos numéricos que guardam as quantidades de amostras a ser produzidas na respetiva fase

E o 'build\_location' que representa o local de contruçao da fase de amostra.

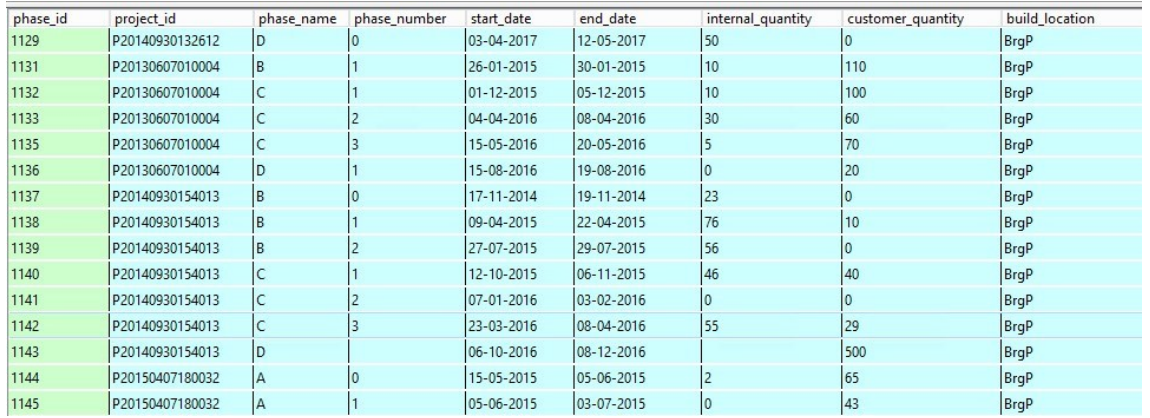

Figura 40 Tabela da base de dados referentes às fases dos projetos

# **ANEXO V – FUNCIONALIDADES**

#### **Detalhe do projeto**

Quando o utilizador pretende ver informações detalhadas de um determinado projeto da lista, basta que para isso aceda ao segundo nível de informação de projeto, onde será apresentado mais um conjunto de informação complementar do projeto como podemos observar na seguinte figura 25.

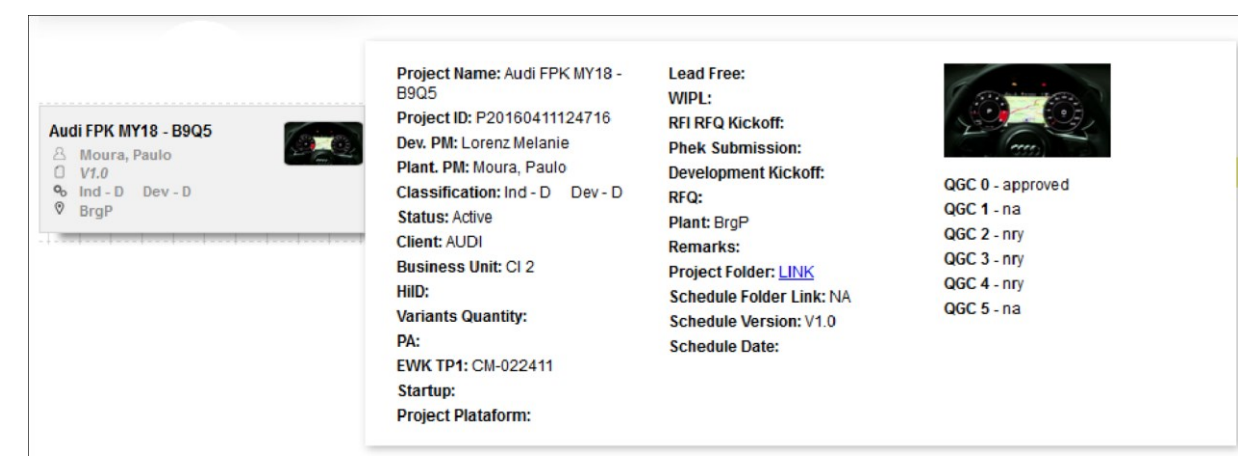

Figura 41 Informação detalhada de um projeto

### **Timeline**

O sistema gera uma grelha com base no número total de semana do ano n-1, n e n+1 de forma a poder posicionar todos os objetos num período de 3 anos. O sistema assinala a com um traço azul a semana corrente e com um traço vermelho a semana que dá inicio ao ano n+1, o sistema tem também em conta o caso de quando uma mesma semana está 'partida' em dois meses de forma a dar o número correto de semanas.

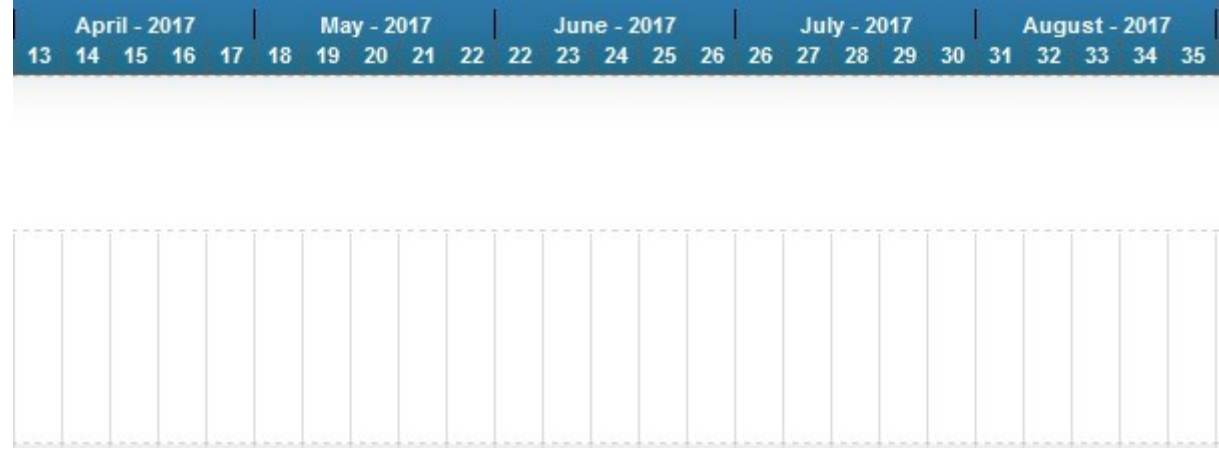

### **FASES**

As fases são colocadas na grelha na semana correspondente de acordo com as respetivas datas de início e fim, esse posicionamento dos objetos na grelha é feito através da conversão da data no formato dd-mm-aaaa num número que concatena o número da semana e do ano correspondente, essa conversão é feita através dum algoritmo do próprio POWER. As fases são categorizadas pela sua cor que varia consoante o nome para uma mais rápida distinção. Fase de construção de amostras A é vermelho, B laranja, C amarelo e D verde. Para além desta informação que é imediatamente visível, as fases possuem também mais informação adicional inserida numa pequena caixa que aparece quando o utilizador deixa o rato durante uns segundos sobre a fase e contem informação sobre as data de início e fim e as quantidades de amostras a serem realizadas para essa fase.

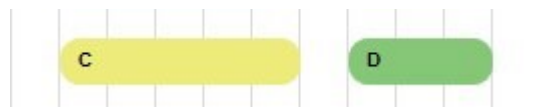

### **MILESTONES**

As milestones tem como característica a data de acontecimento e o nome da milestone que define o seu tipo e consequentemente irá ser caracterizada por um ícone correspondente.

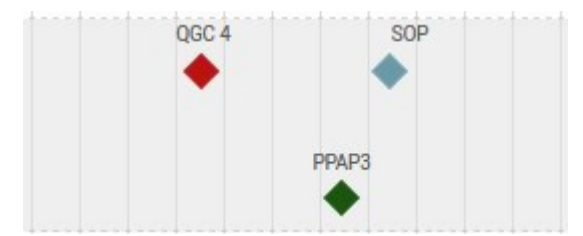

#### **Contador de projetos**

Para se ter uma rápida ideia de quantos projetos estão ativos neste momento em MFI2, no fundo da páginas é nos apresentado um contador de projetos.

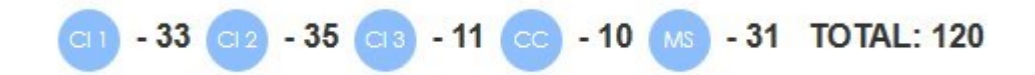